# Il nostro programma

- Origini dell'EBN
- La ricerca delle evidenze.
- Cenni di informatica: internet ed il browser
- La ricerca in rete
- Il linguaggio di MEDLINE

# Le origini dell'EBN

*C'è qualcosa che io non so che dovrei sapere. Io non so cosa c'è che non so e che, tuttavia, dovrei sapere, e sento di apparire stupido se sembra che io non lo sappia né sappia cos'è che non so. Perciò faccio finta di saperlo. Tutto questo è esasperante dato che non so cosa devo fingere di sapere. Perciò fingo di sapere tutto. Ho l'impressione che voi sappiate quello che io dovrei sapere, ma voi non potete dirmi cos'è perché non sapete che io non so cos'è che non so.*

*R.D. Laing, Knots*.

# Che cos'è la Medicina ?

### La Medicina è ....

• La Medicina è una professione che combina la scienza ed il metodo scientifico con l'arte di "essere un medico".

• Il suo fine essenziale è, da sempre, capire i problemi dell'Uomo malato, curarlo e dargli conforto.

#### da Archivio storico Istituto Ortopedio

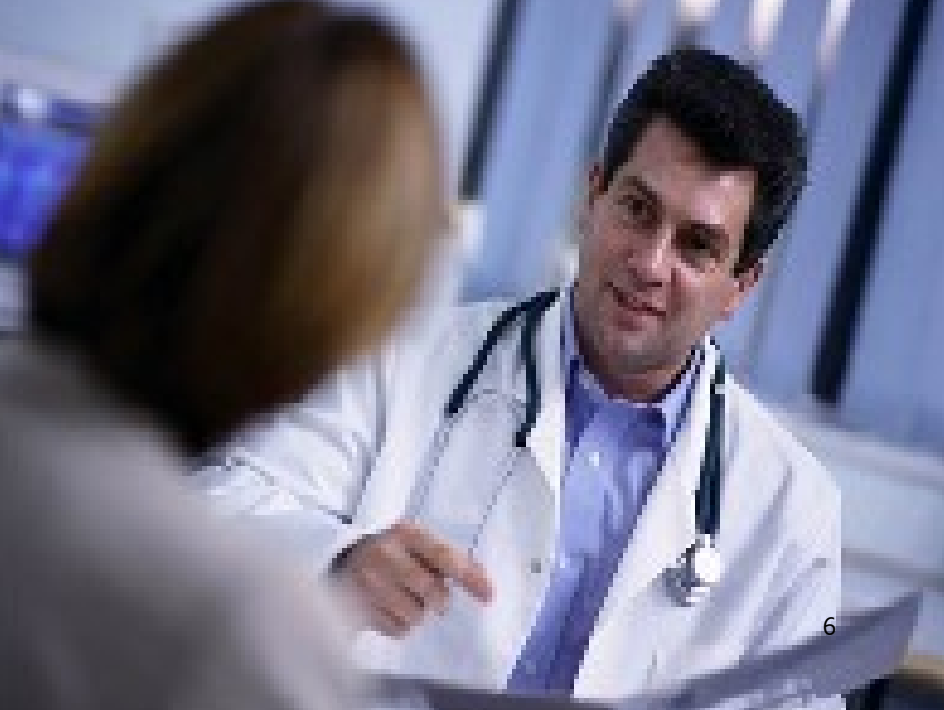

# La Medicina oggi

- Grandi progressi nella comprensione dei meccanismi patogenetici, delle basi genetiche e molecolari delle malattie
- Grandi progressi nelle indagini diagnostiche
- Grandi progressi nelle terapie

da Scienza "osservazionale" a Scienza "interventista"

Quindi il problema nella pratica clinica nasce quando la scelta medica si base sulla sola esperienza, indifferentemente dall'evidenza scientifica esistente

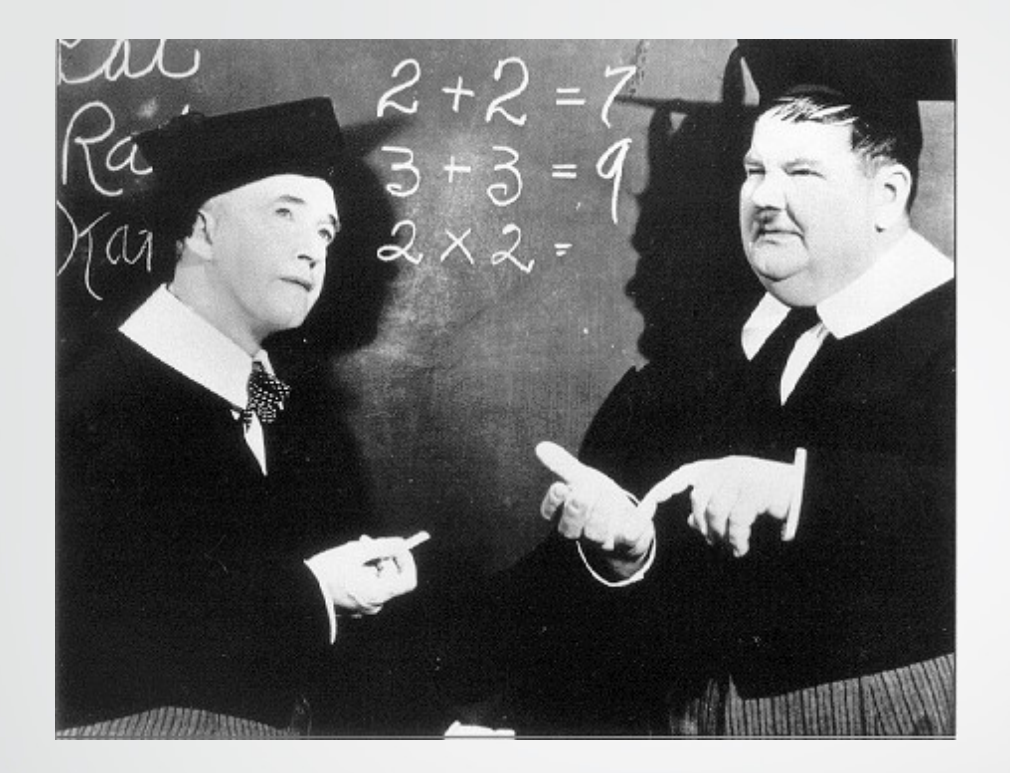

L'esperienza clinica può essere definita come commettere gli stessi errori con crescente convinzione per un numero impressionante di anni.

O'Donnell M. : A Sceptic's Medical Dictionary. London, BMJ Books, 1997 9

#### SEVEN ALTERNATIVES TO EVIDENCE-BASED MEDICINE

*Isaacs D, Fitzgerald D. The Oncologist 2001;6:390-1*

MEDICINA BASATA SULL'EMINENZA:

"… L'esperienza vale più di qualsiasi quantità di prove scientifiche.

I Colleghi che praticano questa forma di medicina hanno una fede commovente nell'esperienza clinica…"

**"Eminenza" in questo caso, è usata come sinonimo di "esperienza"**

10

#### SETTE ALTERNATIVE ALLA MEDICINA BASATA SULL'EVIDENZA

*Isaacs D, Fitzgerald D. The Oncologist 2001;6:390-1*

#### Table 1. Basis of clinical practice

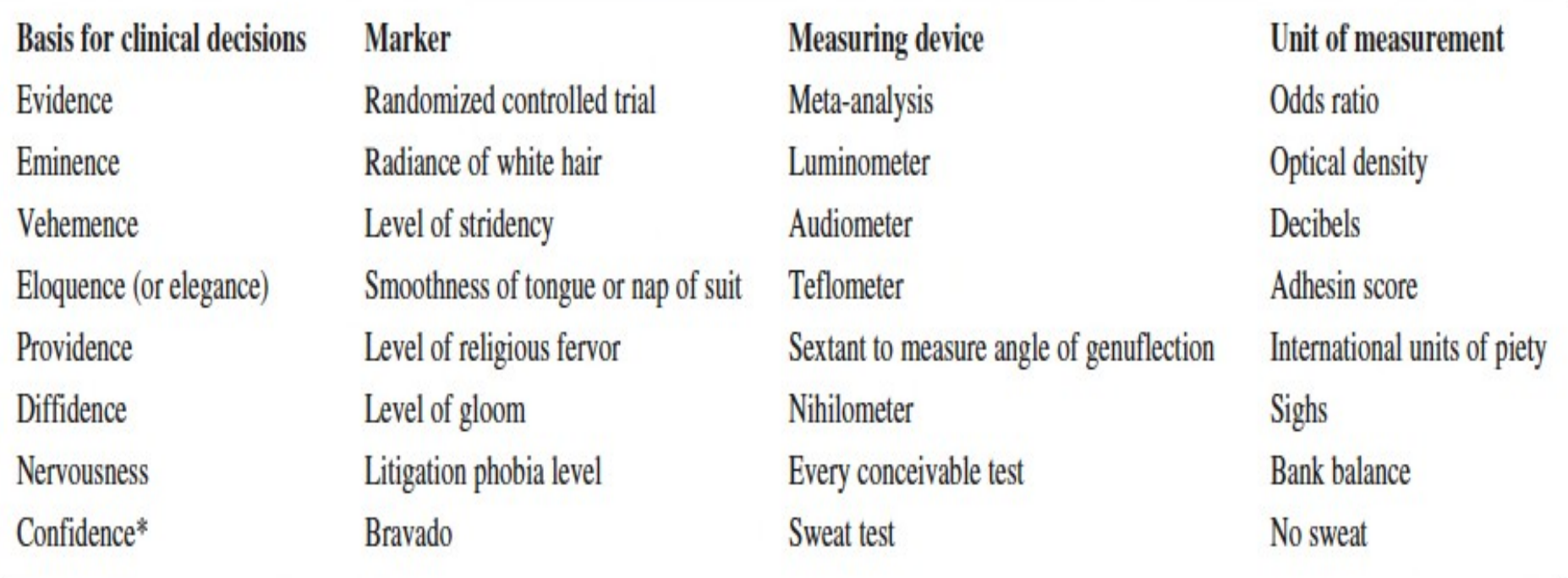

\*Applies only to surgeons

#### **I personally add "hypothesis based medicine"…**

# Ma nella vita di tutti i giorni?

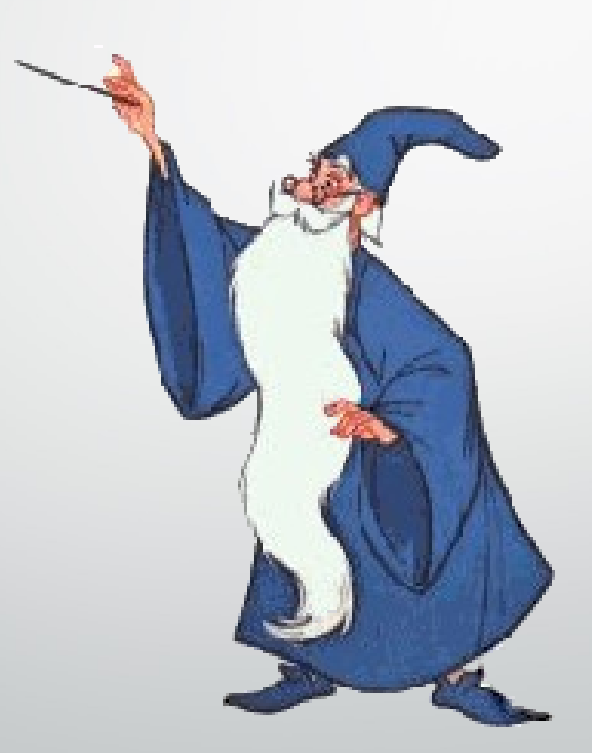

# I principi dell'evidence based practice

# Elementi per una medicina basata sull'evidenza

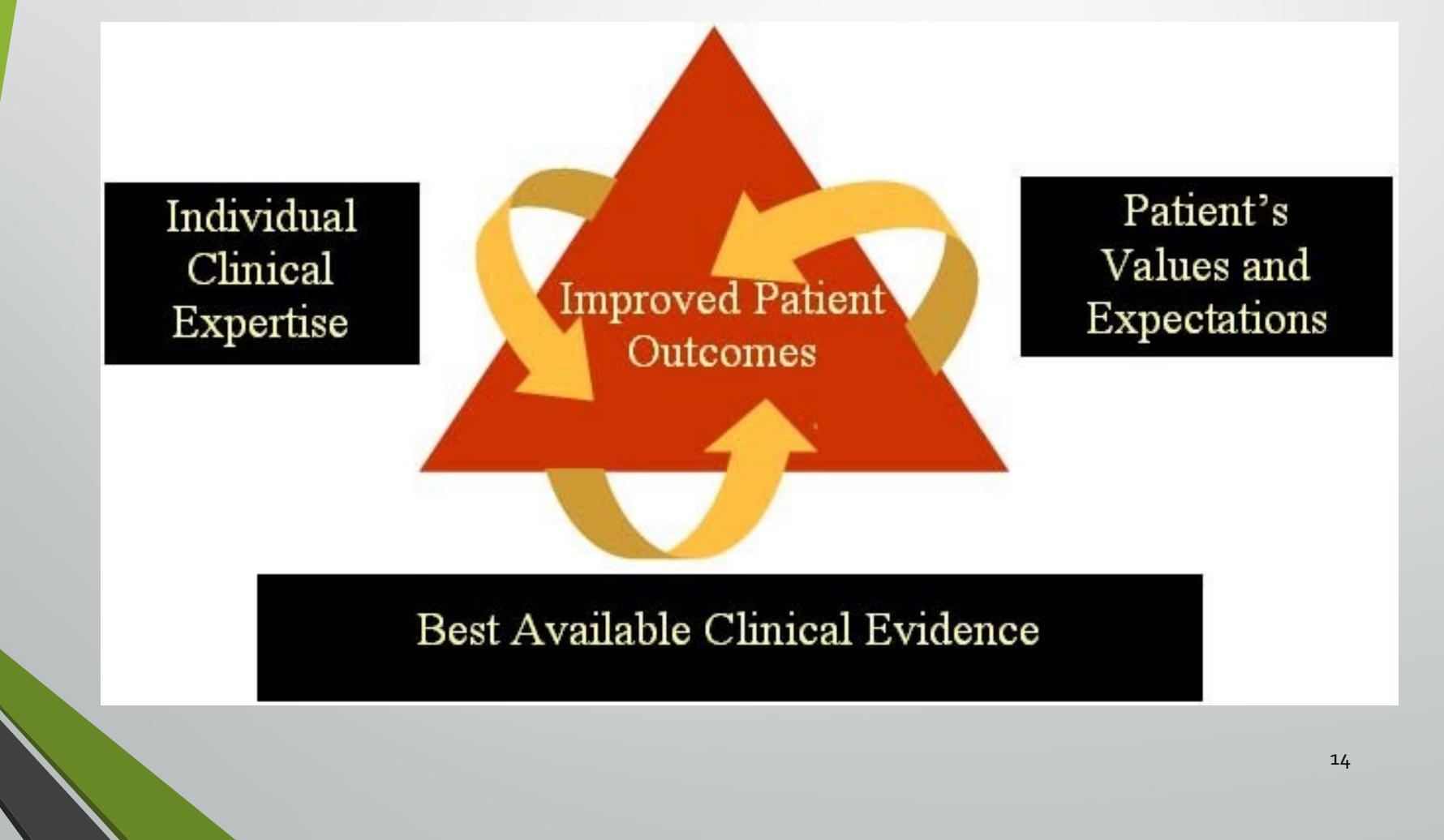

# Elementi per una medicina basata sull'evidenza

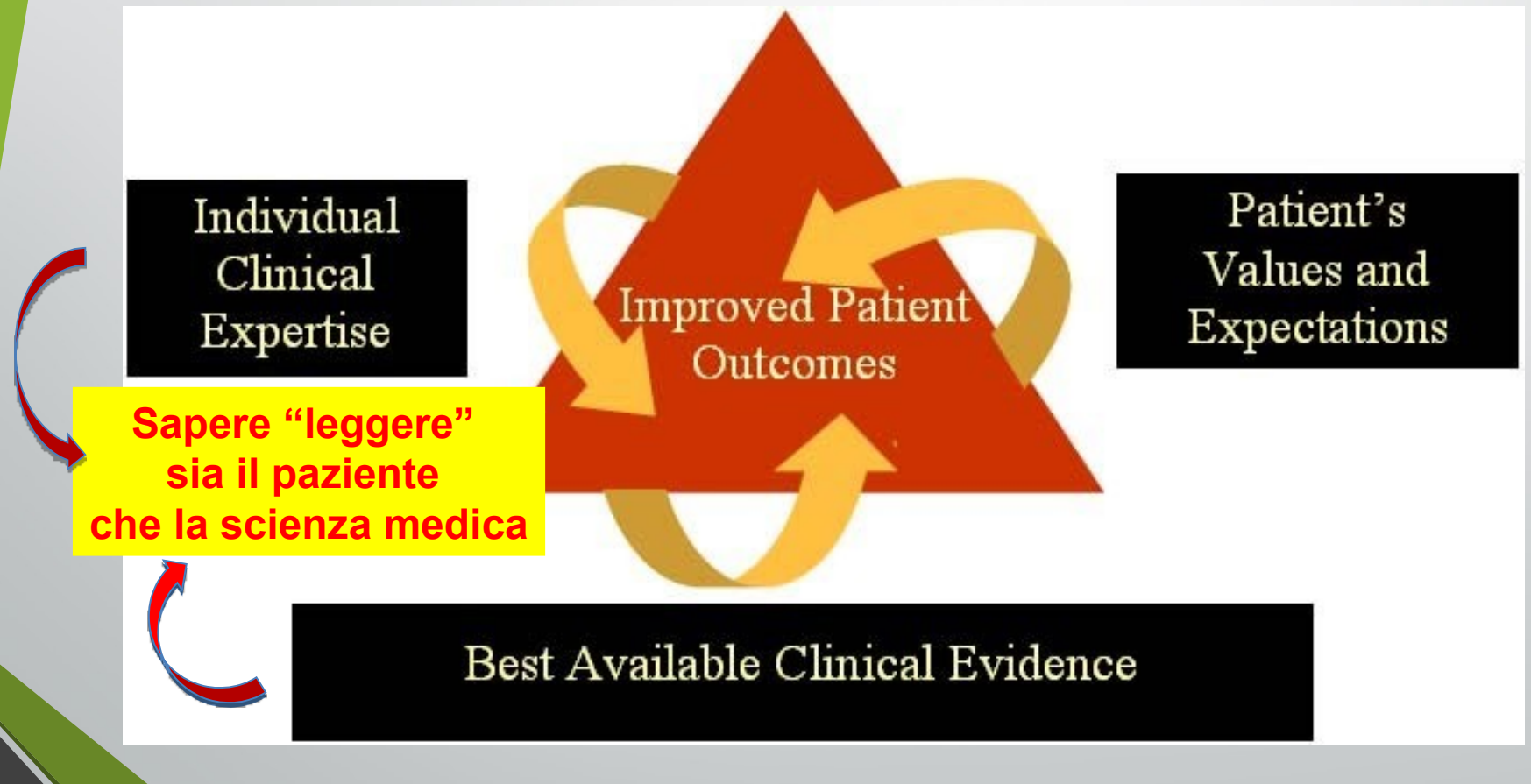

### Ma nella pratica clinica corrente, le scelte sono sempre basate sull'evidenza scientifica? E la pratica (ovvero l'esperienza del medico)?

#### COME MISURARE L'EVIDENZA? Ovvero: come "pesare" I dati scientifici presenti in letteratura per scegliere i più "solidi"

#### ASCO/ASH GUIDELINES ON THE USE OF EPOETIN

Table 6 Levels of Evidence and Grade of Recommendations

#### **Con i livelli di evidenza**

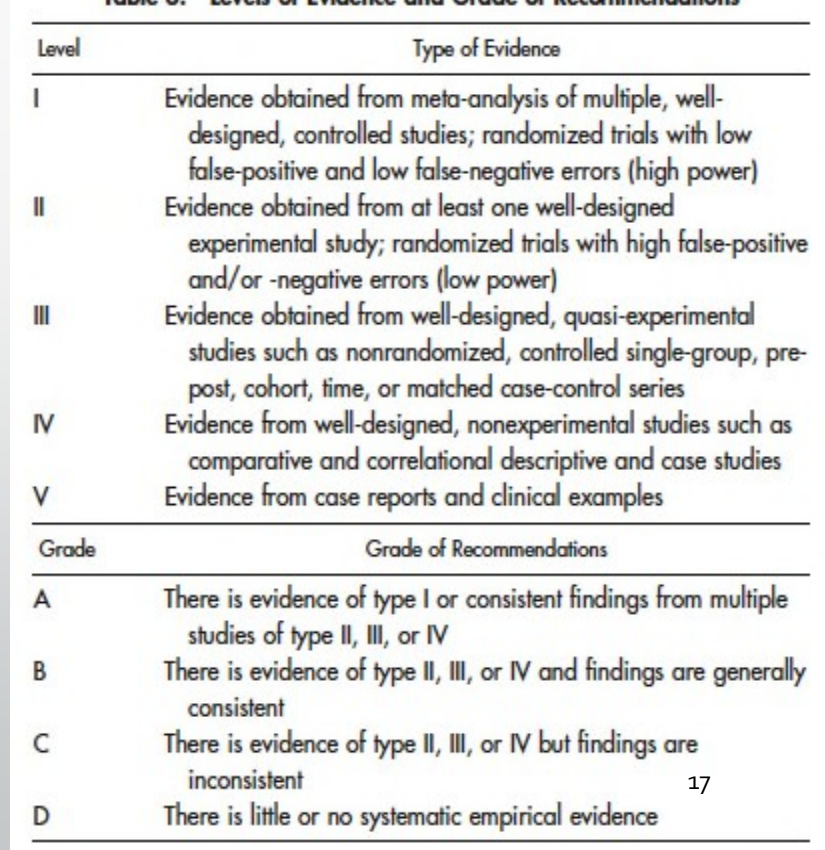

#### **EBM Method**

#### Assess

patient

Ask **clinical** 

**questions**

#### Acquire **the**

**best evidence**

#### Appraise

**the evidence**

### Apply

**evidence to** 

**patient care**

## I CINQUE PRINCIPI BASE DELL'EBM

- Le decisioni cliniche devono essere basate sulle migliori evidenze scientifiche disponibili
- Il problema clinico determina le prove da ricercare
- Identificare le migliori evidenze scientifiche richiede almeno rudimentali nozioni di biostatistica
- Le conclusioni basate sulle prove disponibili sono utili solo se messe in atto per singoli pazienti
- Gli interventi e i loro risultati devono essere costantemente monitorati

### EVIDENCE BASED MEDICINE

*An approach of practicing medicine with the goal to improve and evaluate patient care.* 

It requires the judicious integration of best research evidence with the patient's values to make decisions about medical care.

(essa richiede una attenta integrazione fra i migliori dati scientifici e i valori del paziente al fine di decidere la terapia)

*This method is to help physicians make proper diagnosis, devise best testing plan, choose best treatment and methods of disease prevention, as well as develop guidelines for large groups of patients with the same disease.* 

*(JAMA 296 (9), 2006)*

Noyou - arte woor irryows . Elui Anaprique pepe : 47 aite xararaa en Bio L'enter pipo le quilipo le vou tous i pripoques a dout interprison firme. Vailitait paris mort permettar papirro, arap foronose topay tro map sportar la difico transfer Les de Mes par par ar este qu'il de la fait de sa l'este traite ije tipo wi Airturaptal Ta zoulta. overle would prette. avius **CAMUSSTRUFU** 

> ton to be it you it a Hospitalit L. HOLTEPTROMIAL appearor tapasinor costu Barnoou as z Las Land Dioinpor o just of f toof i 1/10 as ils coeur

Oloping apm top TEINaTTE the or a story of the Tap The LOUTEFIE WEEK Los Gorgippias autre - open Chapen le Mai puis realis. Marcharte party. AIXIII PRAHAPTED MOTAL HORILAMI PRITIALIAI - KALANGE ROLOGICE. VTERIOWTH APPELLAP CONVIRTING THE CHE IN ELOTA COLLECTION "Warneadiking . Fire . giels

 $\sigma$ | Re  $\cdot$   $\sigma$ |  $\sigma$ | Re  $\sigma$ | Re  $\sigma$ | Re  $\sigma$ | Re  $\sigma$ | Re  $\sigma$ | Re  $\sigma$ | Re  $\sigma$ | Re  $\sigma$ | Re  $\sigma$ | Re  $\sigma$ | Re  $\sigma$ | Re  $\sigma$ | Re  $\sigma$ | Re  $\sigma$ | Re  $\sigma$ | Re  $\sigma$ | Re  $\sigma$ | Re  $\sigma$ | Re  $\sigma$ | Re  $\sigma$ | Re  $\sigma$ | Re  $\sigma$ AssAeiHcoroco - Kaiale Erif you thattoon rud nuty Ofpartes . . . . . . alcorera . i aprofrparistike ou volumeravery; with your a pierri of propraz appris AL HATO TOINTO OPHOPM Nassion of the west is a good of CHASUNOUII. LO . SOCHOLUNOID OOCKaLLIOU KALTICUAS. CO3 070 LLEVO. Trepa Trao Luapi po Troiot EU-TOPASI POPOPEUOPMOLUTI LLEVILOI.A / I Tlop LLOU

Il giuramento di Ippocrate contiene la promessa di astenersi dal fare del male **(επί δηλήσει δε καί άδικί ε ρξειν)** ἴ

### mum non nocere"

Copia bizantina del XII Secolo

Si tratta di uno dei principali precetti di etica medica, e, in qualche modo, rappresenta la spina dorsale di questo discorso

### LINEE GUIDA

Raccomandazione di procedure diagnostiche o terapeutiche basate sulla EBM e sul rapporto costo/beneficio, raccomandate da organizzazioni mediche e società scientifiche, atte a fornire all'ammalato il migliore e più efficace trattamento con il più razionale impiego di risorse economiche e umane, in sistemi sanitari complessi ed a "risorse limitate"

### Livelli di Evidenza

A.dati derivati da multipli trial clinici randomizzati o meta-analisi

- B. dati derivati da un singolo trial clinico randomizzato o da ampi studi non randomizzati
- C. consenso di opinione degli esperti e/o piccoli studi, studi retrospettivi e registri

## CLASSI DI EVIDENZE

Classe I: evidenza e/o consenso generale che la procedura diagnostica ed il trattamento sono efficaci

Classe II: evidenza conflittuale e/o divergenza di opinione sull'efficacia della procedura e del trattamento

## CLASSI DI EVIDENZE

Classe IIa: il peso dell'evidenza è in favore della procedura o del trattamento

Classe IIb: l'efficacia è meno ben stabilita dall'evidenza

Classe III: evidenza e/o generale consenso che la procedura o il trattamento non sono efficaci e in alcuni casi possono essere dannosi

## EVIDENCE BASED MEDICINE

- L'atto medico (diagnosi, prognosi, terapia) deve essere sempre basato su prove scientifiche della sua efficacia, fornite dalla letteratura medica
- Cartella clinica orientata per problemi
- Strategia diagnostica > metodo ipotetico-deduttivo
- Scienza di riferimento > epidemiologia clinica

VALUTAZIONE CRITICA DEI PROBLEMI REVISIONE SISTEMATICA DEI PROBLEMI BANCHE DATI, INTERNET, MEDLINES

# La Medicina oggi

Da scienza osservazionale e aneddotica a:

- •Grandi "trial" clinici randomizzati per la verifica dell'efficacia delle terapie
- Medicina Basata sull'Evidenza (EBM)
- Linee Guida per la gestione delle patologie e dei comportamenti medici

•Misurazione obiettiva dell'efficacia terapeutica, morbidità, qualità di vita, "outcomes" del paziente, etc.

# La medicina oggi

Approccio umanistico alla moderna Medicina:

- •Curare un Uomo malato e non una malattia
- •Fondamenti etici di una medicina sempre più incisiva sulla durata e sulla qualità di vita

•Senza l'approccio umanistico, l'applicazione della moderna scienza medica rimane sub-ottimale se non dannosa

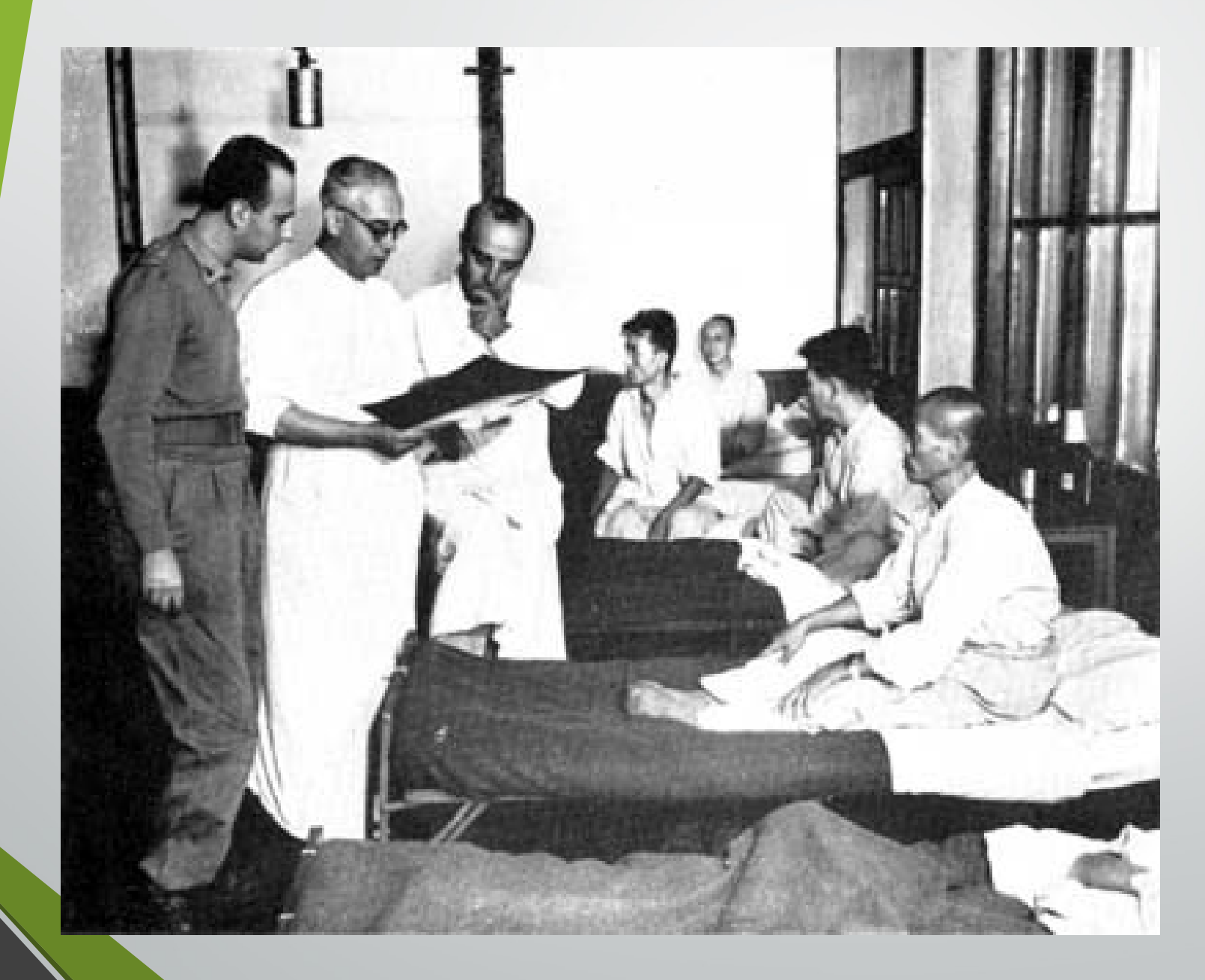

# L'assistenza: oggi

**Nuovo paradigma**

La medicina basata sulle evidenze scientifiche si basa sulle prove di efficacia, sulla ricerca i cui risultati vengono applicati al paziente, su di una pratica ed una formazione che viene realizzata utilizzando le evidenze che provengono dalla ricerca

# Costante dei paradigmi

**Vecchio paradigma**

**L'esperienza è fondamentale, ma l'osservazione deve avvenire in modo sistematico, riproducibile e misurabile!**

#### **Nuovo paradigma**

# Insegnamenti fondamentali

- Avvertire il bisogno d'informazione per risolvere i problemi clinici;
- Ricercare le informazioni in maniera efficiente ed in tempi ragionevoli;
- Stimarne validità ed applicabilità clinica prima di integrarle nelle proprie decisioni.

# Insegnamenti fondamentali

…La vera novità consiste nell'utilizzo esplicito e sistematico della letteratura per prendere decisioni cliniche. Questa è la componente concettuale della EBM che "impone" di avvertire il bisogno di informazione perché i gap di conoscenza generati dall'incontro con il paziente devono essere immediatamente soddisfatti. Secondo Sackett, infatti: "la EBM nasce dal paziente e finisce con il paziente".

Cartabellotta A. Evidence Based medicine. Tumori, supplemento 1 al vol. 85, Num. 4, luglio-agosto 1999.

### Evidenze ...

Sono conoscenze che derivano da prove di efficacia, ovvero dalla sperimentazione clinica. Esse permettono l'acquisizione di nuove informazioni partendo dal dato empirico derivante da esse. Non è evidenza ciò che è esplicito ma ciò che è dimostrato

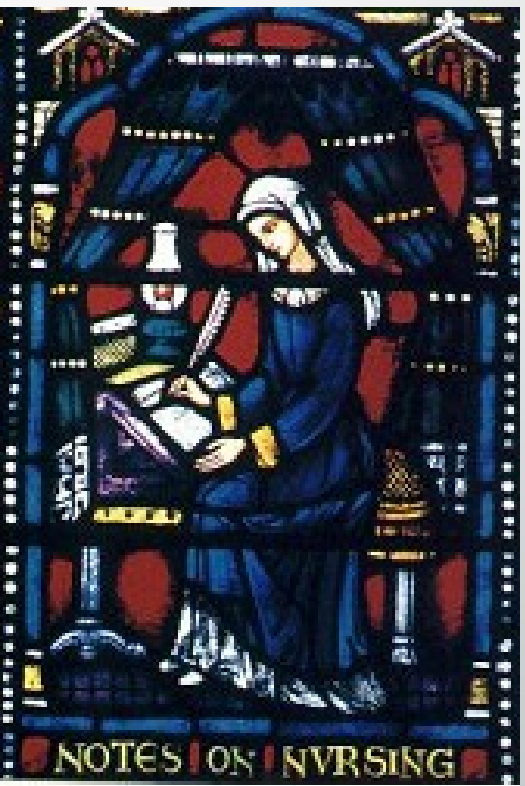

# Evidenza

#### • In Italiano

È evidenza qualsiasi cosa che sia palese e chiara, per la quale non è necessaria qualsiasi ulteriore dimostrazione.

#### • In Inglese

È evidenza qualsiasi cosa che ha provato la propria validità mediante il metodo scientifico. È evidenza ciò che è stato dimostrato.

### Evidence-based Medicine: la storia 1830

Pierre Charles Alexandre Louis nella Parigi del 1830 era il promotore della *Médecine d'Observation*, un movimento culturale che sosteneva che i medici, piuttosto che affidarsi esclusivamente all'esperienza individuale oppure alle speculazioni sulle cause di malattia, dovrebbero operare in relazione ad ampie serie sperimentali che forniscano i reali effetti di un trattamento anche in termini numerici
### Evidence-based Medicine: la storia 1972

Archibald Cochrane, un epidemiologo inglese, sosteneva che i risultati della ricerca avevano un impatto molto limitato sulla pratica clinica.

*"E' causa di grande preoccupazione constatare come la professione medica non abbia saputo organizzare un sistema in grado di rendere disponibili, e costantemente aggiornate, delle revisioni critiche sugli effetti dell'assistenza sanitaria".*

In altre parole Cochrane, suggeriva di rendere disponibili a tutti i pazienti solo gli interventi sanitari di documentata efficacia -<br>37

## Evidence-based Medicine: la storia 1981

I ricercatori della McMaster Medical School in Canada pubblicano *"How to read clinical journals"* , una serie di articoli che descrive le strategie di approccio critico alla letteratura biomedica. Questa serie, tradotta in sette lingue, è una delle più ristampate nella storia della letteratura biomedica

## Evidence-based Medicine: la storia 1986

L'attenzione di Sackett e coll. si sposta progressivamente da "come leggere la letteratura biomedica" a "come utilizzare la letteratura biomedica per risolvere i problemi clinici".

## Evidence-based Medicine: la storia 1992-93

Nel mese di novembre viene "presentato ufficialmente" su JAMA (4) il movimento della *Evidence-Based Medicine* 

Viene fondata la Cochrane Collaboration, un network internazionale nato per "preparare, aggiornare e disseminare revisioni sistematiche degli studi clinici controllati sugli effetti dell'assistenza sanitaria e, laddove non sono disponibili studi clinici controllati, revisioni sistematiche delle evidenze comunque esistenti".

# **I limiti della EBM**

### • **Esistenza di "zone grigie":**

- zone in cui vi è incertezza sull'efficacia
- EBM si basa sulle migliori evidenze "disponibili", non sulle migliori evidenze "possibili"
- non confondere incertezza con ignoranza
- riferimento oggettivo per pianificare progetti di ricerca

### L'origine dell'evidence based nursing

La definizione ufficiale è del 1998. Ma già in passato un personaggio infermieristico storico aveva basato le sue azioni sulle evidenze scientifiche.

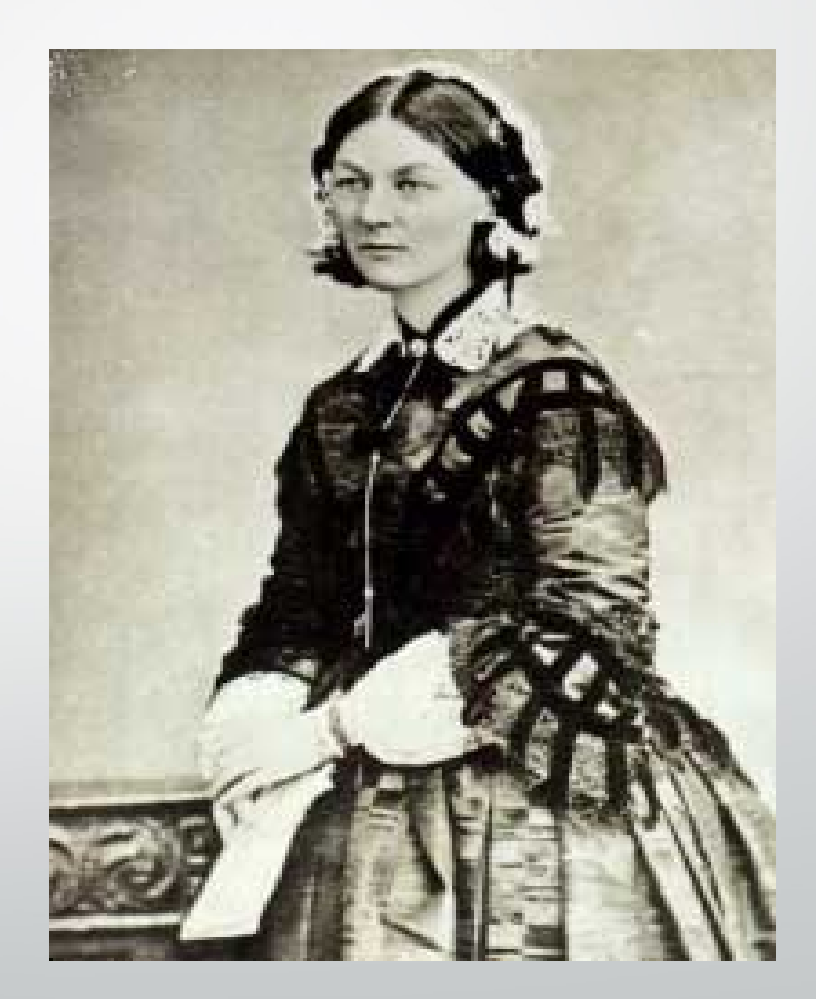

Integrazione della propria \\ 1'EBN? esperienza clinica con i desideri del paziente e con le migliori "evidenze" prodotte dalla ricerca biomedica

Che cosa

è

"Meno del 20 % di ciò che i medici fanno ogni giorno possiede almeno uno studio clinico ben disegnato a sostegno della sua utilità."

> *Cochrane A.L.:" Effectiveness and Efficiency. Random reflection on Health Service" Nuffield Provincial Hospital Trust , London , 1972*

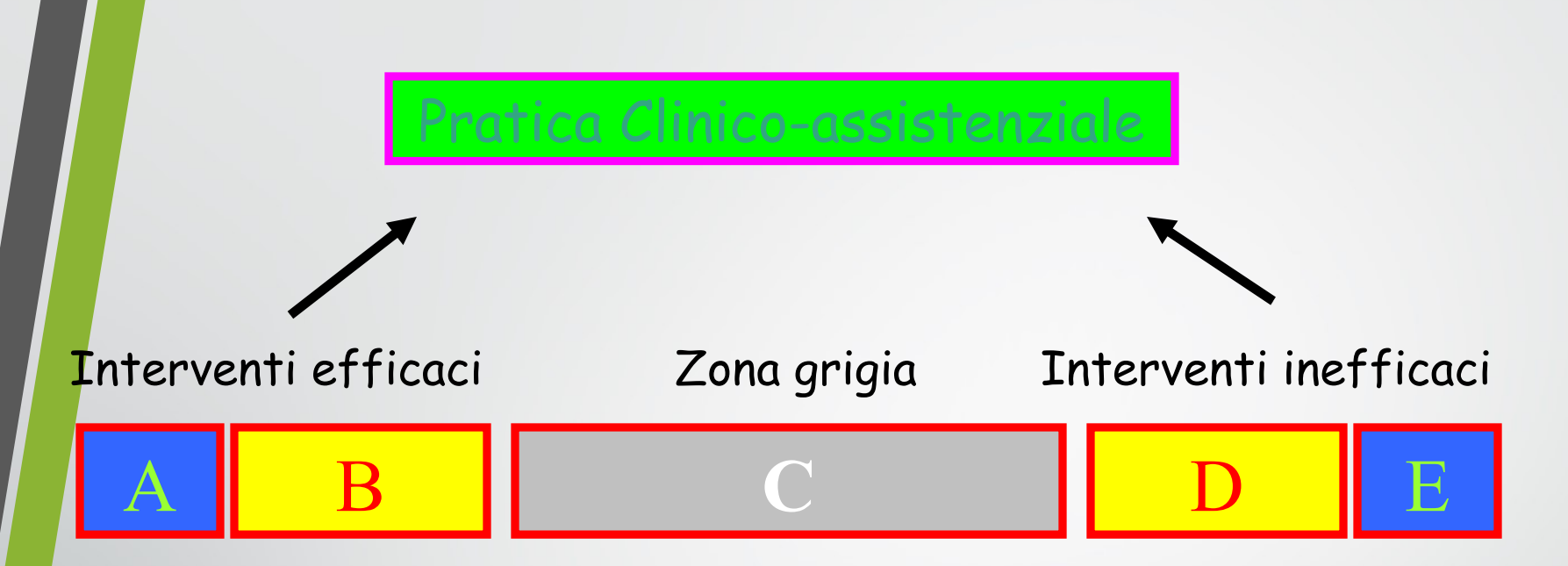

- A = Buone evidenze scientifiche per utilizzarlo
- B = Discrete evidenze scientifiche per utilizzarlo
- $C =$  Scarse evidenze scientifiche per consigliarne, o meno, l'utilizzo
- D = Discrete evidenze scientifiche per non utilizzarlo
- E = Buone evidenze scientifiche per non utilizzarlo

# Come prendiamo le decisioni nella pratica professionale?

- Insegnamento scolastico
- Tradizioni/abitudini di reparto
- **Esperienza**
- Autoreferenzialità
- Prescrizioni di …
- Libri, riviste…

### l'EBN offre una strategia

• Livello 1 - Riflettere sulla pratica e identificare le aree di incertezza.

• Livello 2 - Tradurre queste aree di incertezza in quesiti focalizzati e ricercabili.

### l'EBN offre una strategia

- •Livello 3 Ricercare nella letteratura gli studi che utilizzano disegni appropriati per aiutare a rispondere al quesito.
- •Livello 4 Valutare in modo critico la ricerca.
- •Livello 5 Cambiare la pratica, se la ricerca suggerisce che sia necessario.

# La ricerca delle evidenze

# Approcci di ricerca

- Cercare attivamente nelle banche dati rispetto ad un quesito formulato (SEARCHING).
- Consultare periodicamente alcune riviste per individuare novità sui temi di abituale interesse (SCANNING).

### Come fare una ricerca della letteratura

#### •Decidere gli obiettivi della ricerca

Scrivete con la maggiore precisione possibile l'area, il bisogno, l'intervento o la diagnosi che vi interessano, e cosa volete conoscere

•Identificate a cosa potete avere accesso, es. computer o CD ROM, online, banche dati, es CINAHL, Medline Chiedete nella biblioteca del vostro ospedale o servizio

- •Decidete
- le parole da usare
- le banche dati rilevanti per voi
- il formato di stampa che volete

Chiedete al responsabile della biblioteca o dell'ufficio qualità o del dipartimento, i consigli e l'aiuto di cui potreste aver bisogno

#### •Eseguire la ricerca

Riempite tutti i moduli per autorizzare (o dare le indicazioni ad altri) a fare una ricerca per voi, se non volete o potete farla voi stessi

## Come fare una ricerca della letteratura

#### •Rivedete l'elenco di articoli, testi e report che avete trovato

Usare solo una banca dati (ad esempio il solo Medline) può essere un limite. Se non siete soddisfatti dei risultati della vostra ricerca ricordate che può essere utile anche la bibliografia

citata negli articoli che avete trovato

#### •Decidete quali pubblicazioni volete, e cercate di procurarvele

Potete farlo da soli se sono disponibili in biblioteca o compilare i moduli per richiederle (valutate i costi della richiesta).

•Leggete attentamente le pubblicazioni Analizzate il valore delle idee presentate, gli aspetti comuni e le differenze per i vostri pazienti

•Valutatene le implicazioni per migliorare l'efficacia dell'assistenza ai pazienti che assistete

# **I limiti della EBM**

### • **Utilità della EBM nelle fasi del procedimento clinico:**

- scarsa per la formulazione di ipotesi diagnostiche
- moderata nella scelta ed interpretazione dei test diagnostici
- elevata nella scelta e valutazione dei trattamenti

# **I limiti della EBM**

### • **I limiti della realtà italiana:**

- scarsa integrazione tra epidemiologia clinica e medicina
- scarsa diffusione dei moderni strumenti d'informazione
- poca familiarità degli operatori sanitari con l'informatica

## Terminologia

## •Ricerca

Indagine sistematica intrapresa per scoprire fatti o relazioni e raggiungere conclusioni usando un metodo scientifico (Hockey, 1996).

•Ricerca della letteratura L'identificazione ed il recupero sistematico della letteratura su uno specifico tema o per uno specifico obiettivo.

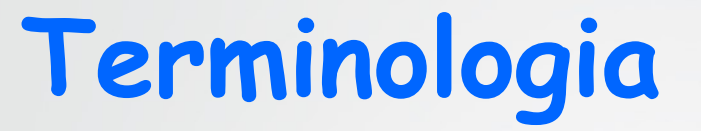

### • **Revisione della letteratura**

L'analisi e la sintesi delle informazioni contenute negli articoli, testi o altri materiali recuperati con la revisione della letteratura

### • **Revisione sistematica**

Metodo scientifico per analizzare criticamente, valutare e sintetizzare le informazioni contenute nelle ricerche ed esprimere conclusioni sulla qualità degli studi e le variabili e gli esiti inclusi nei lavori (Mulrow, 1995;Droogan e Song, 1996).

### • **Meta-analisi**

Processo statistico per sintetizzare le informazioni derivanti da numerose ricerche sullo stesso tema, per avere una singola stima dell'effetto di un intervento (Mulrow, 1995; Grener e Grimshaw, 1996; Naylor, 1997)

## La ricerca delle evidenze:

### La formulazione del quesito di ricerca

# IL QUESITO

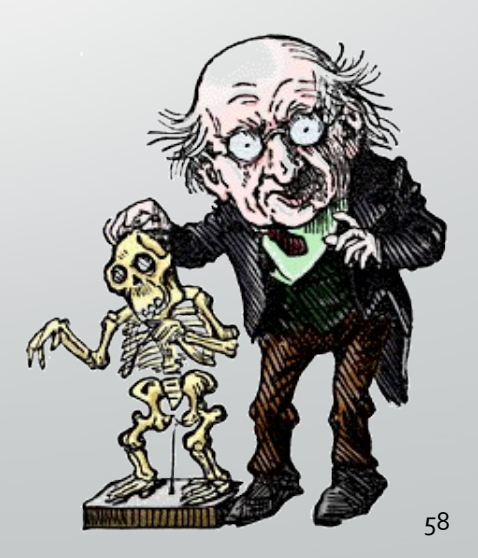

# IL QUESITO

ovvero

Come definire un quesito clinico che ci permetta di ricercare la *risposta* nella letteratura

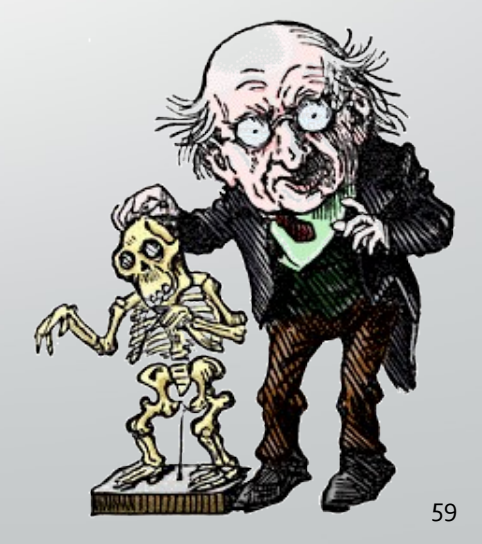

"Finché non si è in grado di formulare quesiti a cui è possibile rispondere, si è destinati a sprecare molto del limitato tempo dedicato alla ricerca ed alla consultazione della letteratura disponibile con la conseguenza di rimanere non solo frustrati, ma di vedere diminuire la propria competenza clinica"

### Il quesito può essere

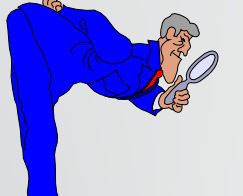

# FOREGROUND

L'uso di medicazioni in schiuma di poliuretano in questo paziente diabetico portatore di lesione da decubito di 3° può prevenire la macerazione dei bordi della lesione?

## BACKGROUND

Quali sono le modalità assistenziali specifiche per il trattamento delle lesioni da decubito?

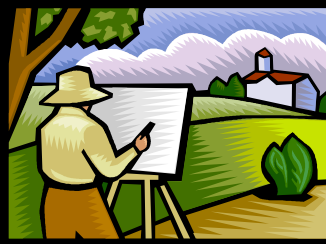

## FORMULARE DOMANDE PERTINENTI ALLE QUALI SIA POSSIBILE RISPONDERE

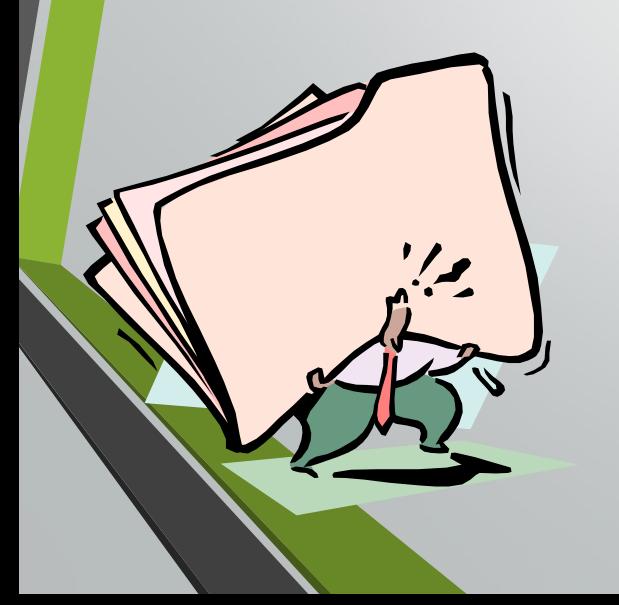

### Imparare a porsi domande

### formulare il quesito in modo preciso ed articolato (es PICO)

- P patient
- I intervention
- C comparison
- O outcome

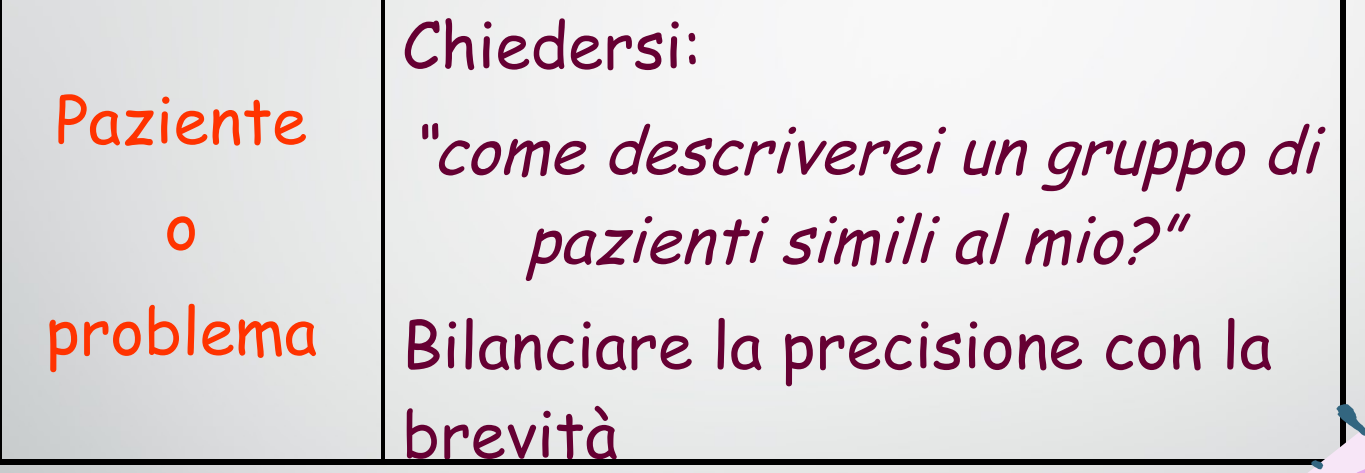

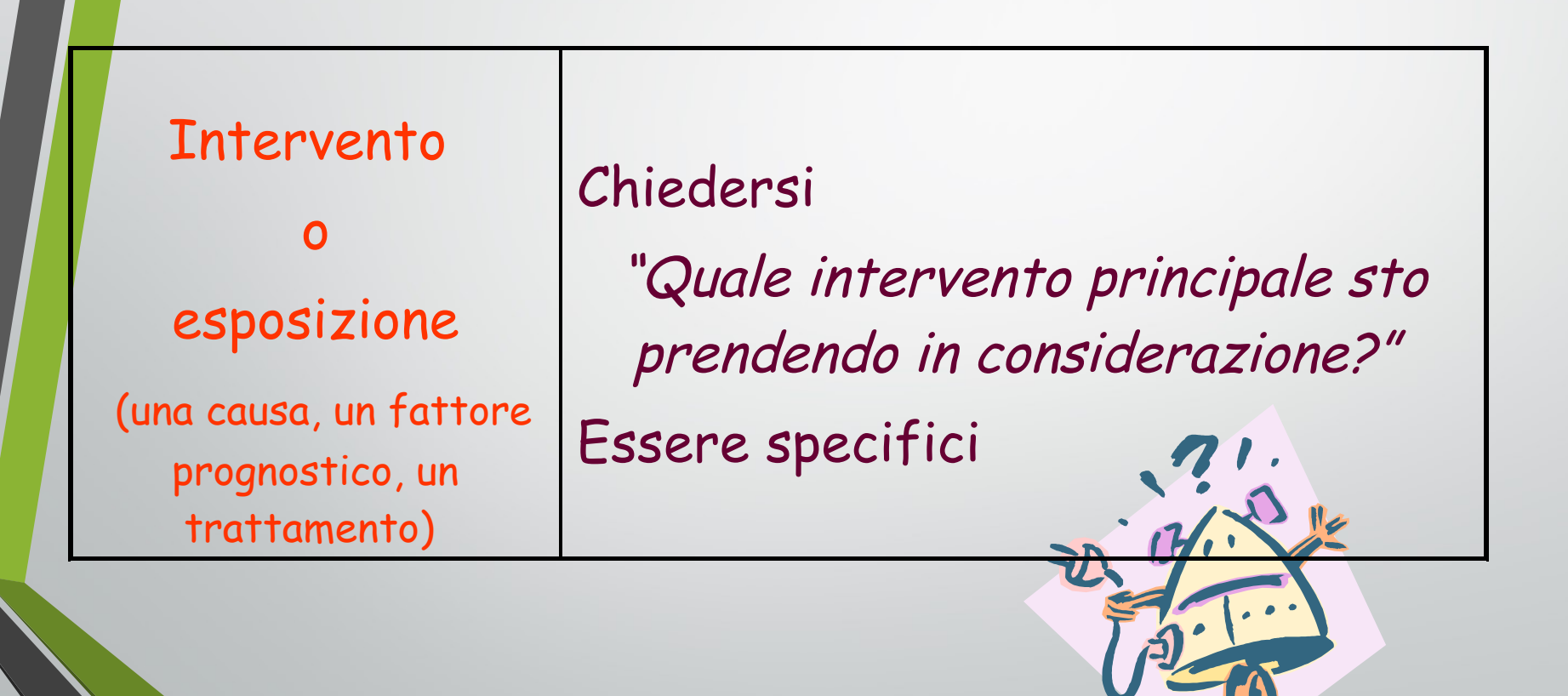

#### Intervento di controllo (se necessario) comparison Chiedersi "Qual'è la principale alternativa da comparare all'intervento prescelto?" Di nuovo, essere specifici.

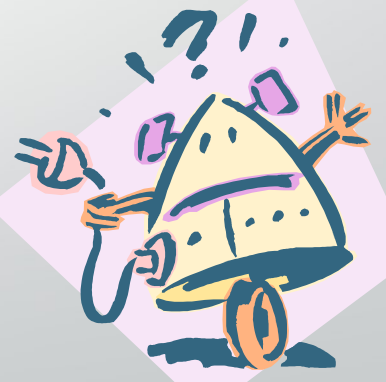

#### Chiedersi

"che cosa spero di ottenere?"

o

#### **Outcome**

"Che cosa questo intervento può realmente produrre?"

Di nuovo, essere specifici.

#### Domanda di terapia

Esposizione

Può il farmaco x ridurre l'intensità del dolore **Outcome** 

 Paziente in questa donna con frequenti attacchi di emicrania?

Domanda di prevenzione secondaria attraverso una diagnosi precoce

Esposizione Può un antigene specifico per la prostata

**Outcome** diminuire il rischio di morte per cancro della prostata

Paziente se eseguito in quest'uomo anziano?

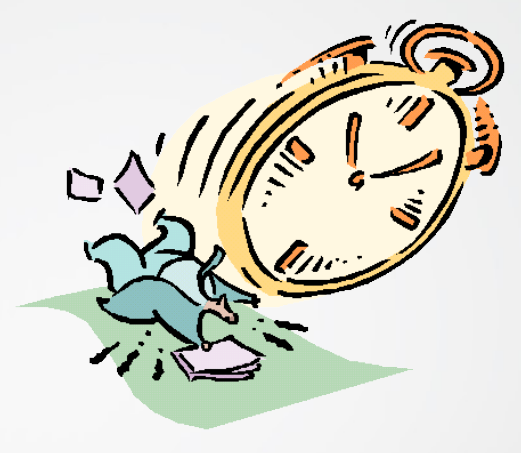

#### Domanda di prognosi

Esposizione La convulsione febbrile appena conclusa

**Outcome** aumenta la probabilità di sviluppare una forma di epilessia

Paziente in questo bambino di 6 anni?

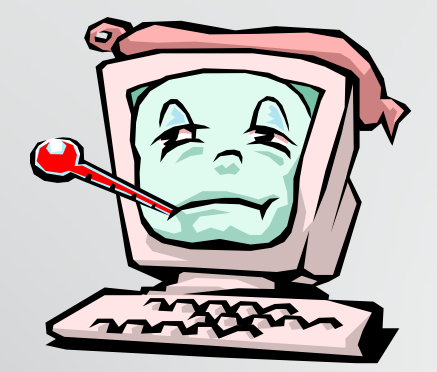

#### Domanda sul danno

Esposizione I βantagonisti

**Outcome** aumentano il rischio di morte

Paziente in quest'uomo asmatico?

#### Tabella per la formulazione del quesito

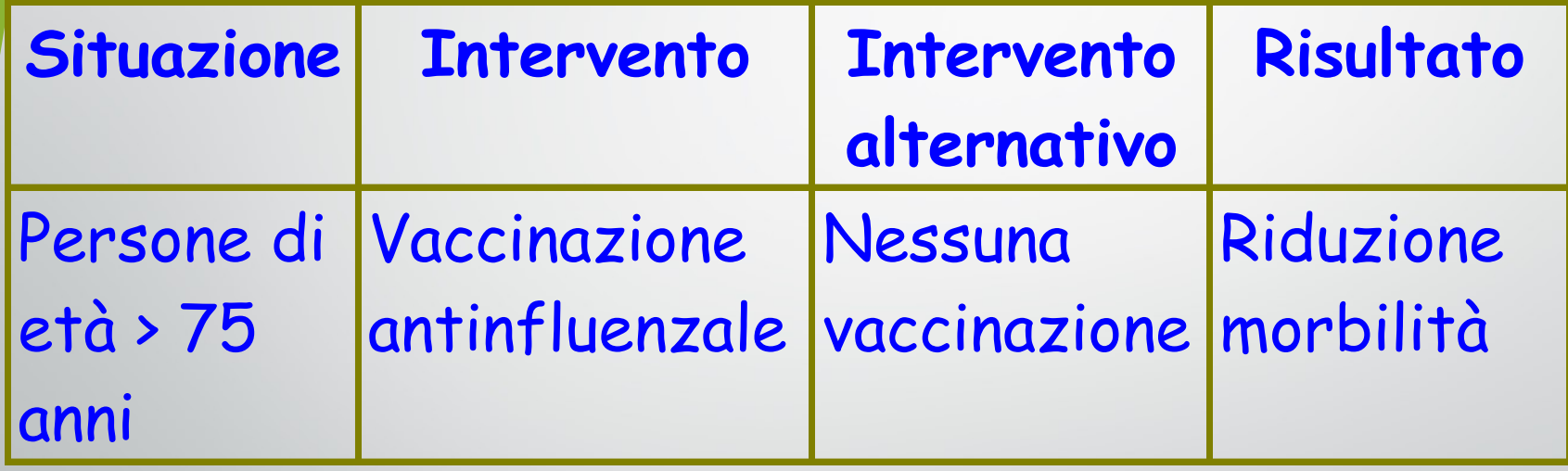
#### Esercitazione del quesito: diagnosi

Lavori come infermiere all'interno di un ambulatorio di assistenza di base. Usi abitualmente diversi strumenti validati per la diagnosi di depressione. Una collega ti parla di uno strumento analogo, ma composto da due sole domande, che secondo lei è efficace per la individuazione della depressione maggiore ed il cui uso, essendo così semplice, permetterebbe di risparmiare molto tempo. Decidi quindi di compiere una ricerca su diversi strumenti per la diagnosi di depressione e sulle loro proprietà.

### Esercitazione del quesito

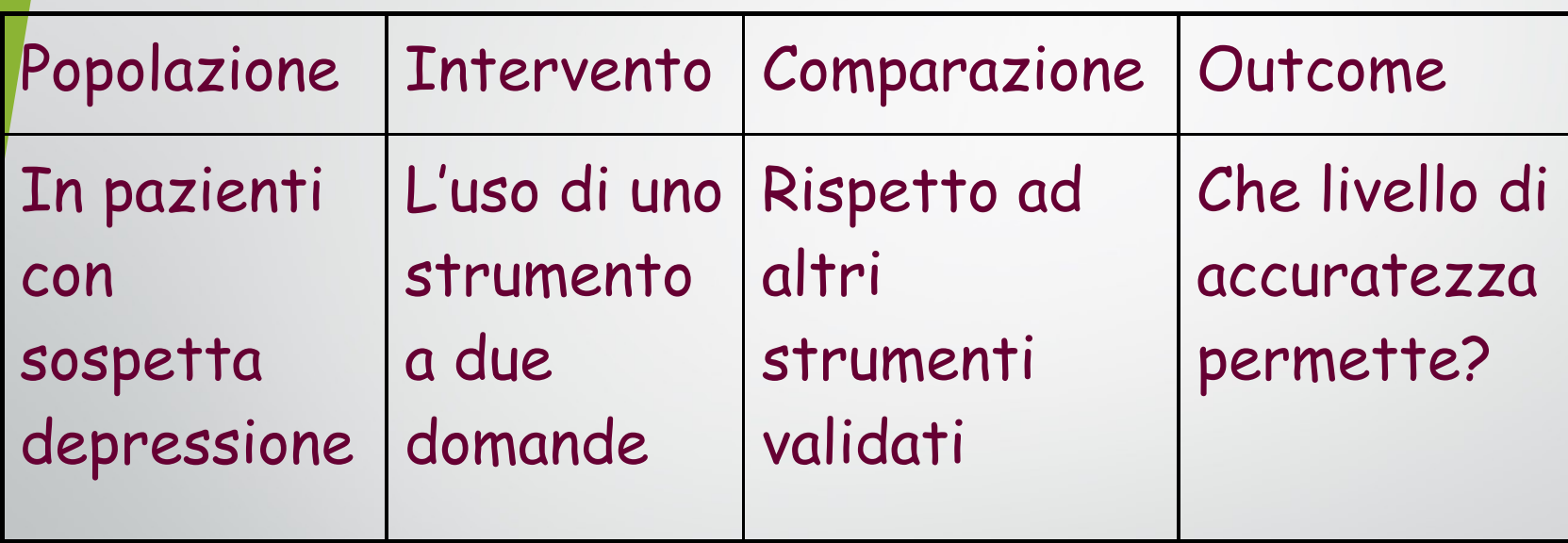

### Esercitazione del quesito

Stai assistendo una paziente di 28 anni che è appena stata sottoposta a dilatazione e curettage dopo aborto spontaneo. Era di 10 settimane ed era alla sua prima gravidanza. In un incontro di team, uno dei tuoi colleghi ricorda vagamente di aver letto un articolo inerente alla depressione dopo l'aborto. Decidi di compiere una ricerca per verificare se nella tua paziente sono riscontrabili i fattori di rischio di severa e prolungata depressione.

### Esercitazione del quesito: prognosi

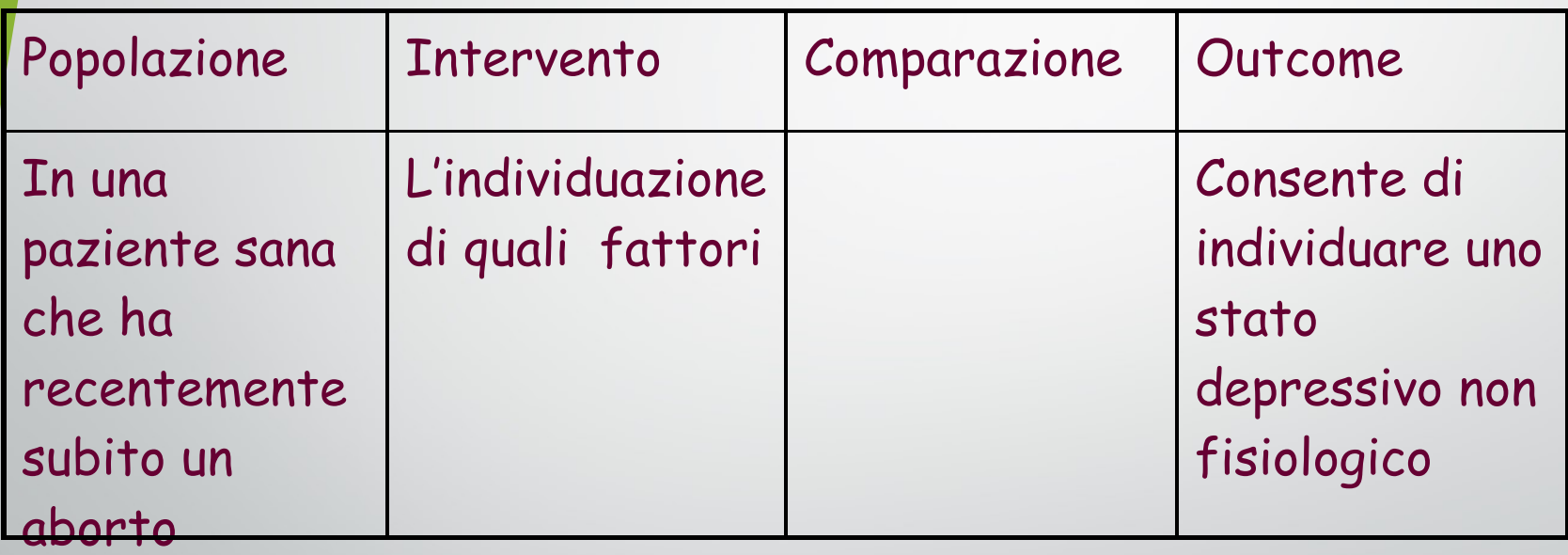

### Esercitazione del quesito: terapia

Lavori come infermiere scolastico e visiti quotidianamente molti bambini delle scuole<br>elementariemedie (dietà compresa tra i 5 ed i 13 anni). È inverno, per cui sono molto diffusi influenza e raffreddore. Una delle insegnanti ti ferma nell'atrio della scuola e ti chiede un consiglio per la sua bambina di 10 anni che è raffreddata. L'insegnante ha sentito dire che lo zinco in compresse può aiutare ad alleviare i sintomi del raffreddore: ti chiede se è realmente efficace e se è opportuno darlo ai bambini.

### Esercitazione del quesito: terapia

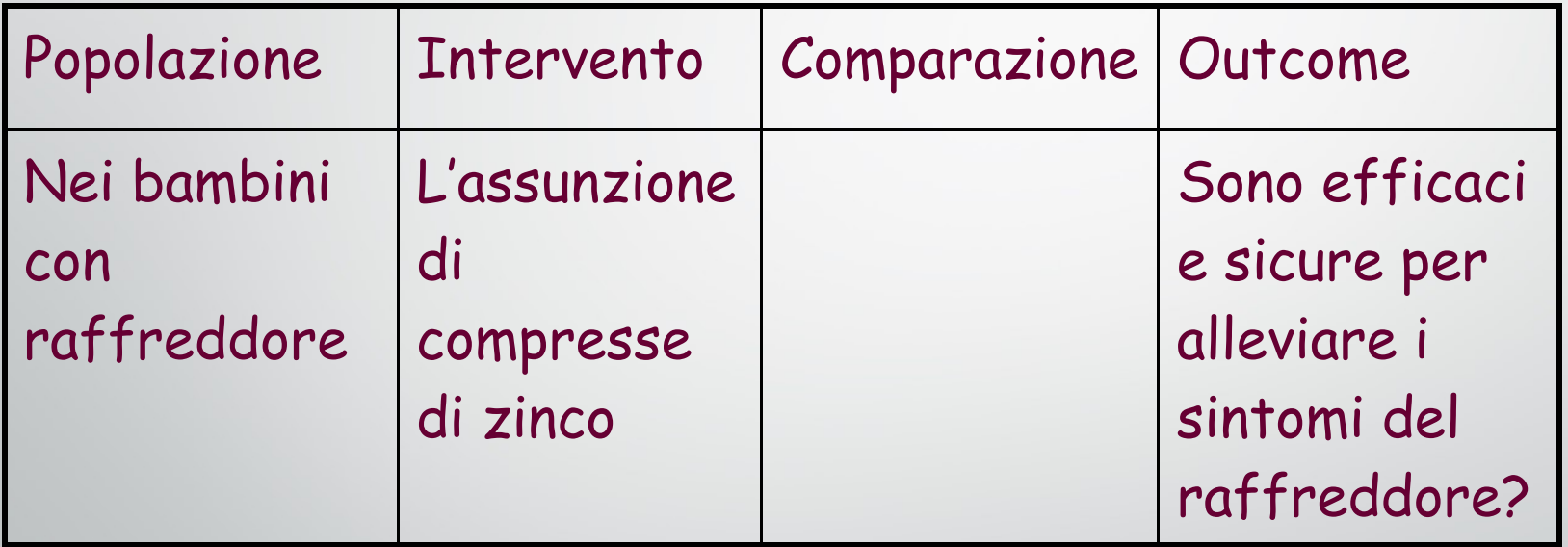

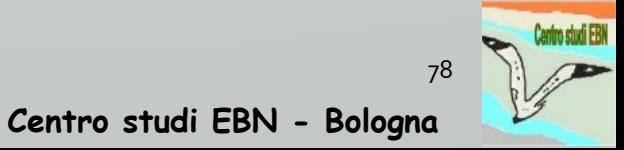

#### Esercitazione del quesito: eziologia

Sei una ostetrica territoriale. Una tua paziente è una donna di 29 anni che ha assunto contraccettivi orali negli ultimi 6 anni. Ti telefona per chiederti un consiglio: è molto in ansia dopo avere letto che l'assunzione degli estroprogestinici aumenta il rischio di malattie cardiovascolari. Lei non ha mai fumato, è in buona salute e non ci sono casi di malattie cardiache nella sua famiglia. Chiede di vederti per discutere se è il caso di sospendere l'assunzione della pillola e passare all'uso di un altro metodo anticoncezionale. Nel prepararti all'incontro decidi di eseguire una ricerca.

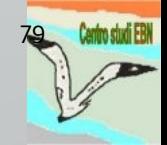

### Esercitazione del quesito: eziologia

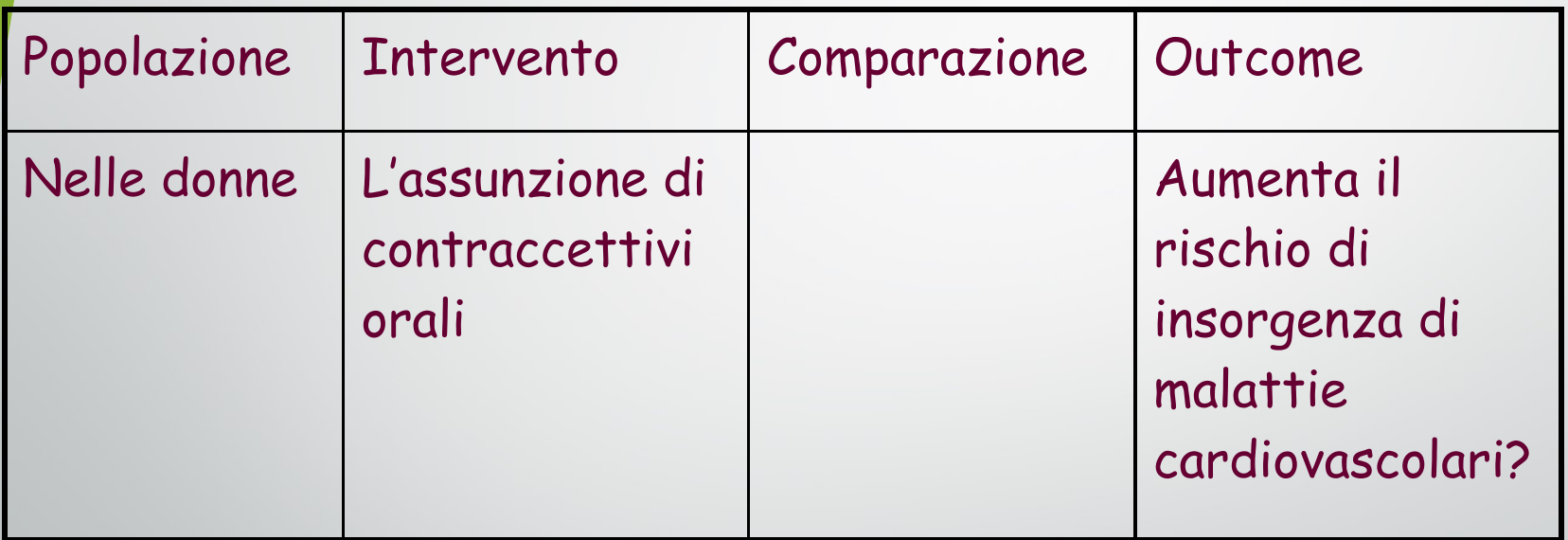

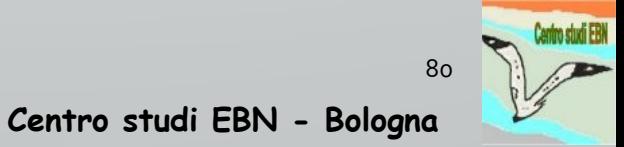

## Cenni di informatica:

### internet ed il browser

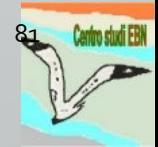

### A cosa serve Internet ?

• Reperire informazioni Knowledge is of two kinds. We know a subject ourselves, or we know where we can find information upon it.

James Boswell, The Life of Samuel Johnson

• Comunicare

Nell'era della rivoluzione informatica anche la docenza universitaria, cerca nuovi modi e nuovi strumenti per comunicare la conoscenza. La ricerca di nuove metodologie coincide però con il mutare della mentalità stessa del docente.

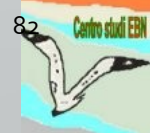

### Il Browser

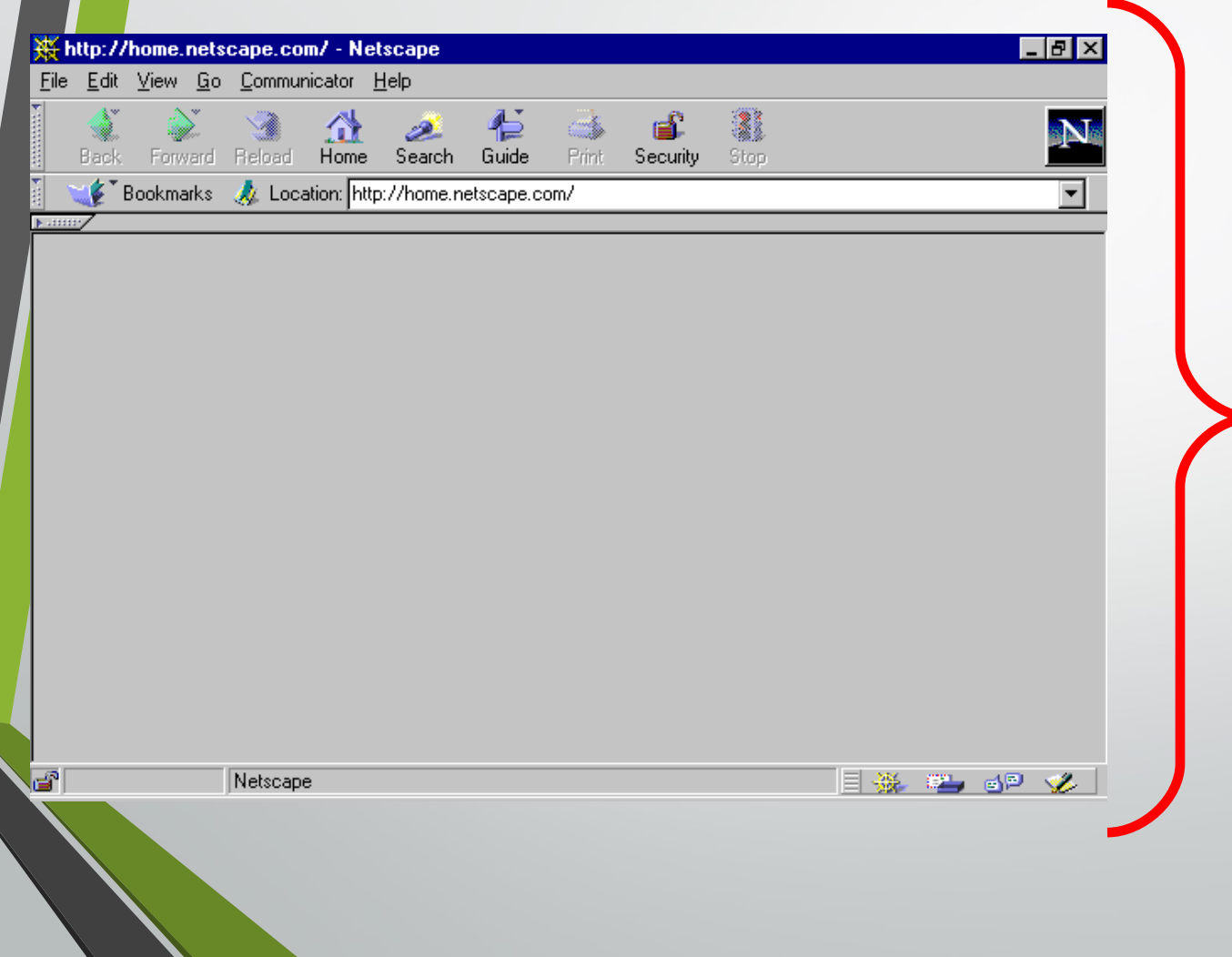

Il Browser è il programma per navigare in Internet

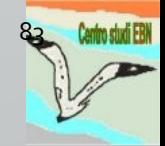

### Netscape

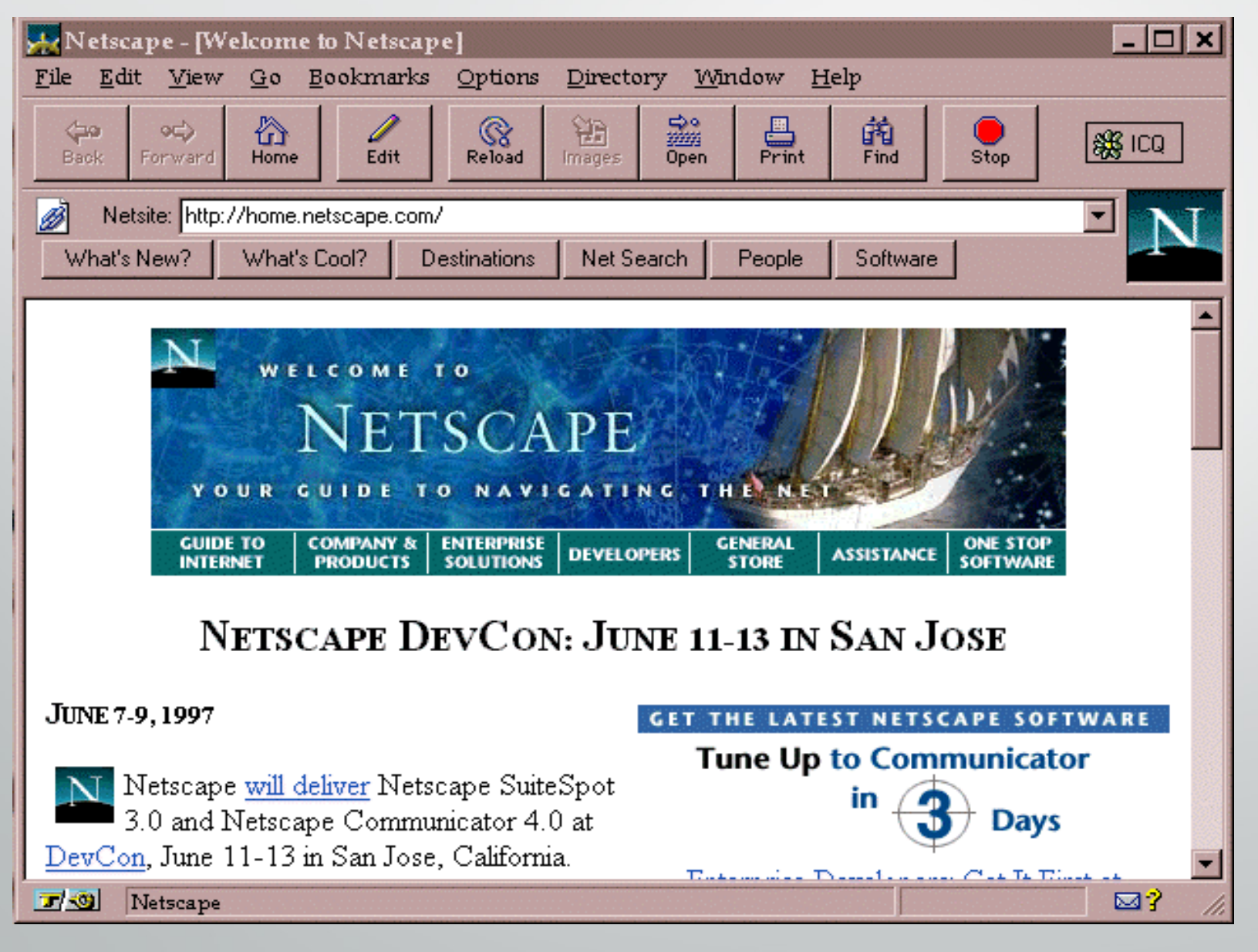

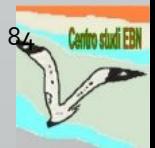

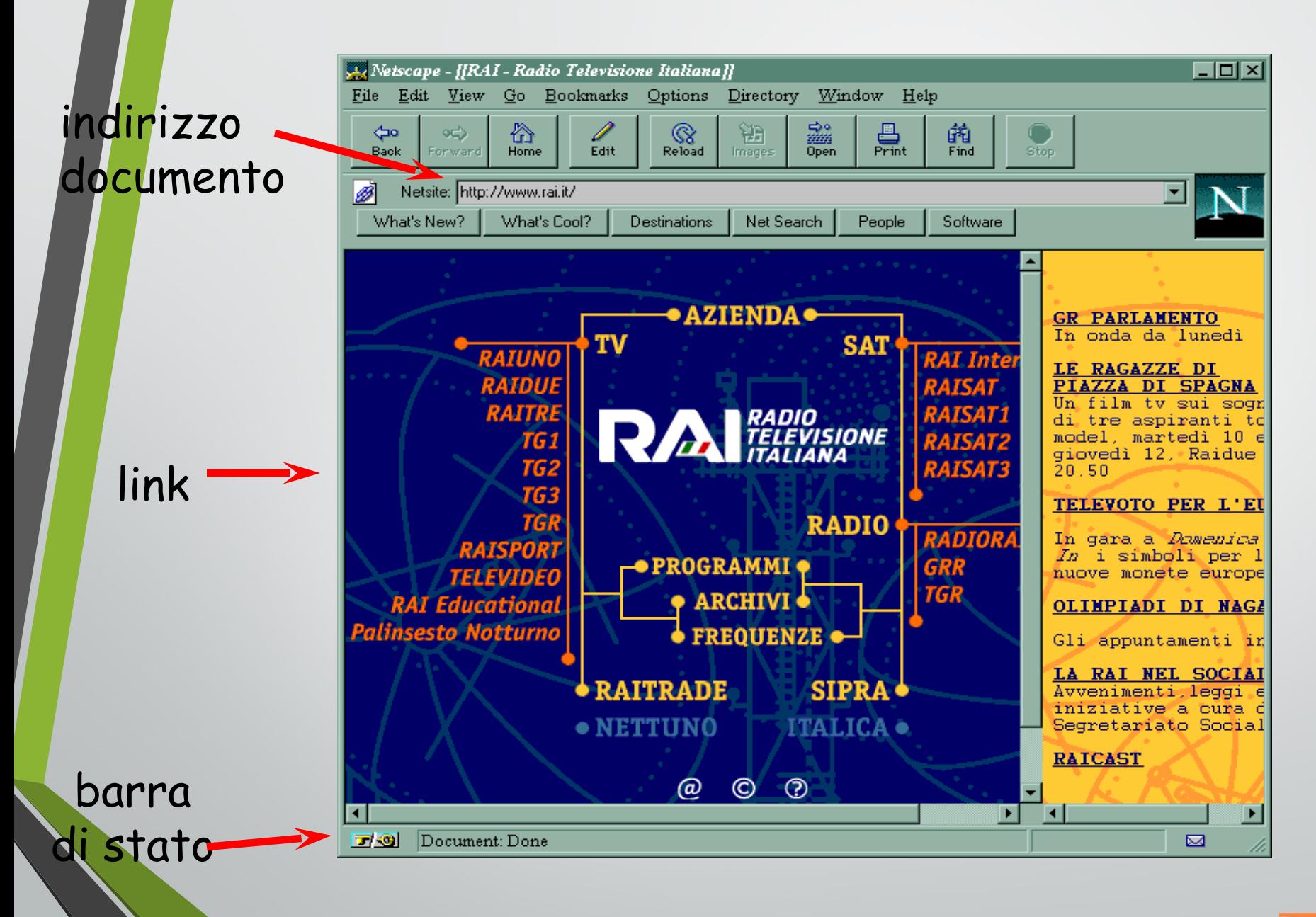

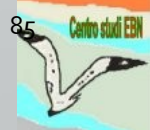

### La pagina Web

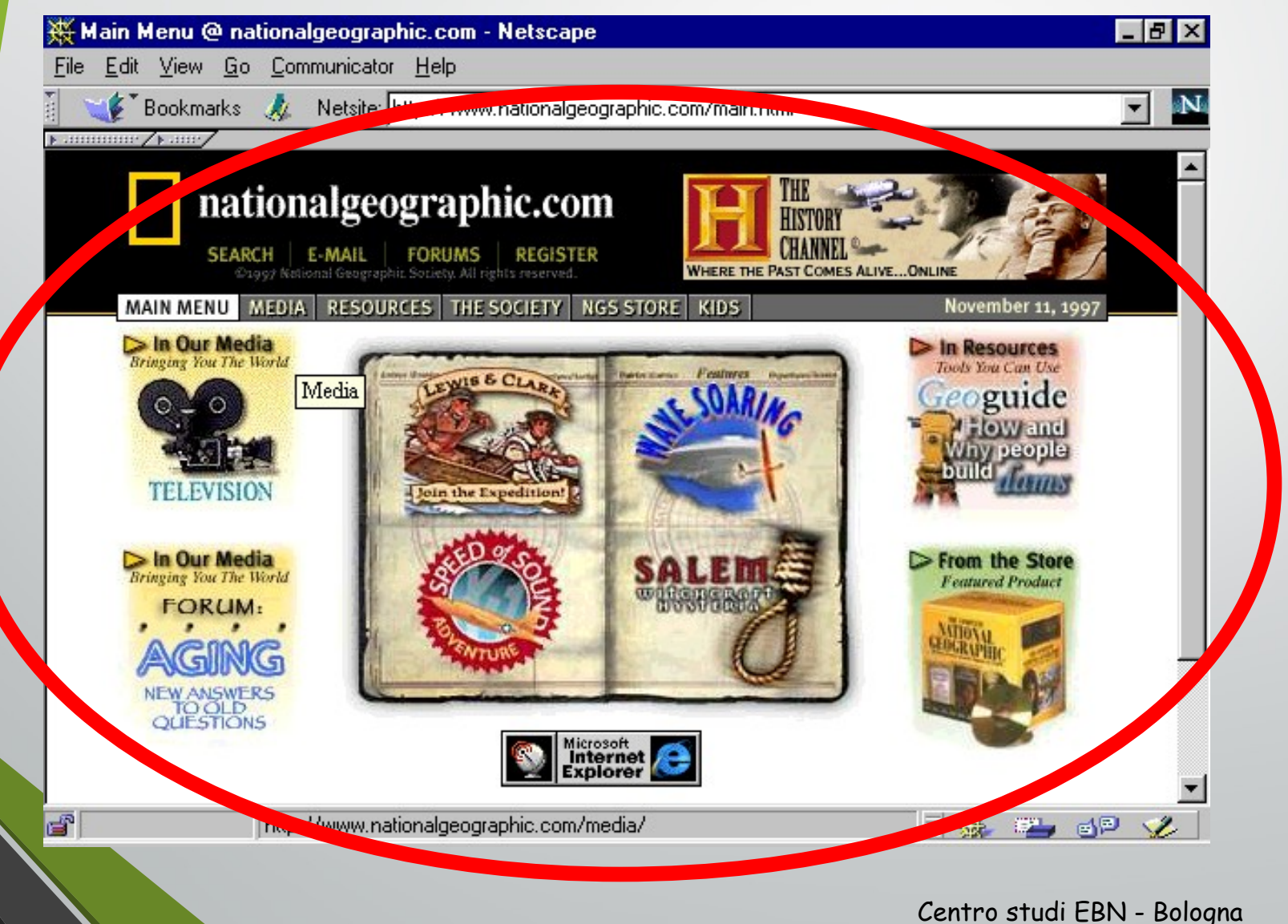

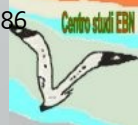

#### U.S. National Library of Medicine

#### " la sede" " il sito"

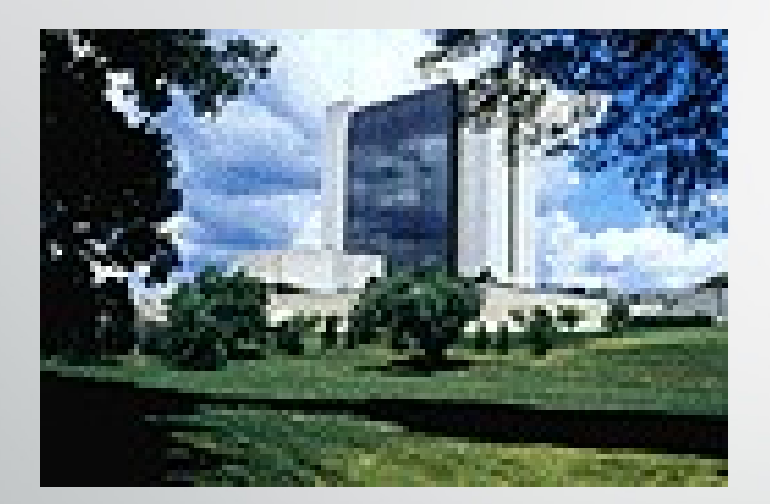

8600 Rockville Pike, || www.nlm.nih.gov Bethesda, MD 20894 United States

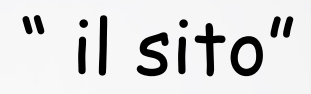

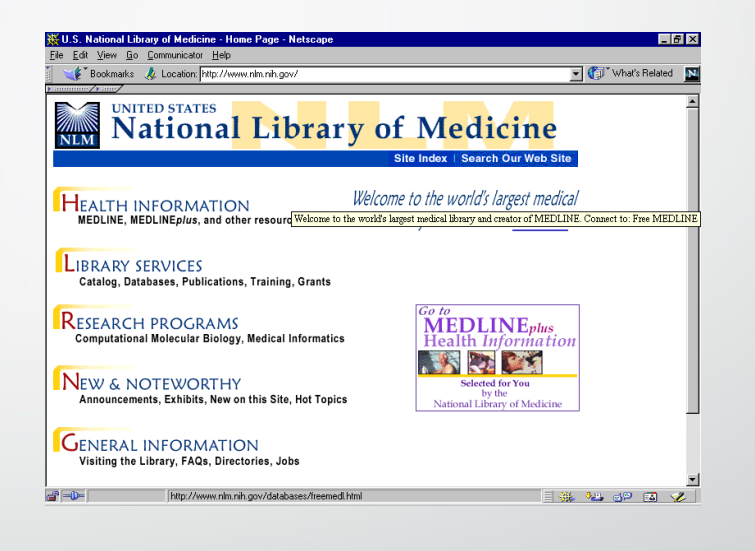

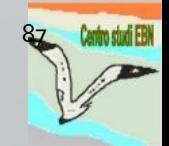

# URL (Uniform Resource Locator)

#### Ogni pagina Web ha un URL che la identifica

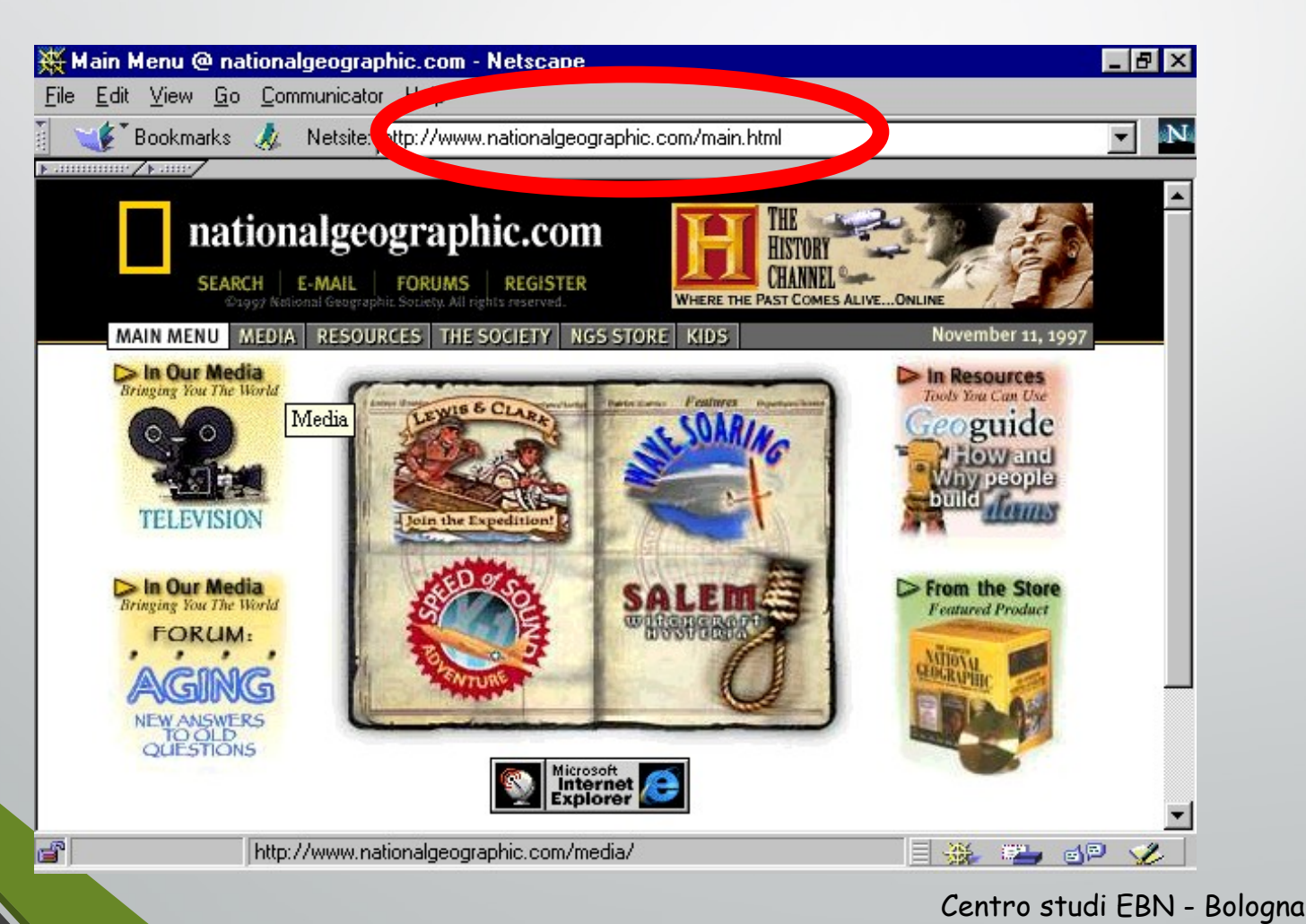

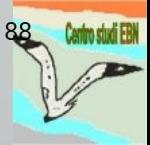

### URL

### Uniform Resources Locator

I nomi nel WWW indicano cose che si possono leggere in un Uniform Resource Locator. URL è uno standard per specificare univocamente un oggetto nella rete

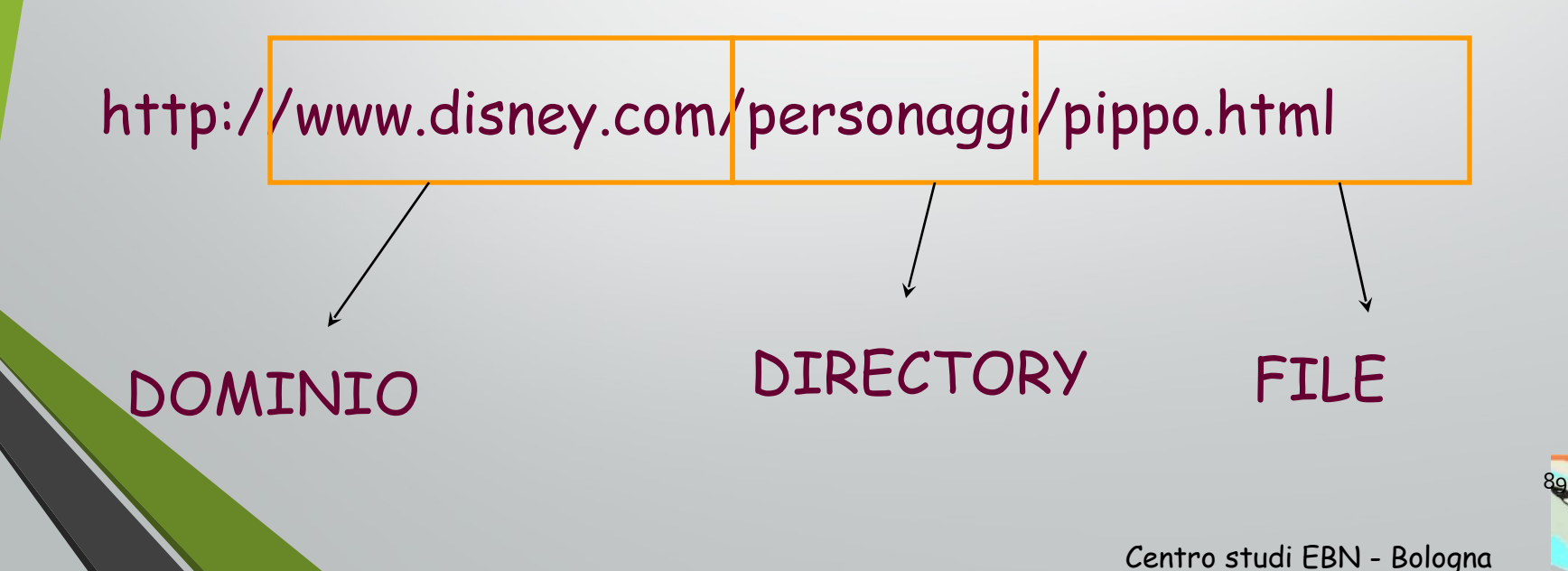

### www.google.com

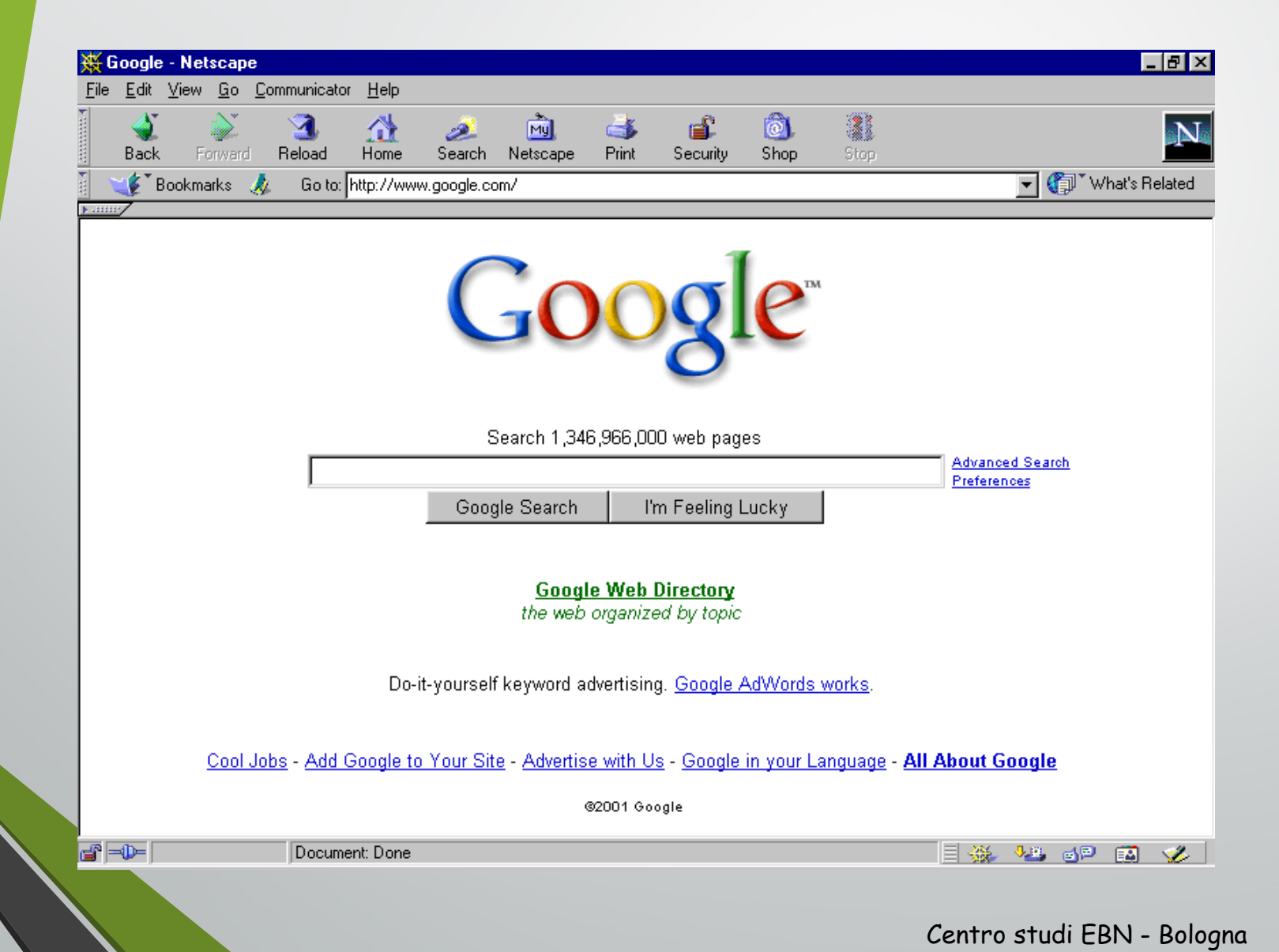

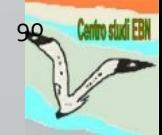

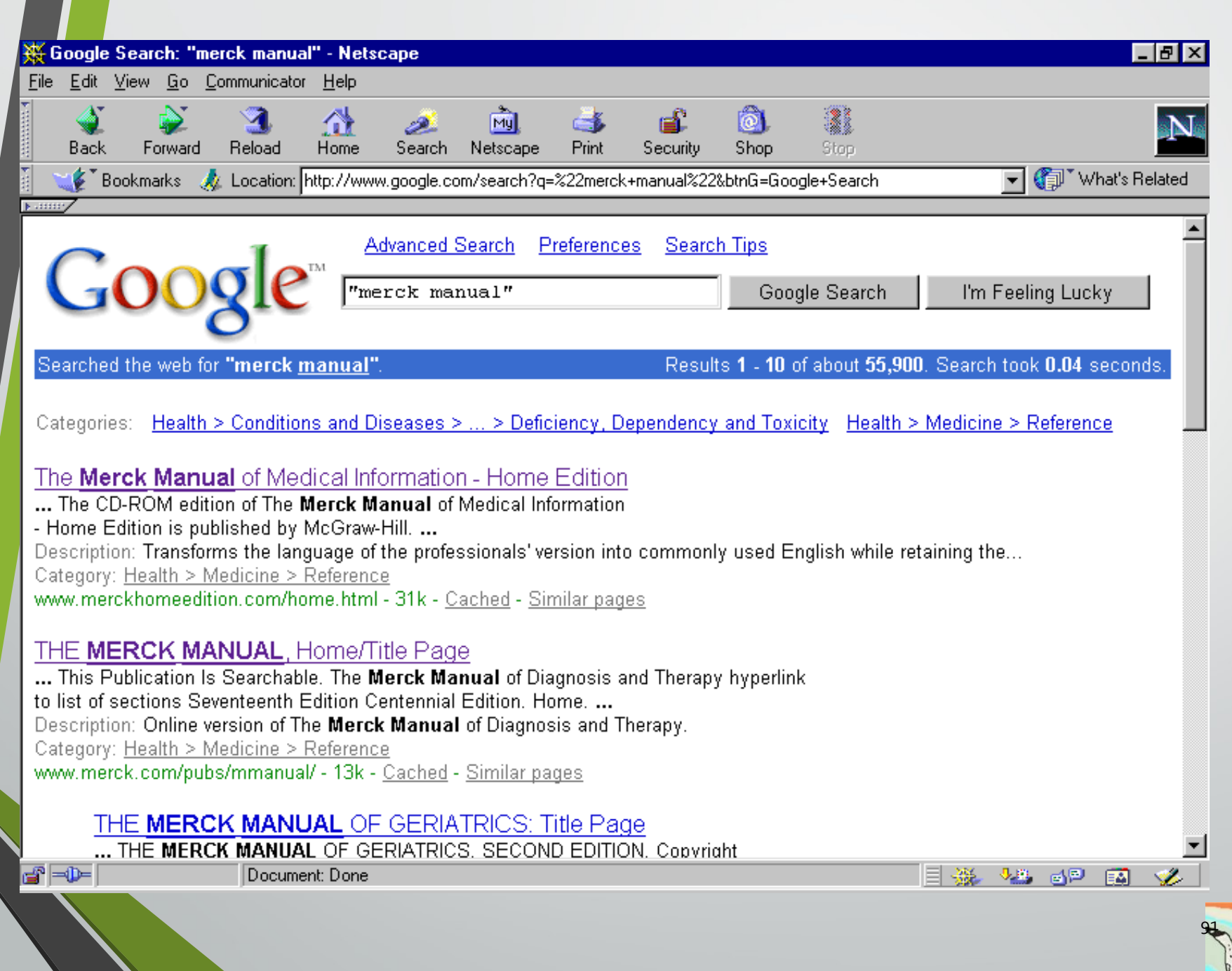

#### Links ipertestuali Le pagine Web sono collegate tra di loro mediante links ipertestuali

目※炎 細 6P ※

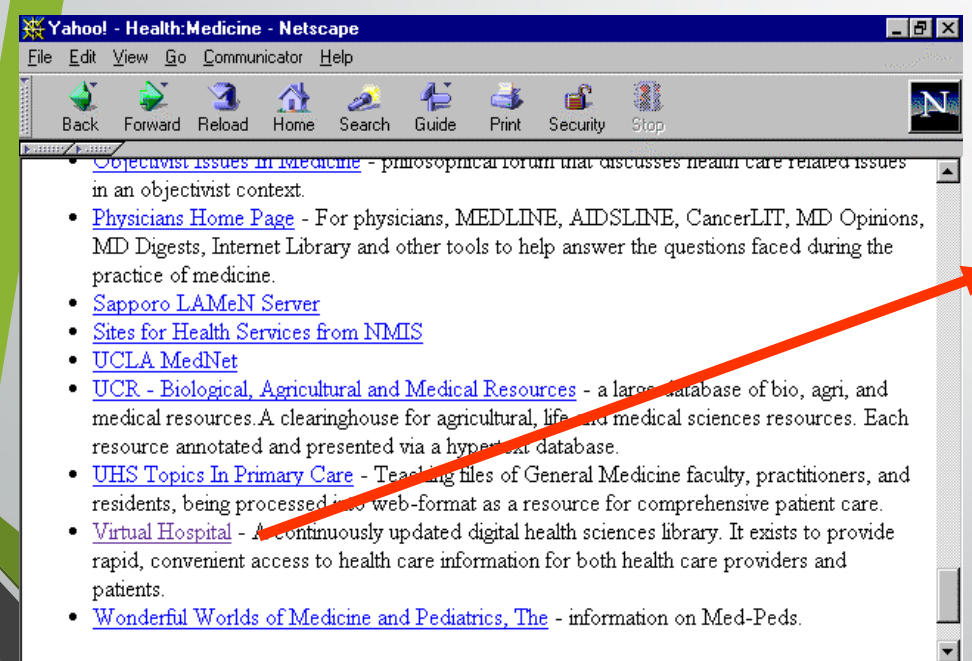

Document: Done

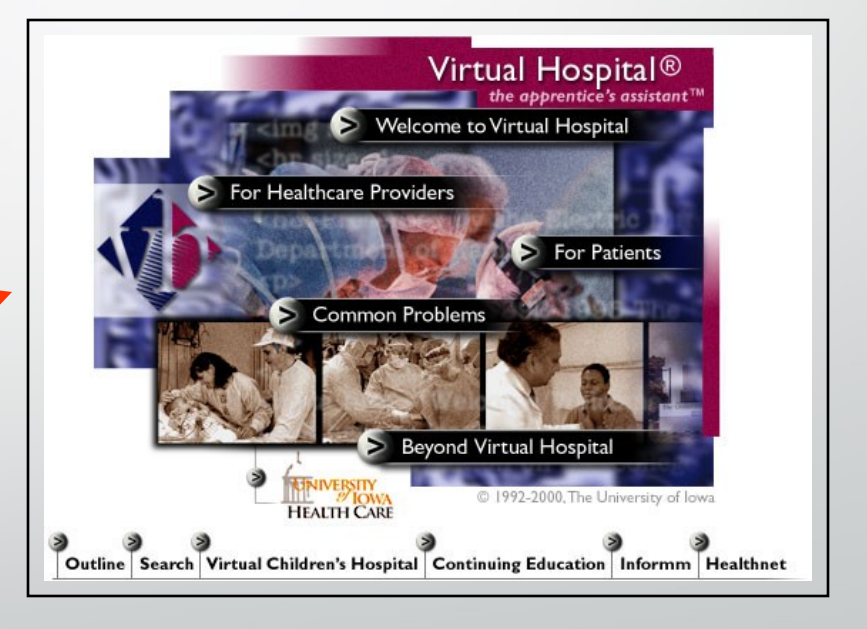

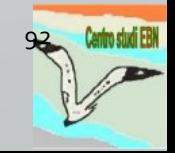

# La ricerca in rete

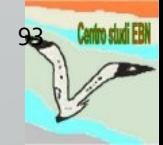

# I motori di ricerca

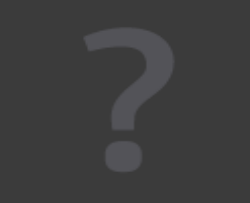

Un motore di ricerca è un servizio fornito attraverso un sito web che permette di effettuare ricerche all'interno delle pagine che il motore ha indicizzato e analizzato.

Il motore di ricerca basa il proprio funzionamento sull'utilizzo di "parole chiave" che permettono all'utente di specificare gli argomenti da cercare all'interno dei siti.

Alcuni motori permettono inoltre di effettuare ricerche avanzate, come ad esempio la ricerca di una frase specifica, la ricerca all'interno di un particolare sito oppure la ricerca di determinati tipi di documento (filmati,audio,immagini).

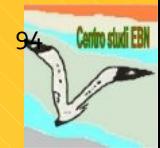

#### **I motori di ricerca**

sono enormi database di pagine web assemblati automaticamente da programmi automatizzati consultabili attraverso la specificazione di una o più parole chiave.

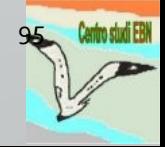

#### **I meta motori**

sono pagine web dalle quali è possibile effettuare ricerche su più motori di ricerca contemporaneamente.

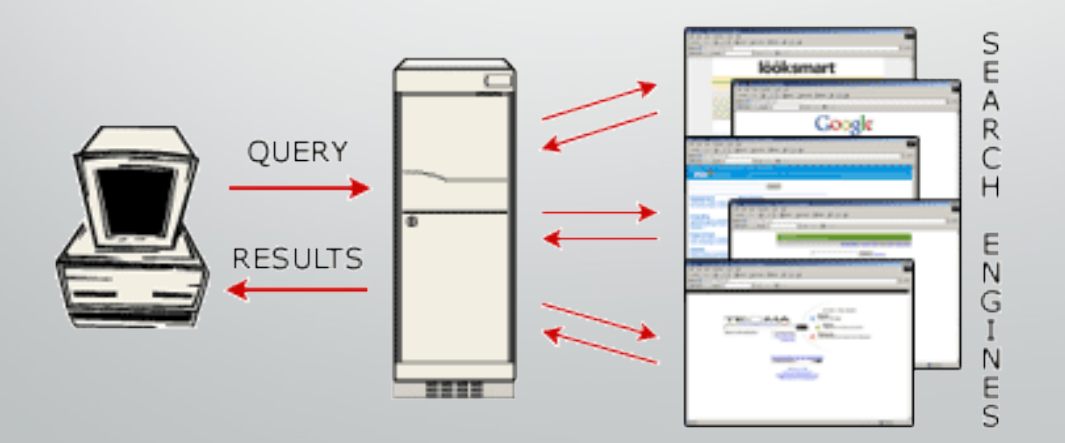

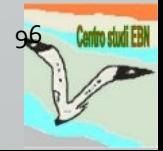

#### **Le directory**

Le directory (o cataloghi per argomenti) sono creati e mantenuti da redattori umani, classificano i siti in base a criteri prestabiliti e sono consultabili navigando per categorie e sotto-gruppi.

Directory siti Web - I siti ordinati per argomento.

Economia e aziende Lavoro, Finanza, Shopping, B2B...

Aree geografiche Paesi, Città italiane, Meteo, Mappe...

Attualità e media Giornali, TV, Gossip...

Arte e cultura Letteratura, Racconti erotici, Moda...

Scienza e tecnologia Cellulari, Animali, Ecologia...

Politica e istituzioni Governo, Diritto, Fisco, Partiti...

**Risorse** Calendari, Elenchi telefonici ... Società e culture Sesso, Amore, A tavola, Oroscopo...

Proponi il tuo sito

Divertimento e spettacolo Musica, Cinema, Celebrità, Fumetti...

Informatica e internet Giochi, Cartoline, Chat, Software...

Sport e tempo libero Viaggi, Sport, Calcio, Auto...

Medicina e salute Gravidanza, Benessere, Malattie...

Scienze umane e sociali Sessuologia, Storia, Geografia, Blog...

**Istruzione e formazione** Università, Scuole, Dizionari, Libri...

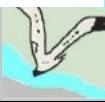

97

#### **Altri tipi di ricerca**

Quando si vogliono ottenere informazioni, documenti o altro in internet, i classici strumenti di ricerca non sono sempre la soluzione migliore. Valide alternative a questi strumenti possono essere, a seconda dei casi, i gruppi di discussione, le guide in linea, i portali specializzati e altri.

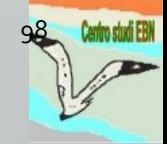

### Strategie di ricerca

La ricerca consiste nel porre una domanda ad un sistema organizzato.

Esso, per comprendere la nostra domanda e darci una risposta, deve poter tradurre la richiesta nel proprio linguaggio.

La scelta dei termini da utilizzare pone problemi di ordine linguistico ed informatico.

### Il problema linguistico

Complessità del linguaggio naturale

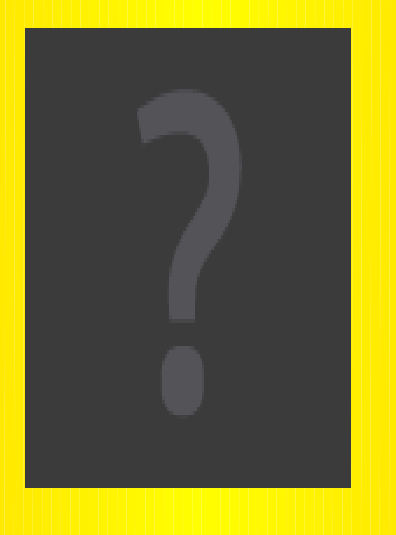

coesistenza di sinonimi e forme morfologiche varianti di uno stesso termine

Occorre sapere quale di essi è stato adottato dal produttore del database per indicizzare l'articolo!

Può essere necessario utilizzare tutti i termini! 100

### Il problema informatico

#### Il PC è una "macchina stupida"!

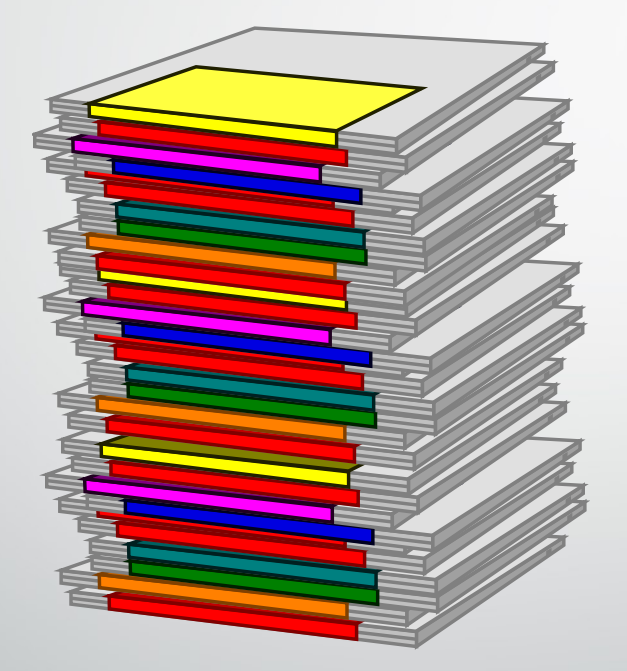

problema delle varianti ortografiche (tumor - tumour)

Ricerca sull'intero record, oppure un solo campo, oppure alcuni campi? <sup>101</sup>

#### La ricerca libera

Il ricercatore utilizza il/i termine/i a lui più familiari, in base alla sua conoscenza della letteratura, per esprimere il concetto cercato. Conseguenze: eccessivo "rumore" o desolante "silenzio"!

Il ricercatore formula la domanda cercando il/i termine/i su tutti i campi del record. Conseguenze: lo stesso termine può assumere diversi significati a seconda del campo in cui si trova (vedi esempio "heart")! 102

#### Come fare una ricerca in rete

#### E' necessario:

• Riassumere in una frase l'argomento/obiettivo della ricerca; • Identificare, all'interno della frase, i termini più rilevanti (**parole chiave**)

#### Come fare una ricerca in rete

Uso di parole chiave significative La ricerca avviene digitando nella casella di ricerca i termini più rilevanti del nostro quesito (**parole chiave**)

Uso di sinonimi

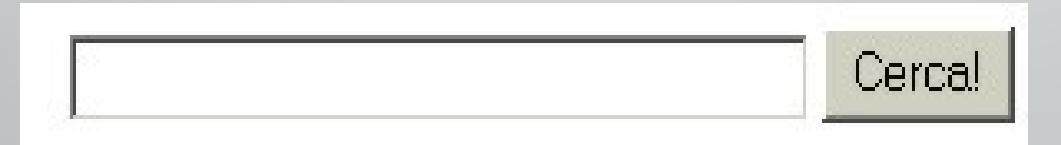

# Uso delle virgolette Servono per indicare al motore di ricerca che si è interessati unicamente alle pagine che contengono una frase ben precisa, che deve essere racchiusa tra virgolette (" "). Come fare una ricerca in rete Utilizzo dei caratteri jolly

#### Come fare una ricerca in rete

Utilizzo dei caratteri jolly

Gran parte dei motori di ricerca prevede l'utilizzo di un carattere jolly (solitamente \*) da utilizzare per la ricerca attraverso suffissi e prefissi. Ad esempio la ricerca **ulcer\*** restituirà come risultato tutte le parole che hanno come parte iniziale **ulcer**, come ad esempio **ulcera**, **ulcerato**, ecc.

#### Come fare una ricerca in rete

Utilizzo dei caratteri jolly

In alcuni motori, alcuni termini preceduti da **due punti (:)** assumono un significato particolare utile per restringere ulteriormente il campo di ricerca: **U:** restringe il campo di ricerca al solo URL del sito quindi la parola inserita nella search box verrà cercata solo nell'indirizzo;

**T:** restringe il campo al solo testo escludendo indi l'url.

# Strumenti di ricerca avanzata

# Gli operatori Booleani
Sono strumenti di ricerca comuni a tutti i principali motori. Devono il loro nome ad un matematico inglese George Boole, che ha dimostrato come esprimere un'operazione logica attraverso operazioni algebriche; si tratta di termini inglesi, ed i più usati sono: AND, OR, NOT, NEAR.

**AND** Questo operatore indica al motore di cercare i documenti che contengono tutti i termini inseriti. Inserendo ad esempio la stringa emicrania AND cefalea il motore mostrerà una lista di pagine che

contengono entrambe le parole.

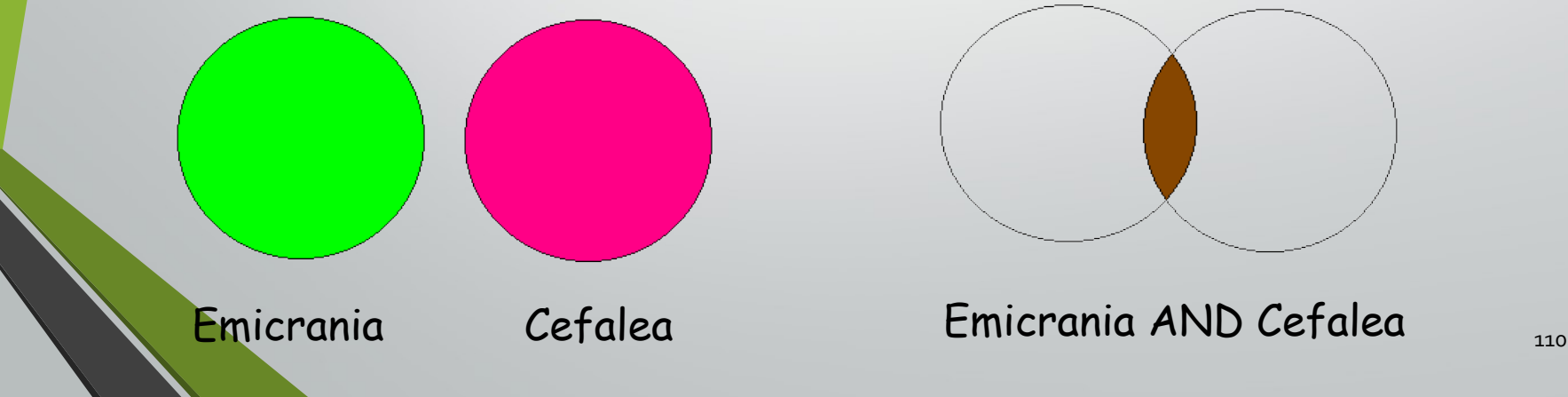

**OR** OR è utilizzato per ricerche che contengono solo alcuni dei termini inseriti. Ad esempio se scriviamo la stringa emicrania OR cefalea il motore mostrerà una lista di pagina che contengono la parola emicrania o la parola cefalea o entrambe.

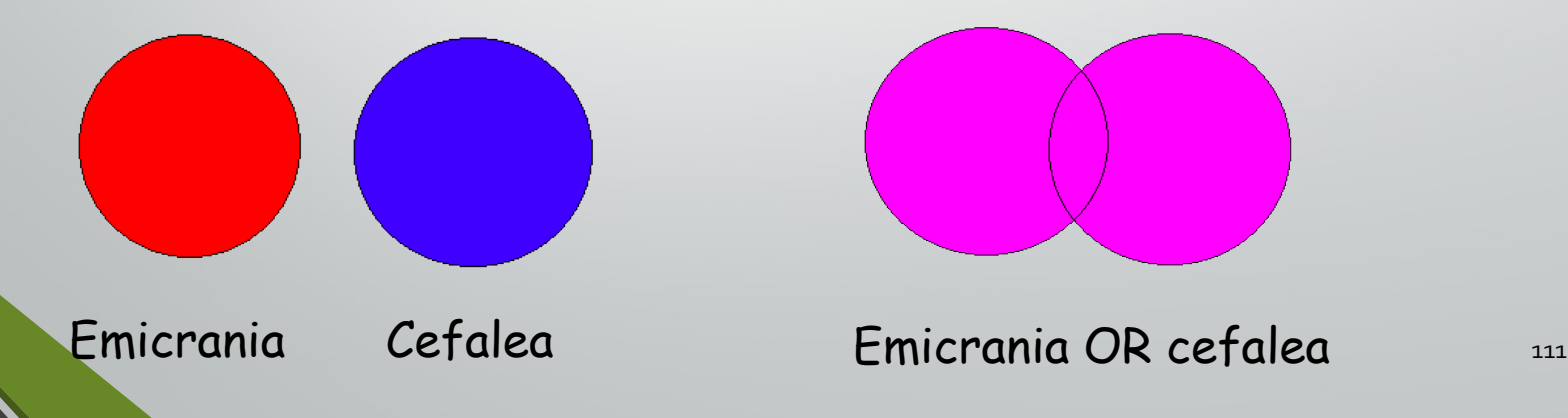

**NOT** Questo operatore ha la finalità opposta ad AND e tende ad escludere dalla ricerca i documenti che hanno una certa parola chiave. Ad esempio se inseriamo la stringa

#### emicrania NOT cefalea

il motore mostrerà una lista di pagine che contengono la parola emicrania e non la parola cefalea.

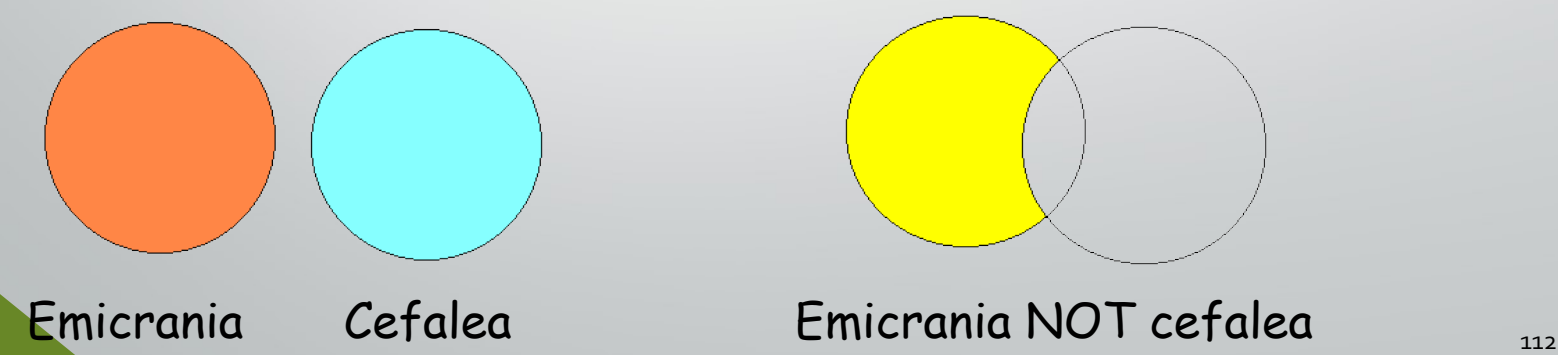

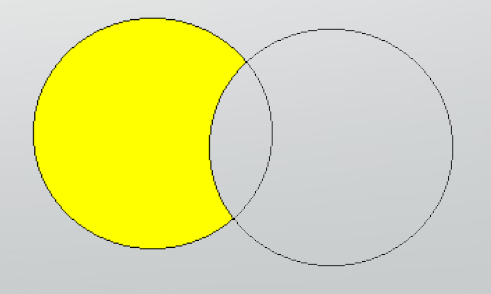

# Il linguaggio di MEDLINE

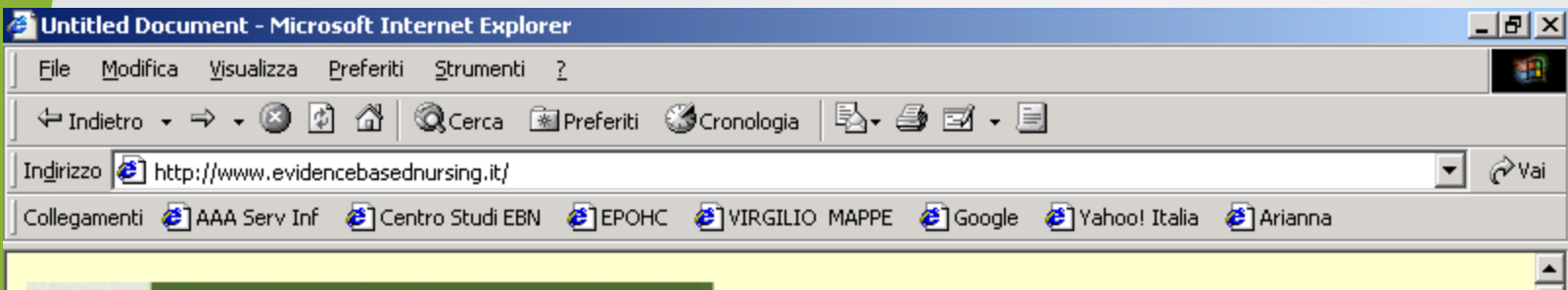

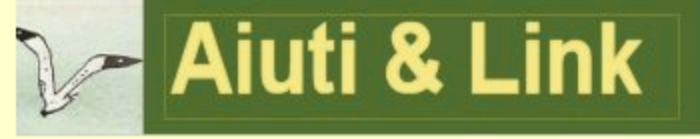

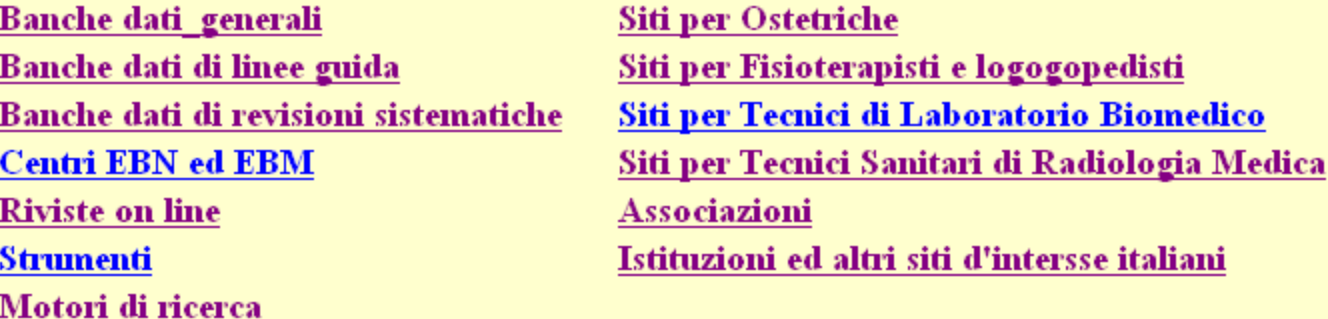

 $X - M -$ 

**De Cos'é l'EBN de Aiuti e link res Cent. Studi res Contattarci res Download** Mailing list Progetti Revisioni **Eventi Dir.ne SIT** Traduzioni **D** Terapiel

#### www.evidencebasednursing.it

 $\blacktriangledown$ 

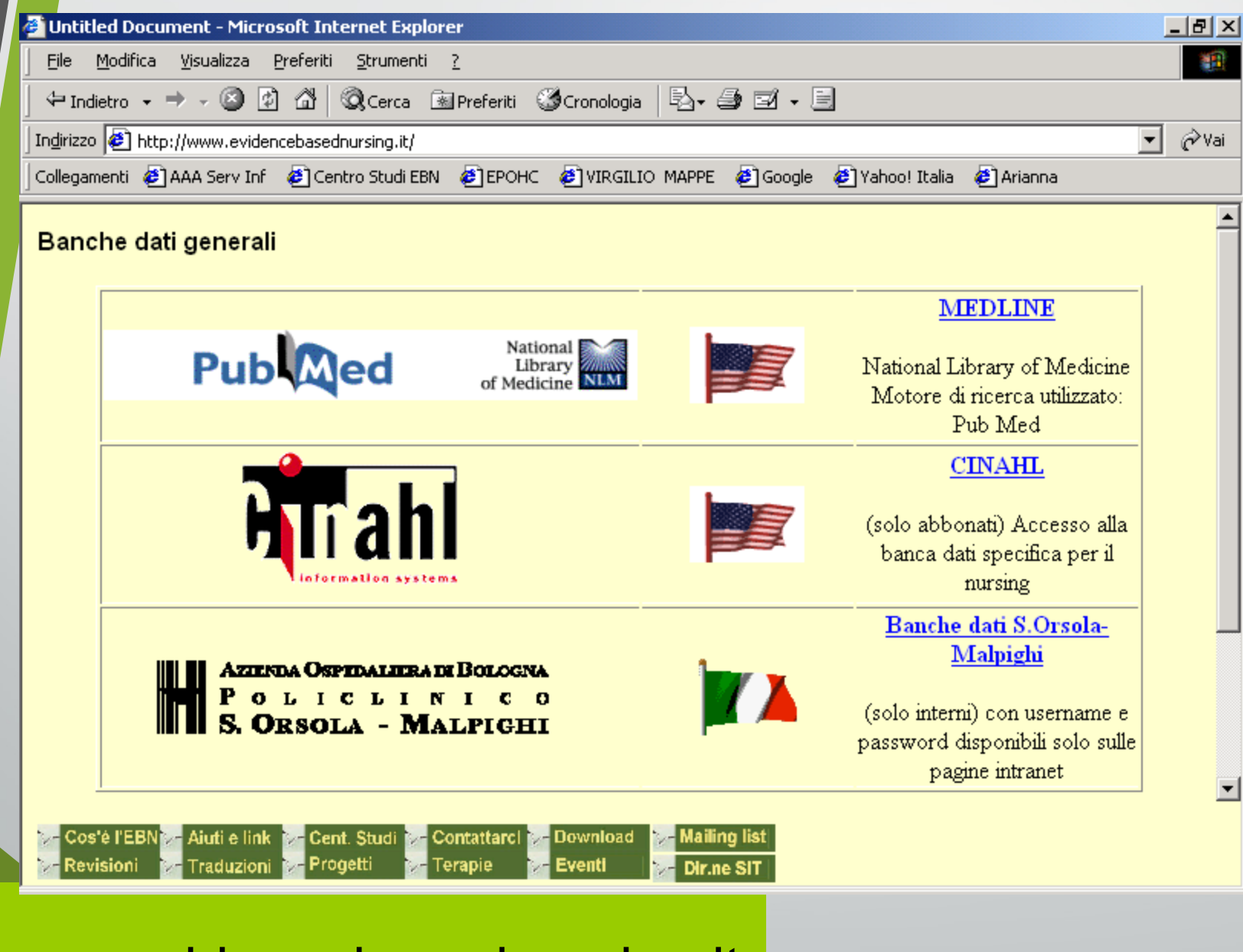

#### www.evidencebasednursing.it

# MEDLINE

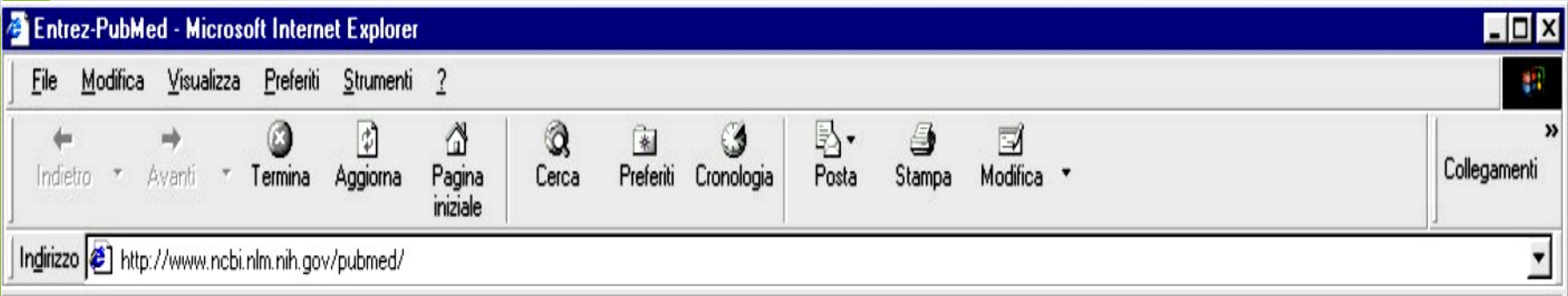

## http://www.ncbi.nlm.nih.gov/pubmed/

# MEDLINE

- E' la principale banca dati bibliografica della NLM. • Contiene circa 11 milioni di citazioni dal 1966 ad oggi.
- Le citazioni provengono da circa 4000 riviste internazionali.
- Copre i settori della medicina, odontoiatria, scienze infermieristiche, veterinaria, scienze precliniche ed organizzazione sanitaria.
	- L'aggiornamento è settimanale.

# MEDLINE

- Gli articoli delle riviste sono indicizzati in tempi differenziati a seconda del grado di priorità assegnato ad ogni rivista
- I tempi variano dai 15 giorni ai 2 mesi dal momento della pubblicazione.
- Alcune riviste sono indicizzate selettivamente (vengono inseriti in MEDLINE solo gli articoli che riguardano la biomedicina in senso lato).

# STRUTTURA DI MEDLINE

- Medline è un insieme di citazioni bibliografiche ottenute dalla recensione di riviste;
- Ogni citazione crea un record
- Ogni record è suddiviso in campi che identificano e qualificano l'argomento
- Ogni articolo è identificato da parole chiave (**MeSH headings**) contenute nel Thesaurus
- Ad ogni parola chiave possono essere abbinati dei qualificatori (**subheadings**)

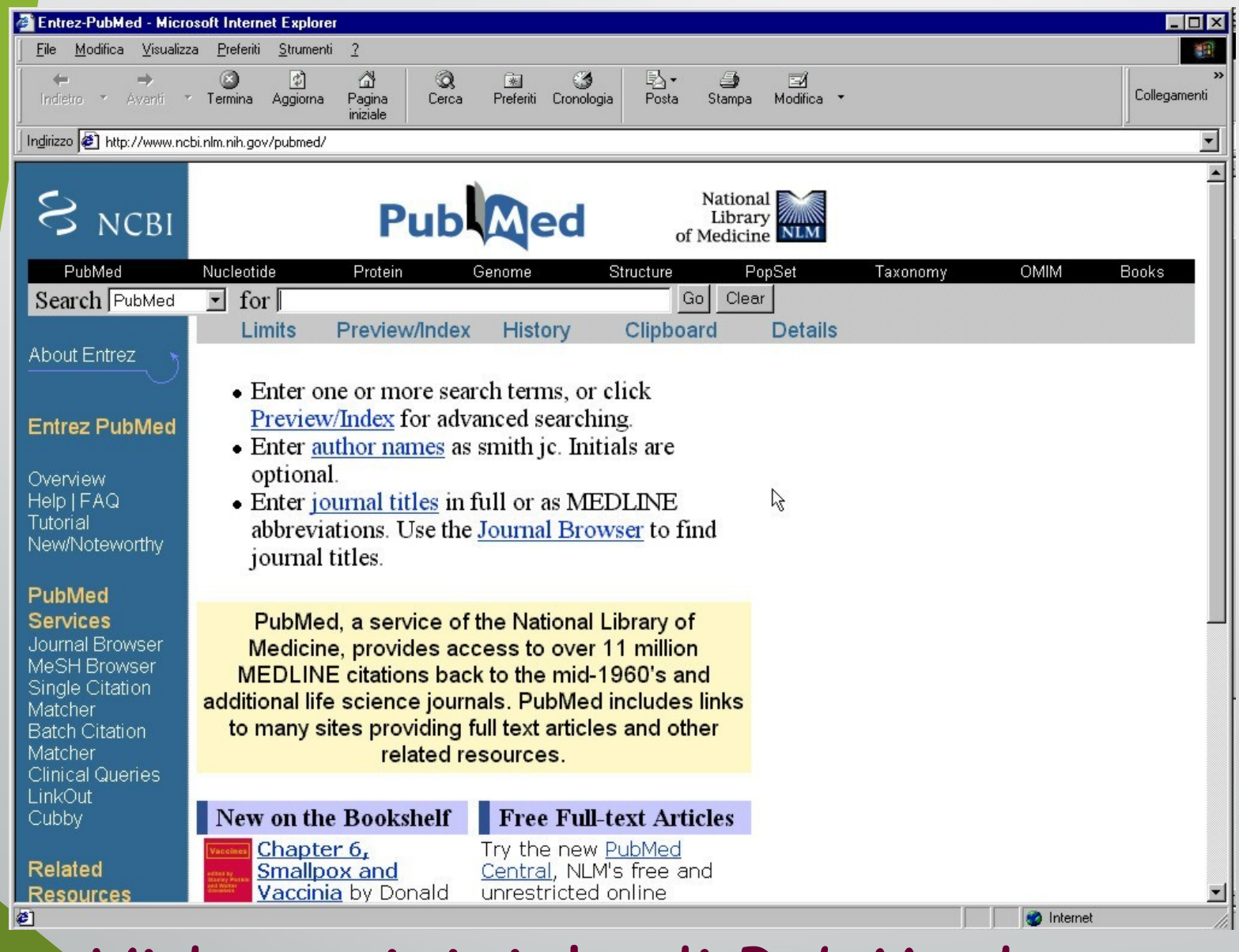

Videata iniziale di PubMed <sup>120</sup>

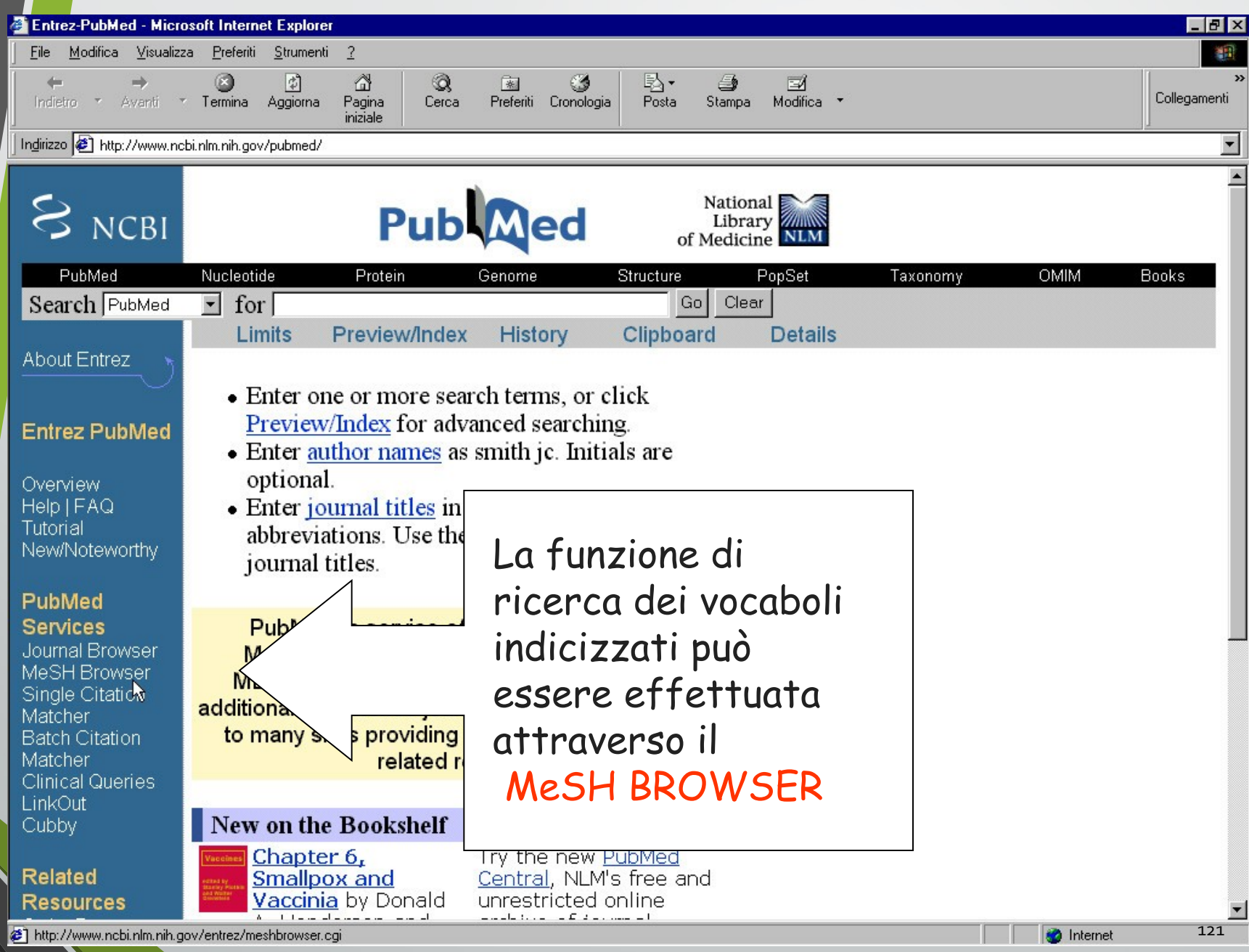

### Pagina del MeSH BROWSER

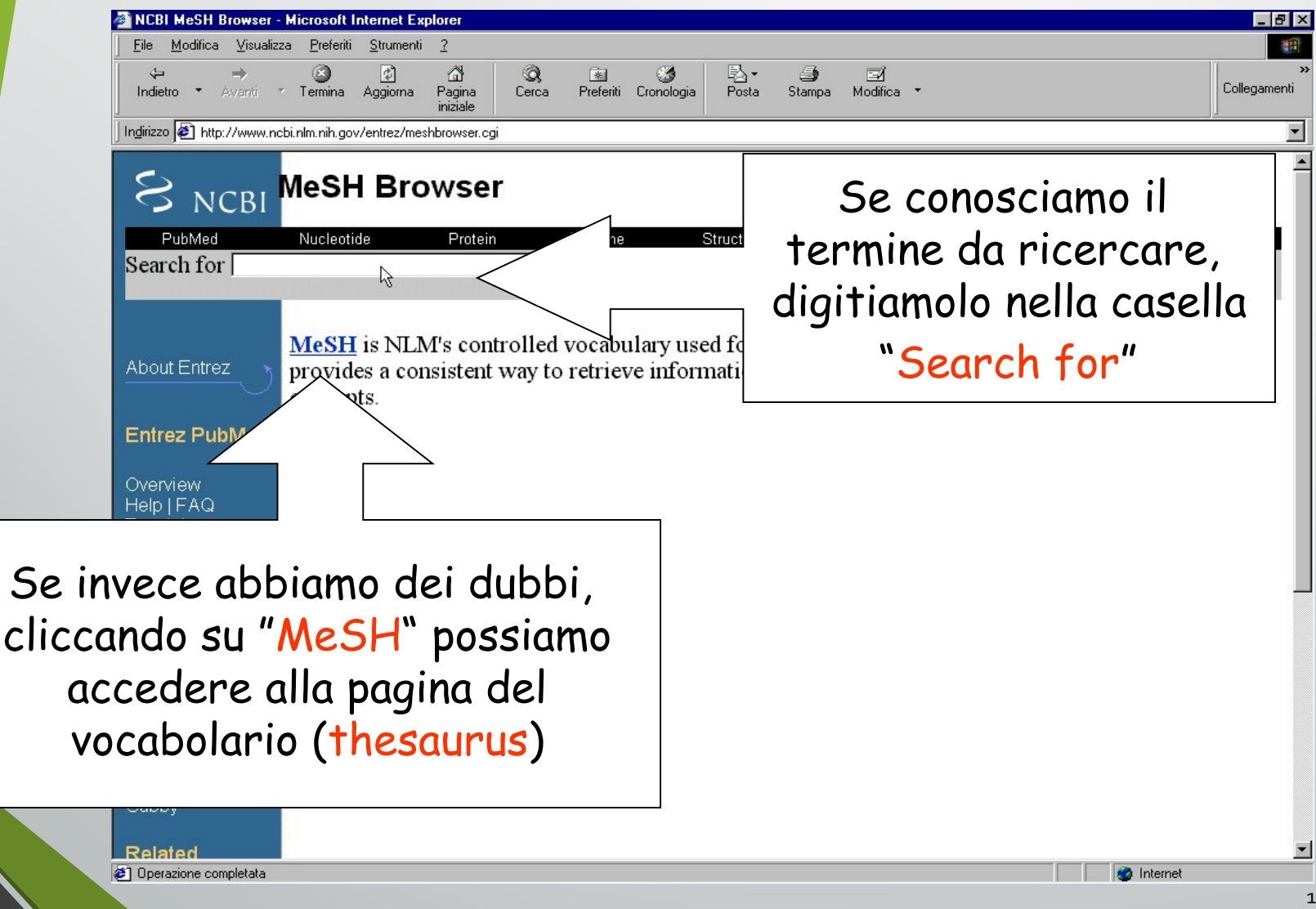

# **THESAURUS**

- Raccoglie i termini MeSH che sono assegnati alle citazioni bibliografiche;
- E' un elenco strutturato di descrittori controllati sulla terminologia medica sviluppato da un'apposita commissione di esperti della NLM;
- Ogni anno viene revisionato con cancellazioni, aggiunte, sostituzioni per restare al passo con l'evoluzione della scienza;

• Contiene circa 20000 voci;

# **THESAURUS**

- E' organizzato in grandi strutture ad albero rovesciato nelle quali si procede dal generale al particolare;
- Il "tronco" è l'argomento generale;
- Il "ramo" quello particolare;
- Per default PubMed utilizza l**'esplosione** dei termini che hanno sotto di loro altre voci subordinate.

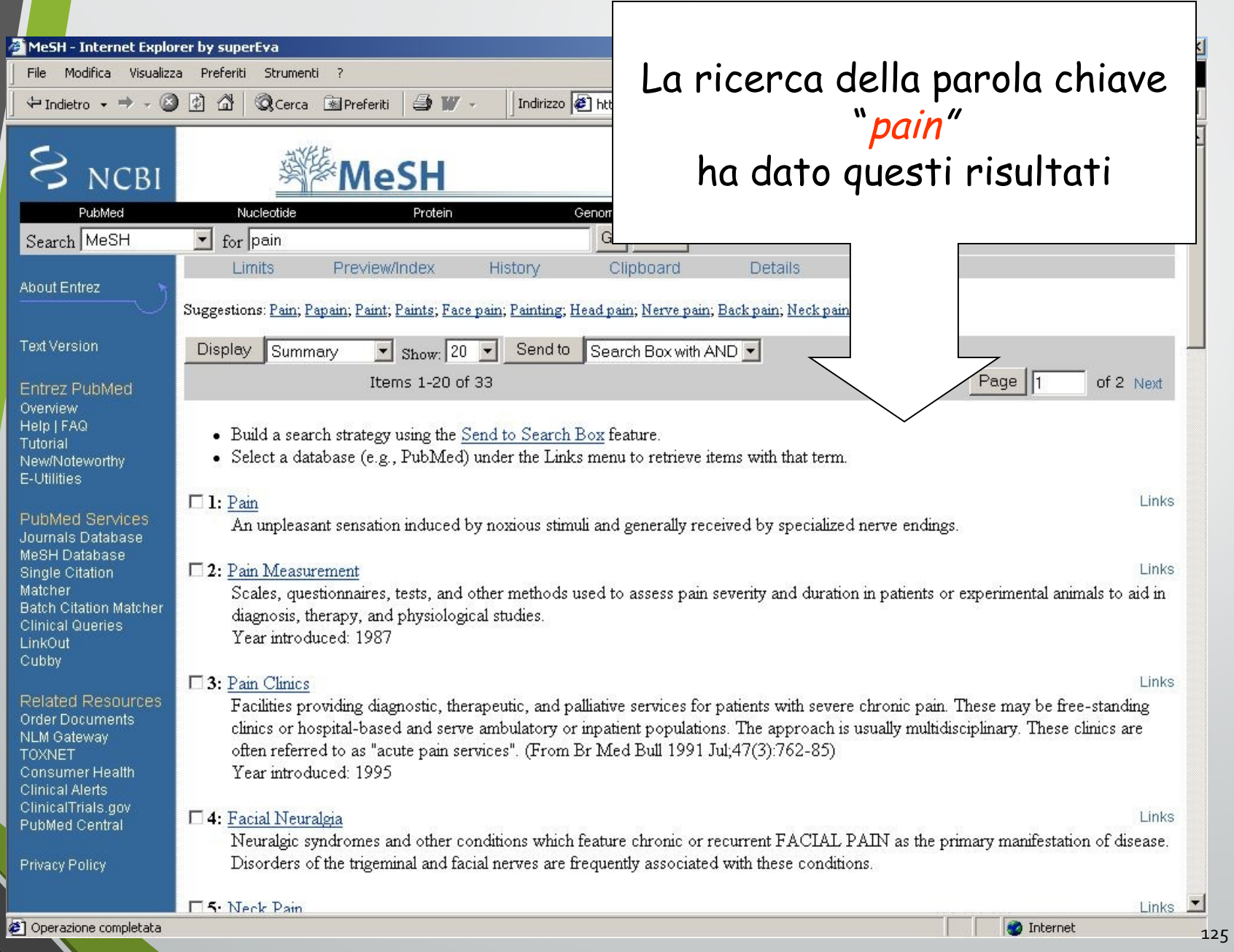

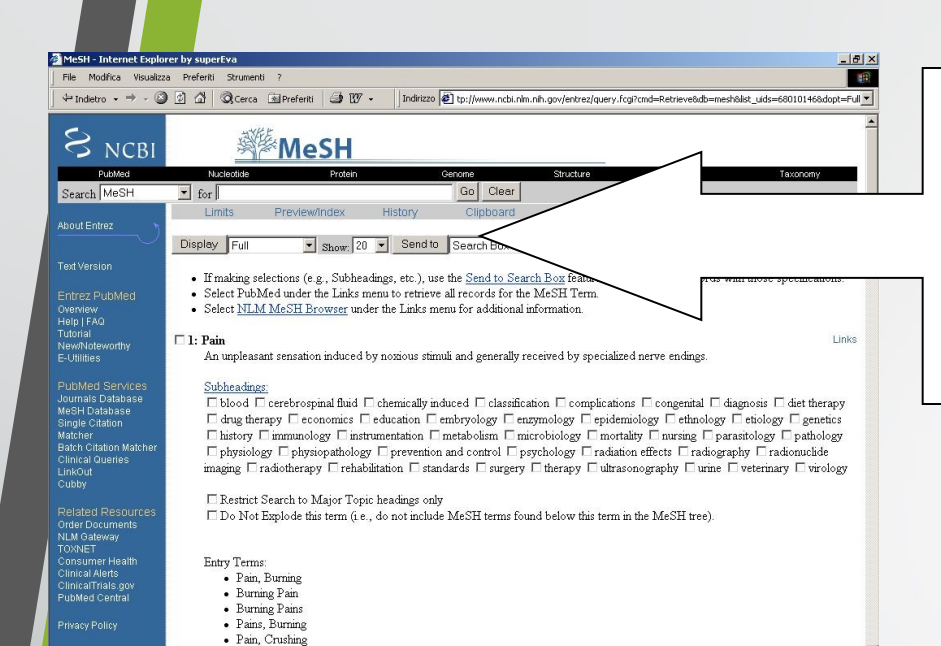

Individuato il termine che più risponde alle nostre esigenze, lo selezioniamo e clicchiamo su "SEND TO "

Il termine prescelto verrà automaticamente inserito nella stringa di ricerca che comparirà al centro della schermata.

· Crushing Pain

1 Operazione completata

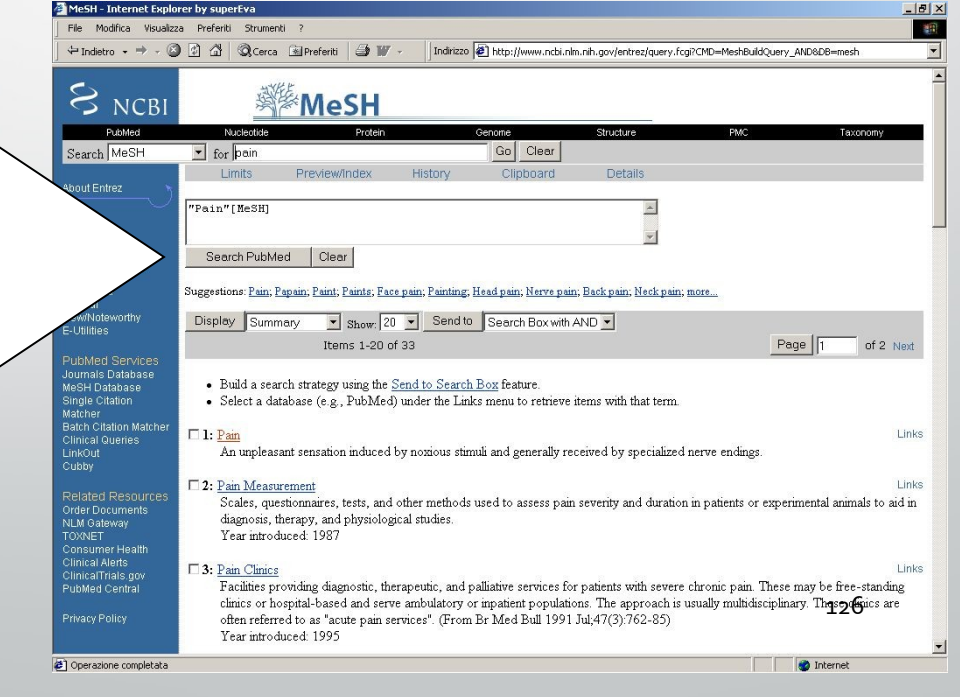

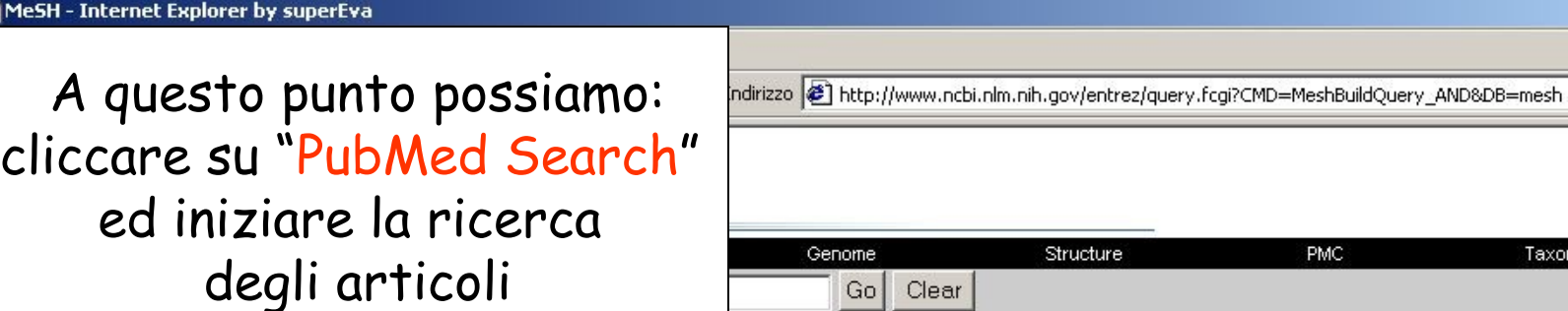

#### **About Entrez**

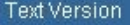

Entrez PubMed Overview Help | FAQ Tutorial New/Noteworthy E-Utilities

PubMed Services Journals Database MeSH Database Single Citation Matcher **Batch Citation Matcher Clinical Queries** LinkOut Cubby

**Related Resources** Order Documents **NLM Gateway TOXNET** Consumer Health **Clinical Alerts** ClinicalTrials.gov **PubMed Central** 

Privacy Policy

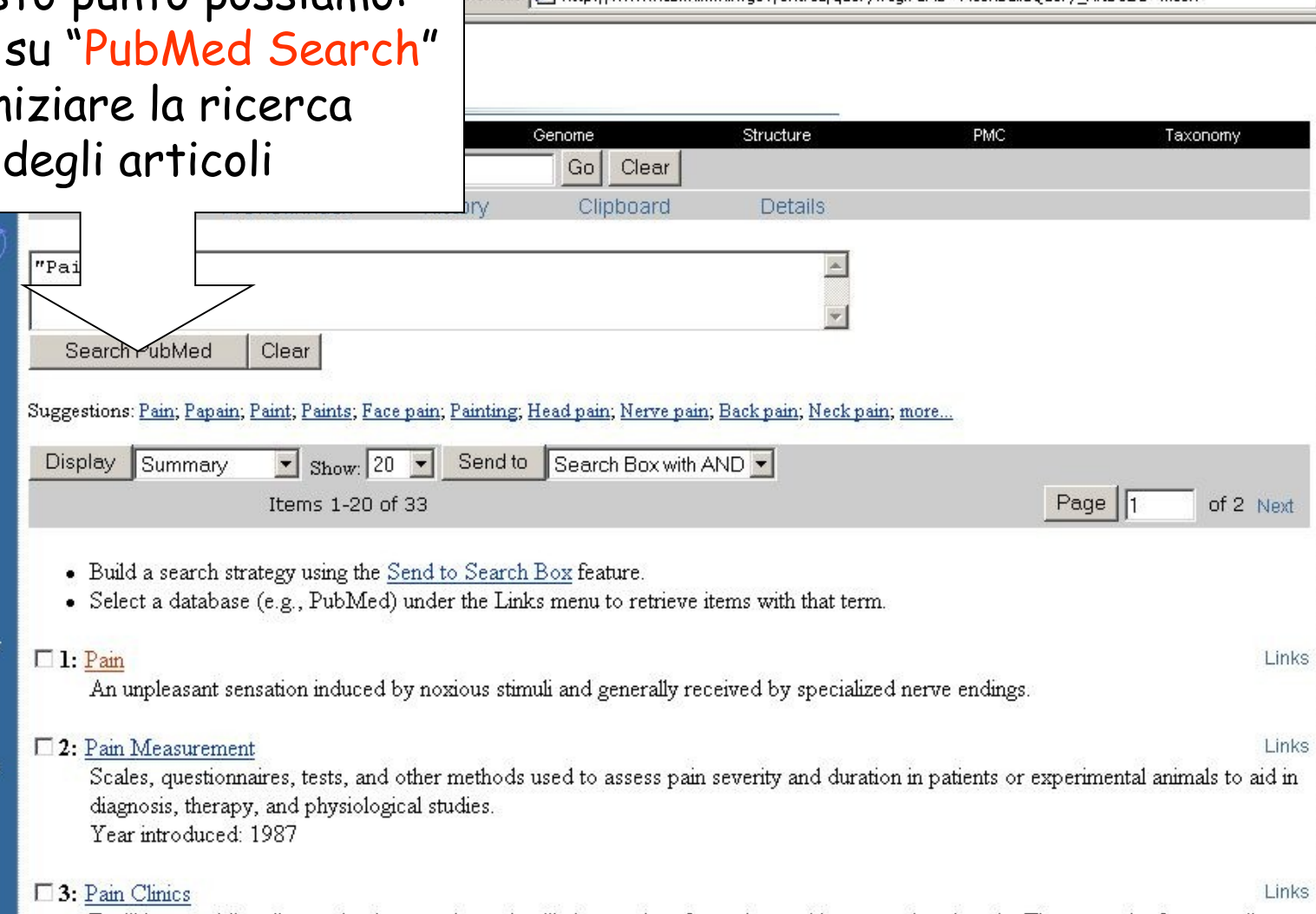

 $-15x$ 

dext

Links

**O** Internet

Facilities providing diagnostic, therapeutic, and palliative services for patients with severe chronic pain. These may be free-standing clinics or hospital-based and serve ambulatory or inpatient populations. The approach is usually multidisciplinary. These clinics are often referred to as "acute pain services". (From Br Med Bull 1991 Jul;47(3):762-85) Year introduced: 1995 127

operazione completata

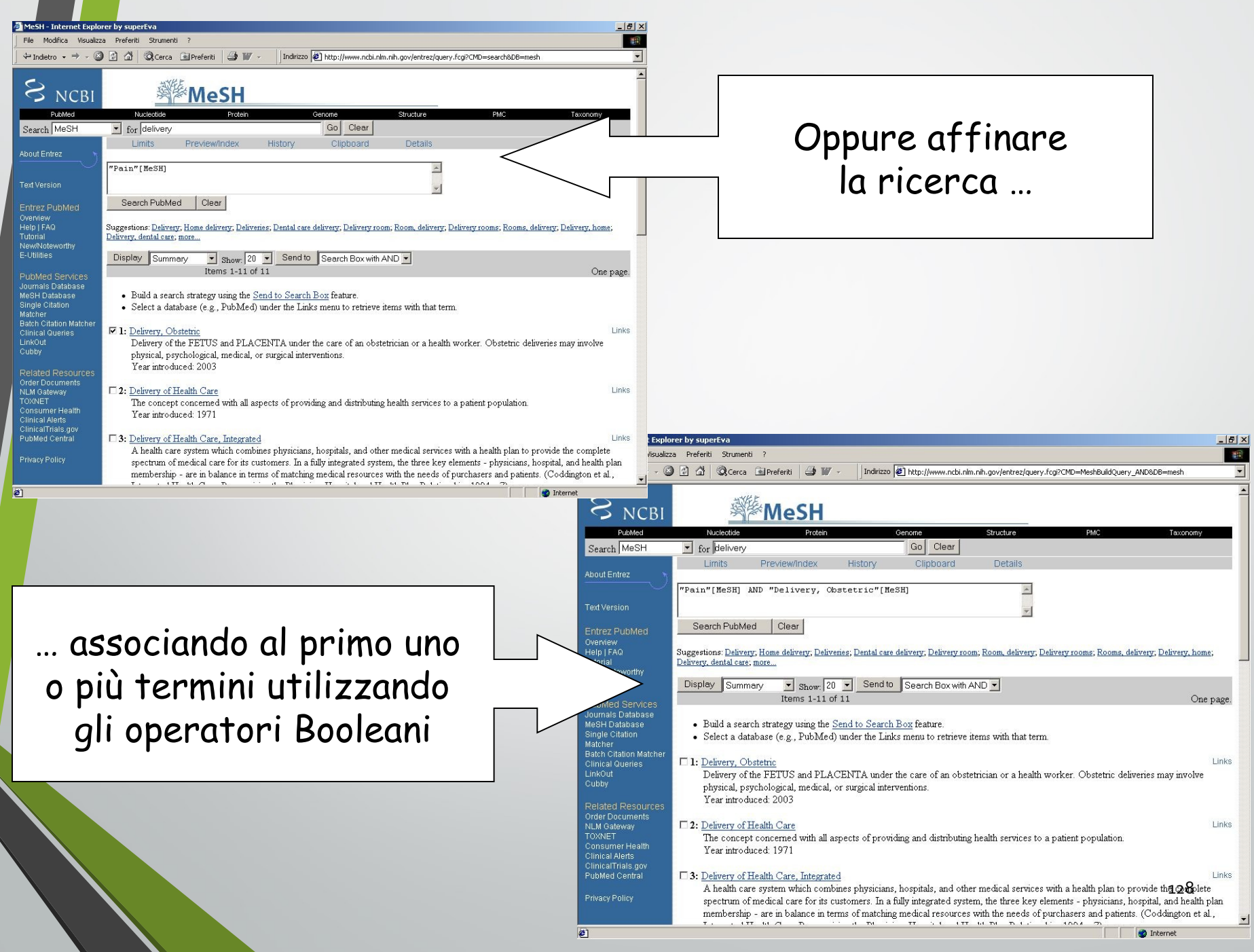

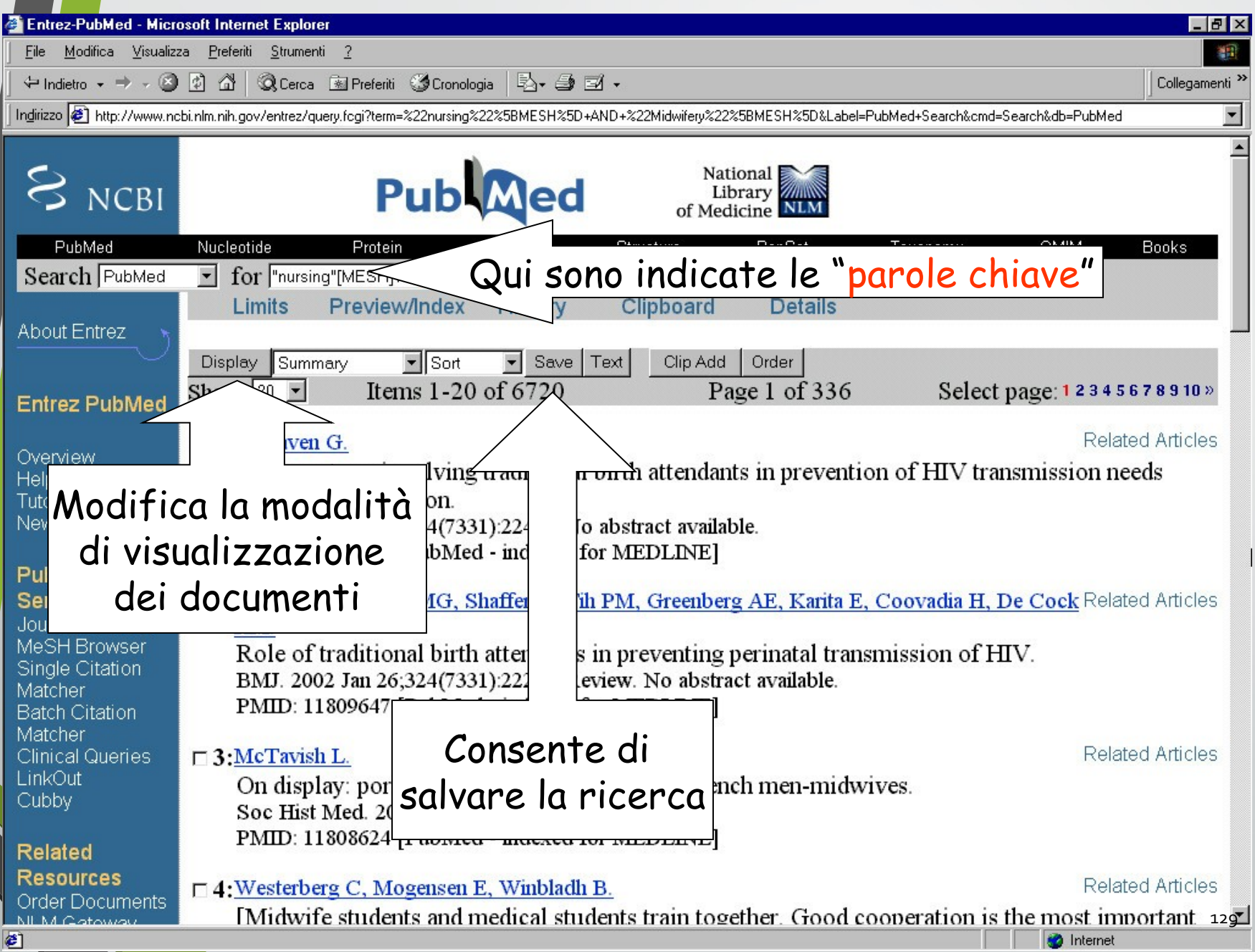

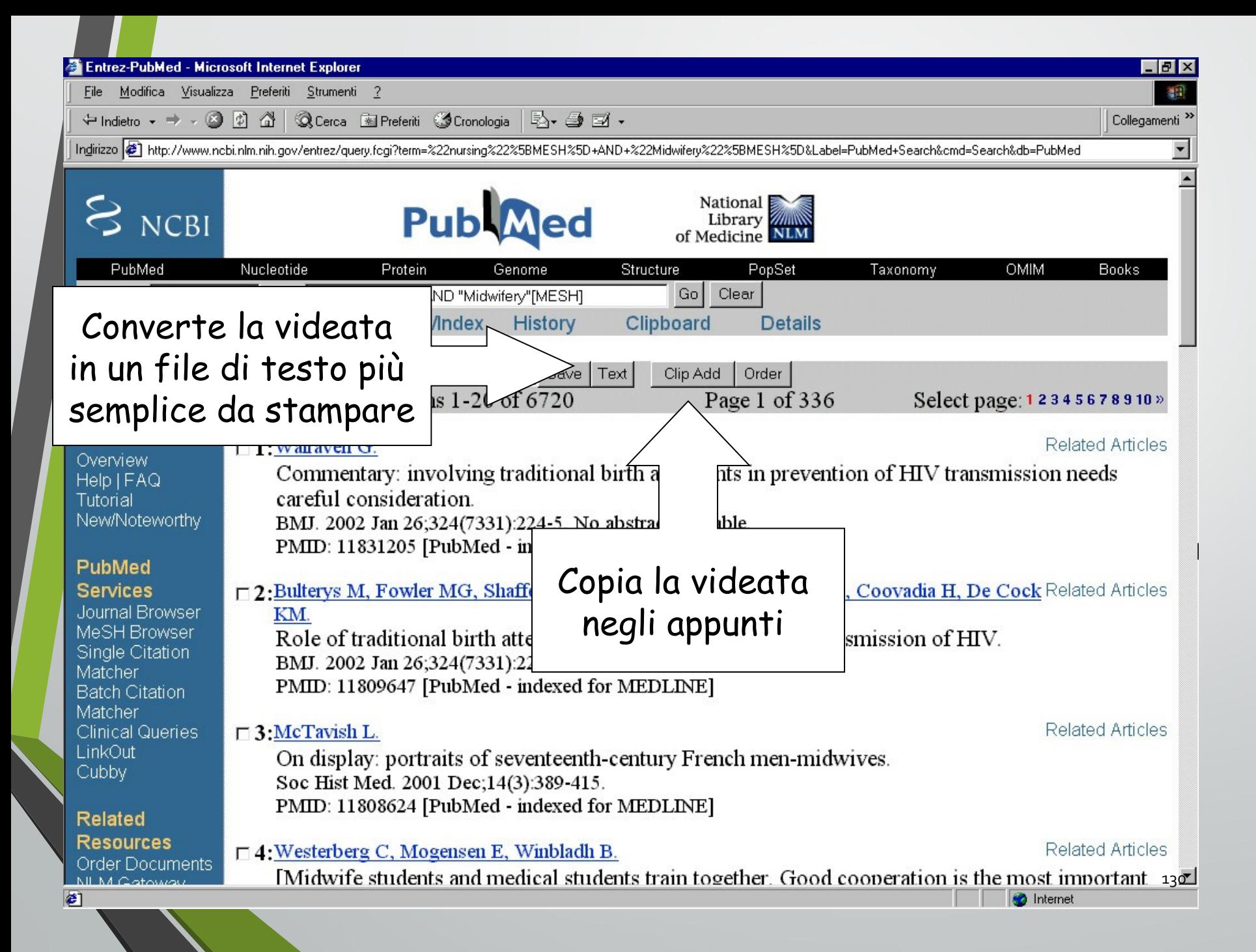

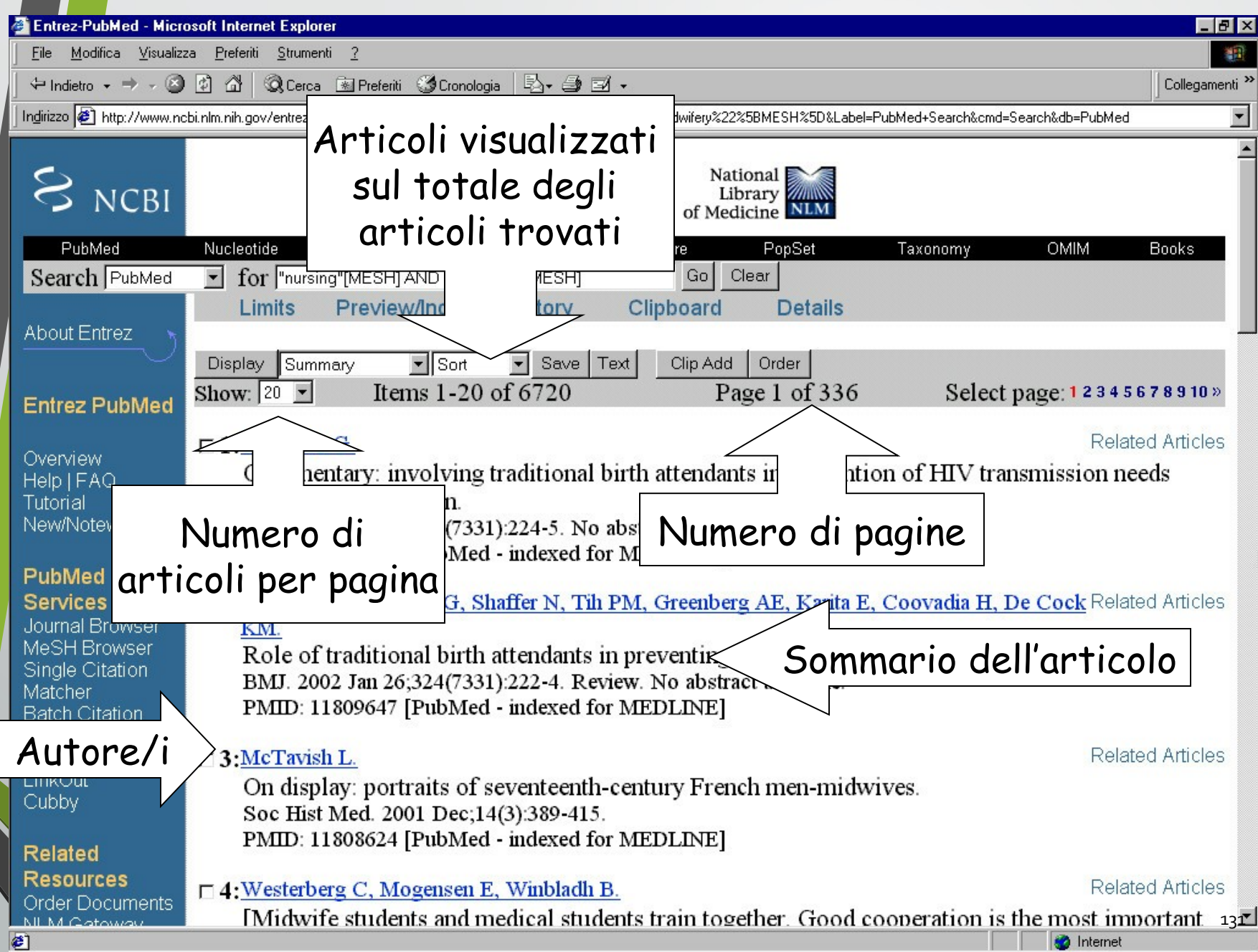

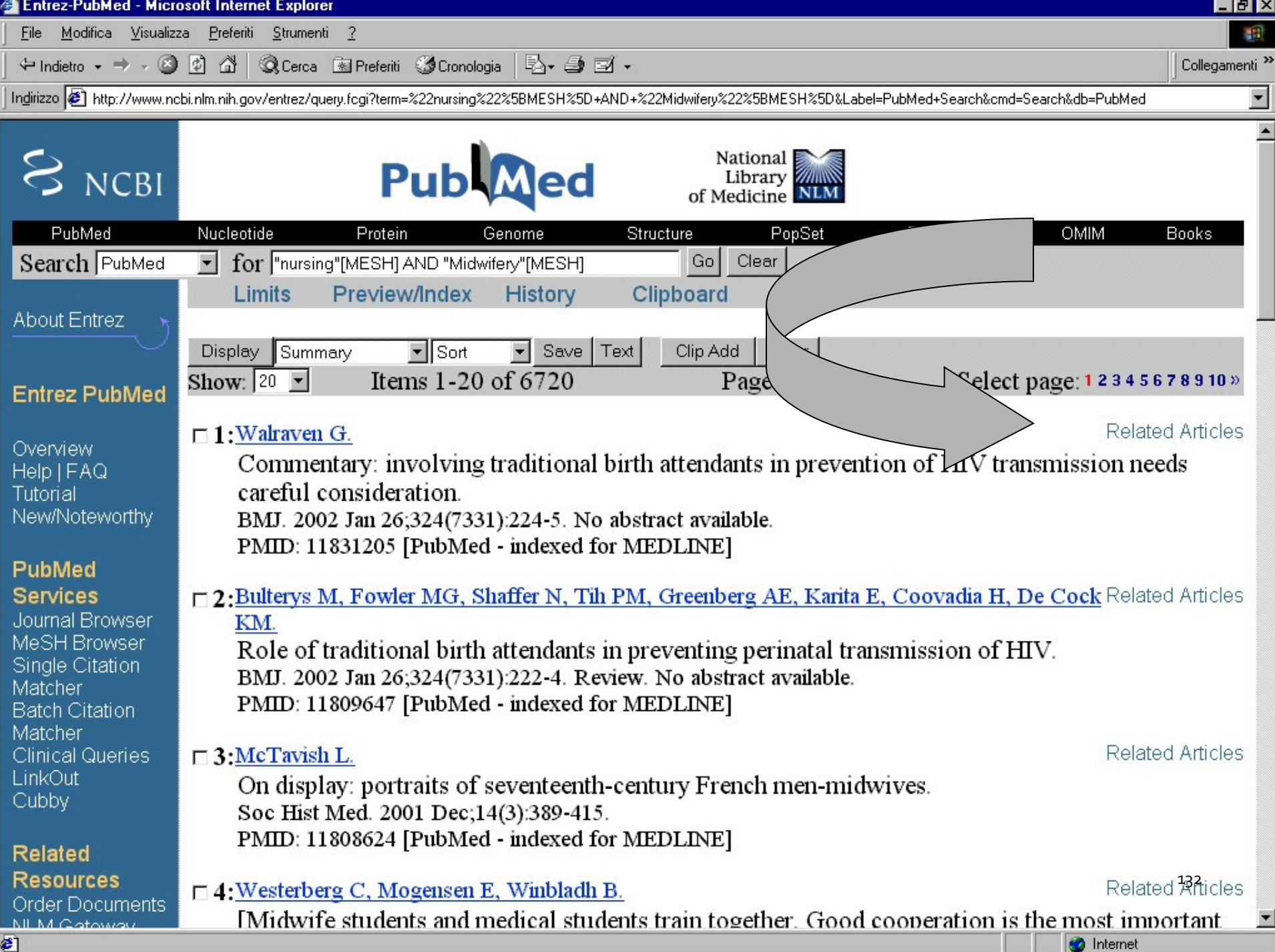

# **RELATED ARTICLES**

- Articoli concettualmente correlati ad uno già trovato.
- La correlazione concettuale viene calcolata dal sistema di indicizzazione sulla base delle parole del titolo, dell'abstract e dei MeSH della citazione selezionata.
- L'elenco degli articoli correlati che si ottiene è diverso dall'elenco ricavato dalla strategia di ricerca.

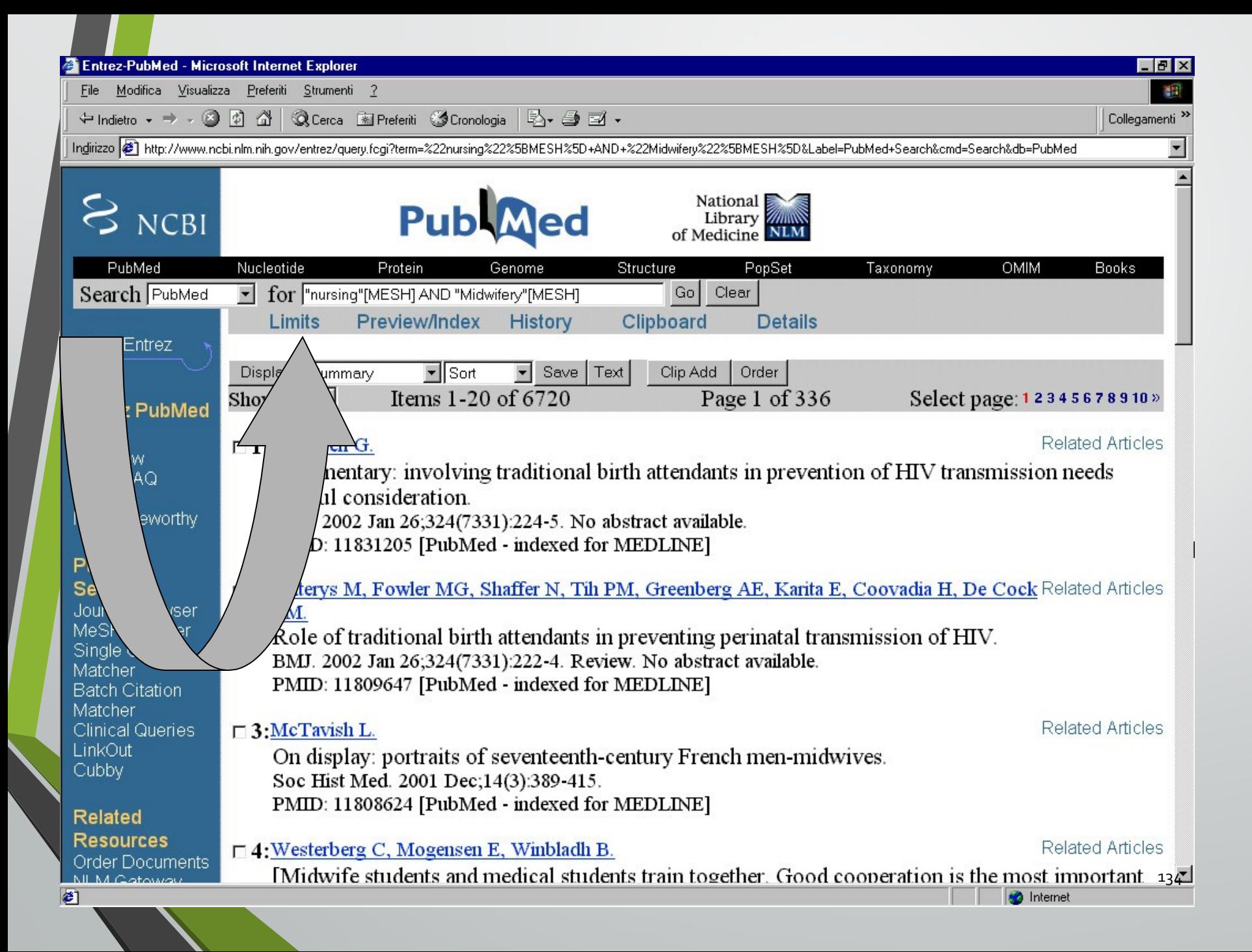

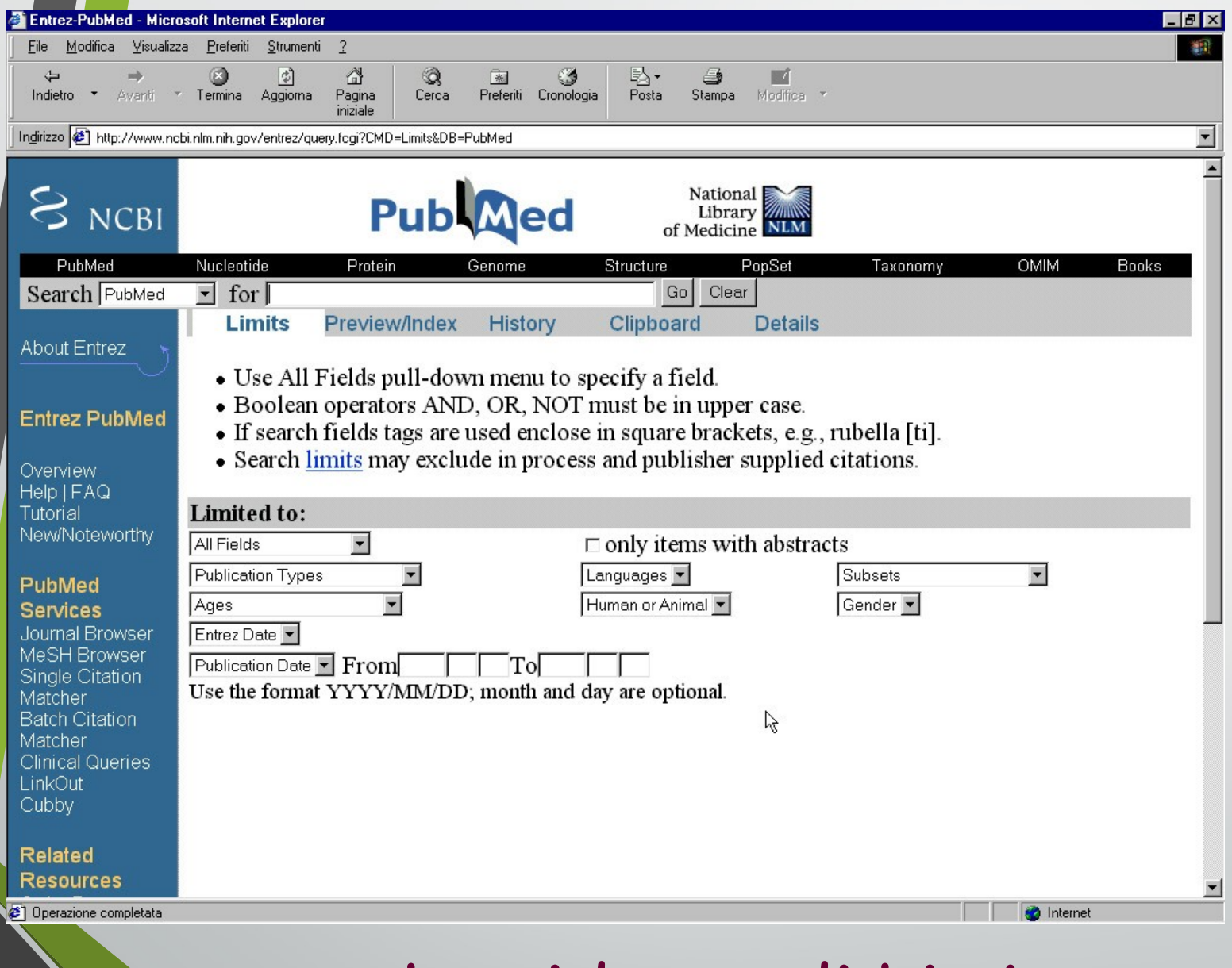

### La videata di Limits

# **LIMITARE UNA RICERCA A PARTICOLARI ASPETTI**

#### In PUBMED la ricerca può essere limitata per:

- Singoli campi
- Tipo di pubblicazione
- Lingua di pubblicazione
- Subsets (ricerca su un particolare database)
- Fasce d'età
- Gruppo di studio

• Data di inserimento e/o data di pubblicazione

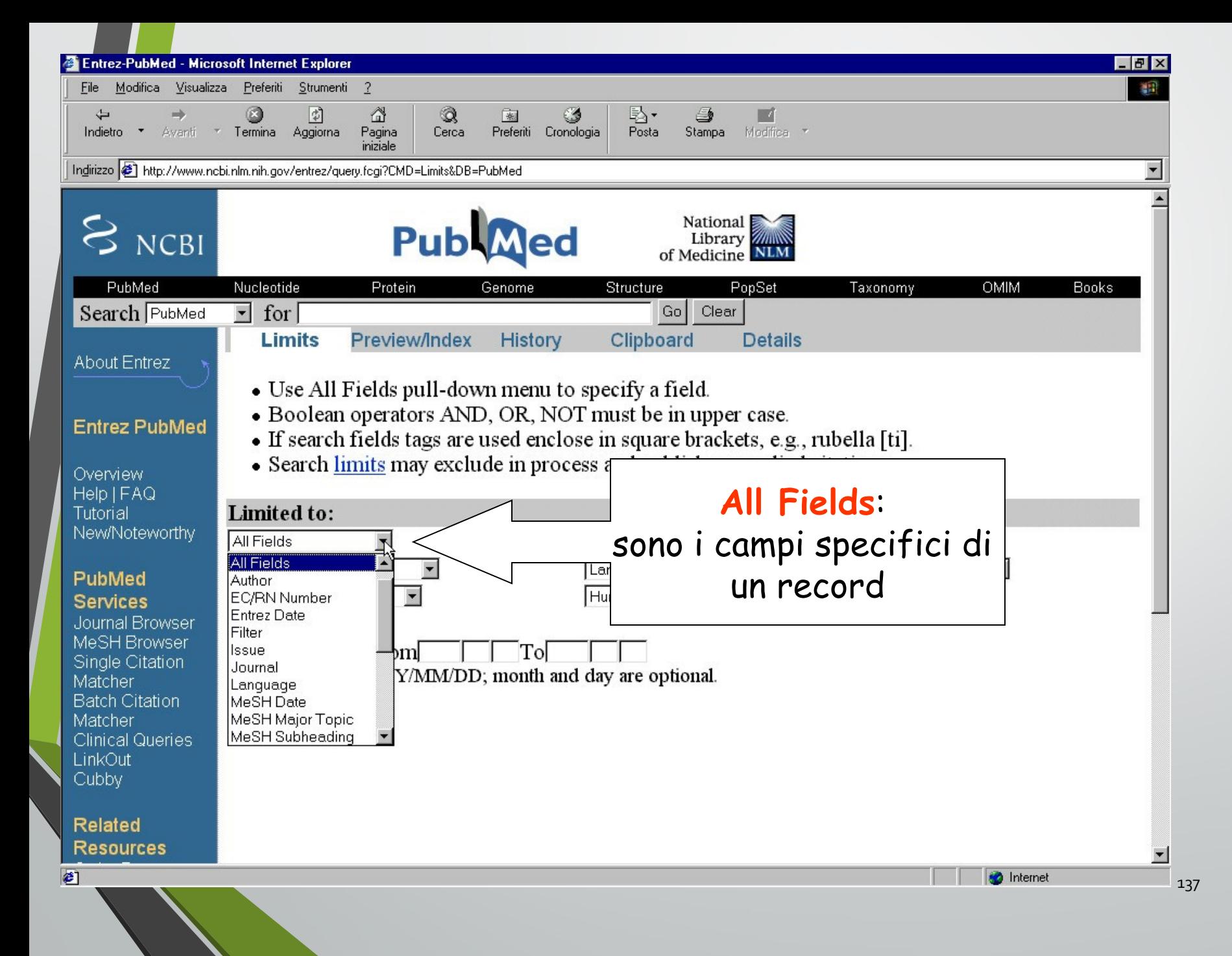

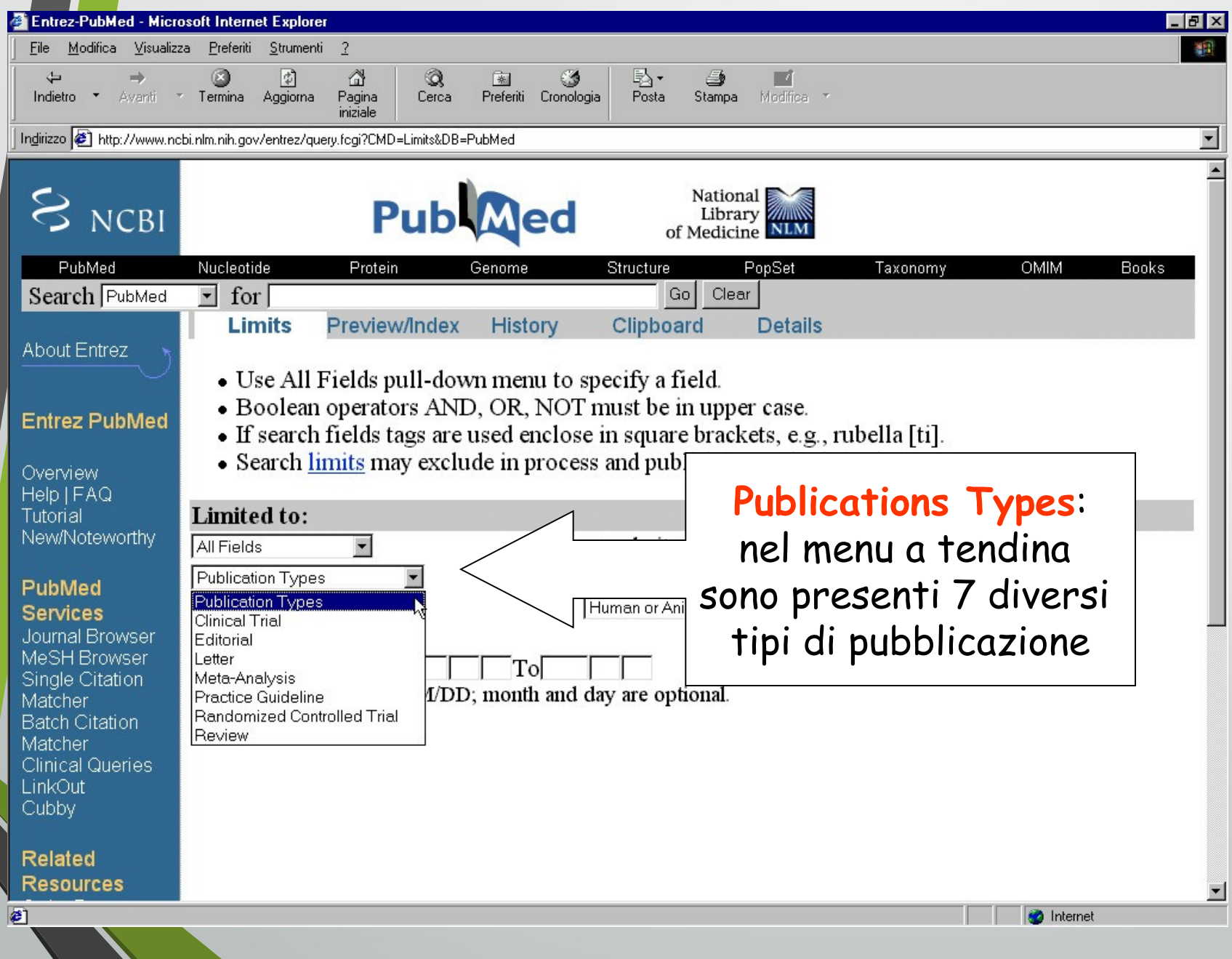

138

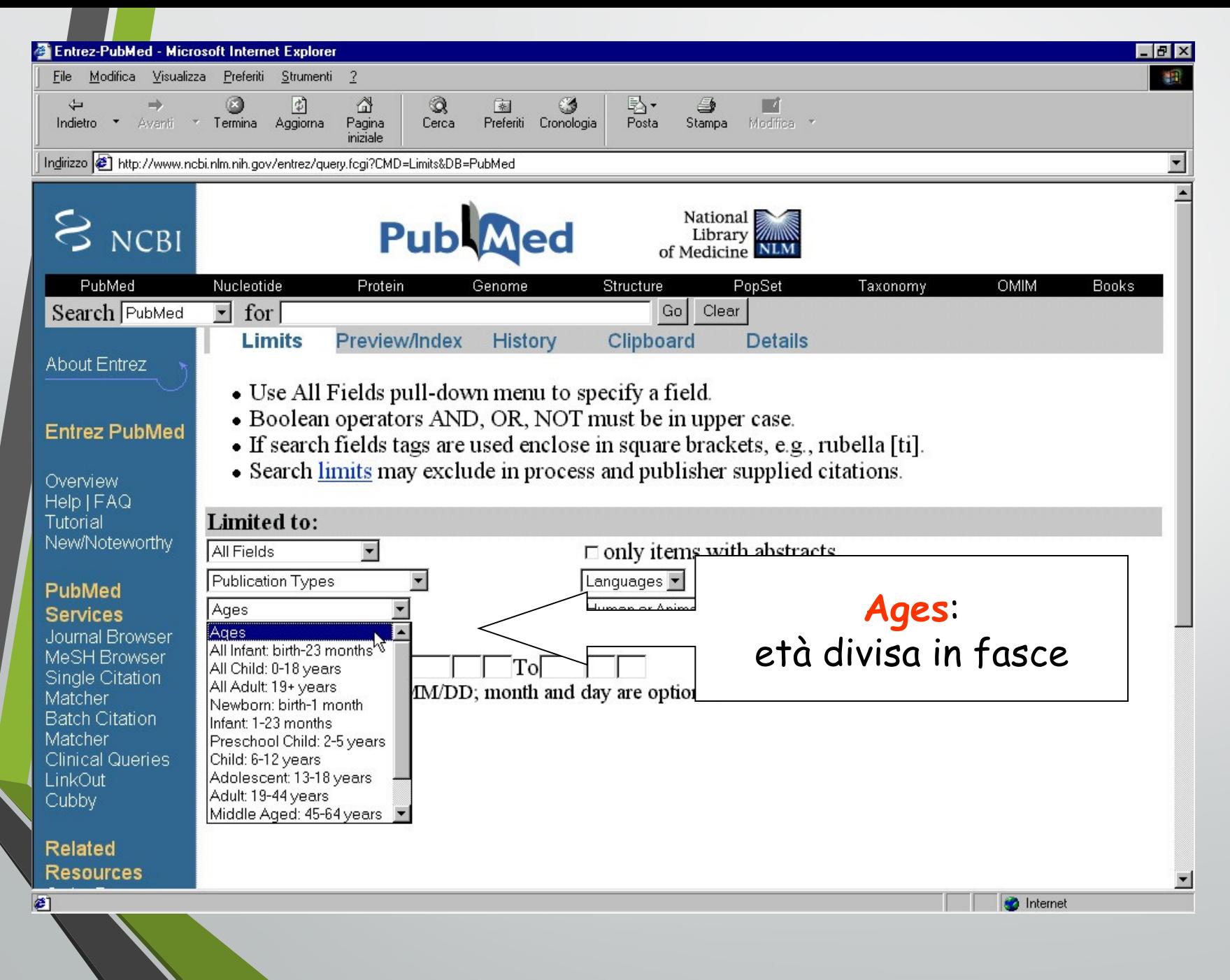

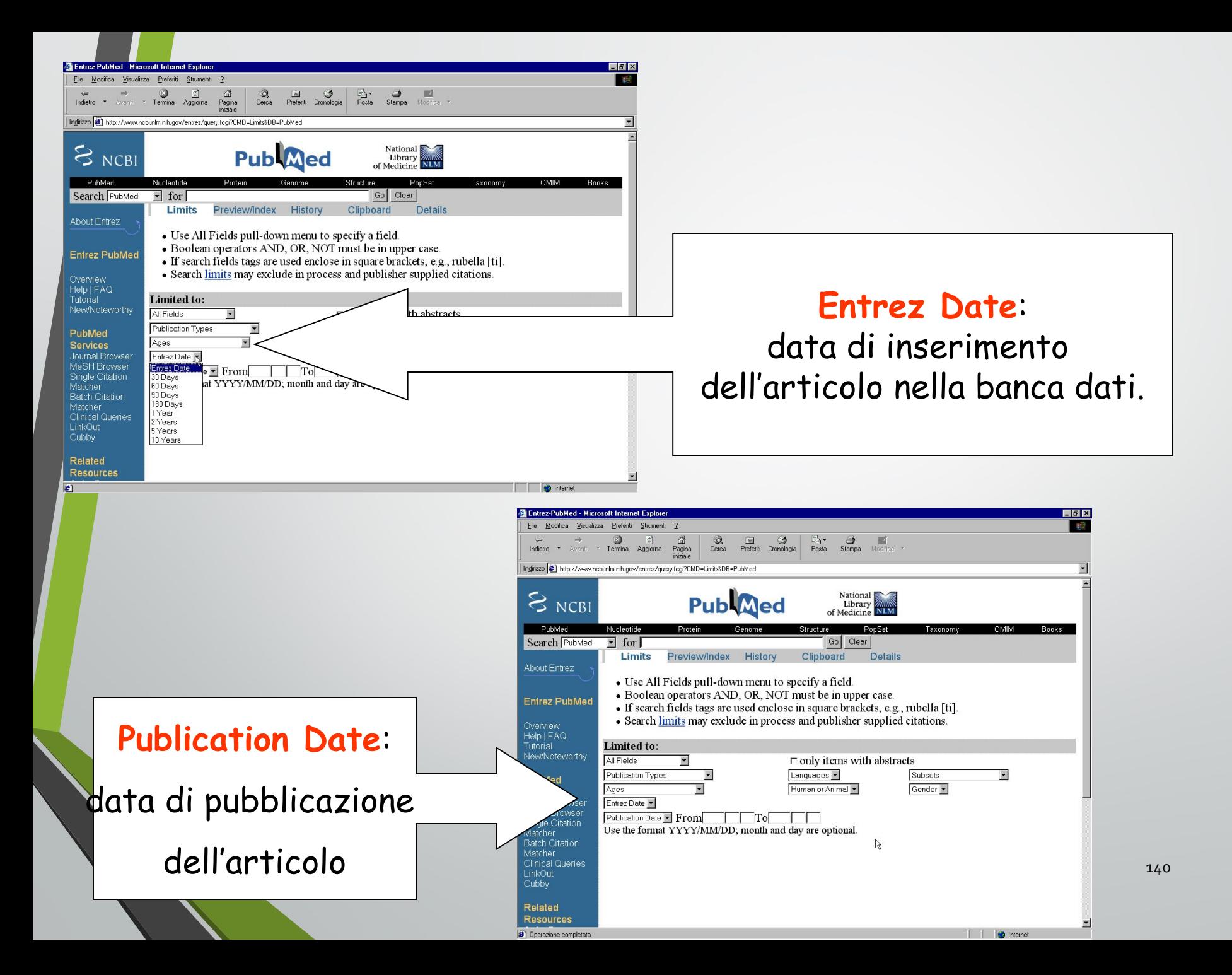

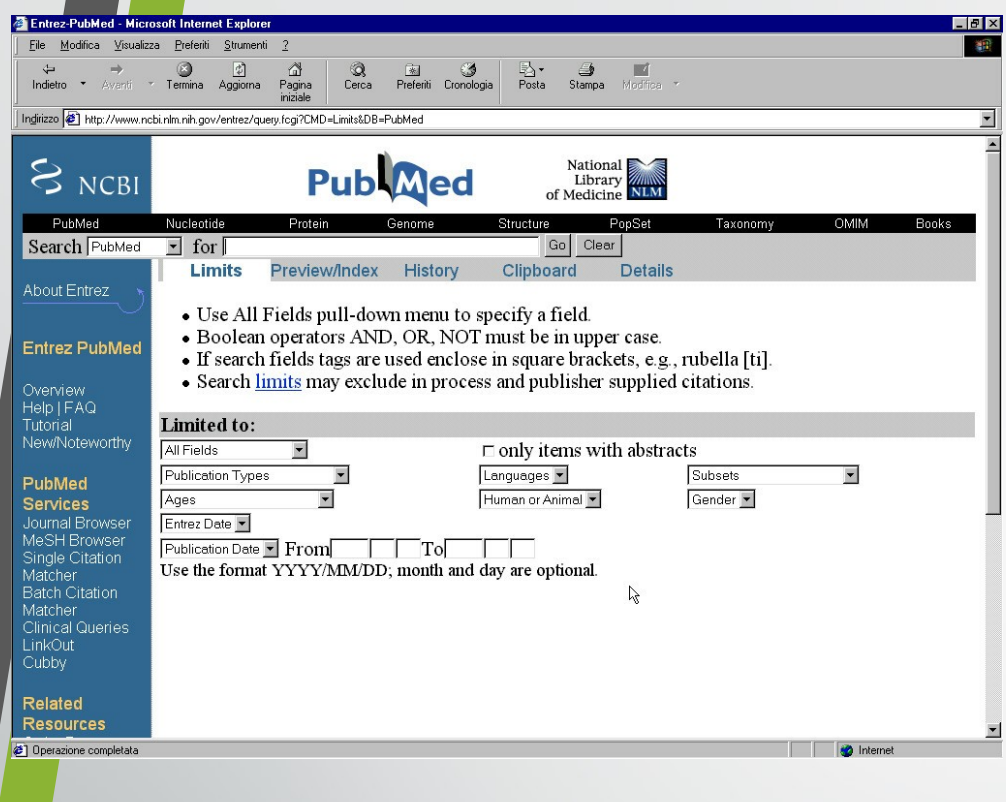

Gender: femminile o maschile

Subset:

Altri possibili limiti

Only items with abstract: limita la ricerca ai soli record con abstract

Language: lingua in cui è pubblicato l'articolo

sottoinsiemi che riuniscono all'interno di PubMed le citazioni inviate direttamente dall'editore, quelle presenti nel Pre-Medline, nel Medline e suddivise per amento (per esempio AIDS) and the contract of the contract of the contract of the contract of the contract of the contract of the contract of the contract of the contract of the contract of the contract of the contract of

# **QUESITO**

# I sedativi della tosse sono utili nel bambino con tosse?

#### **PUBMED http://www.pubmed.gov**

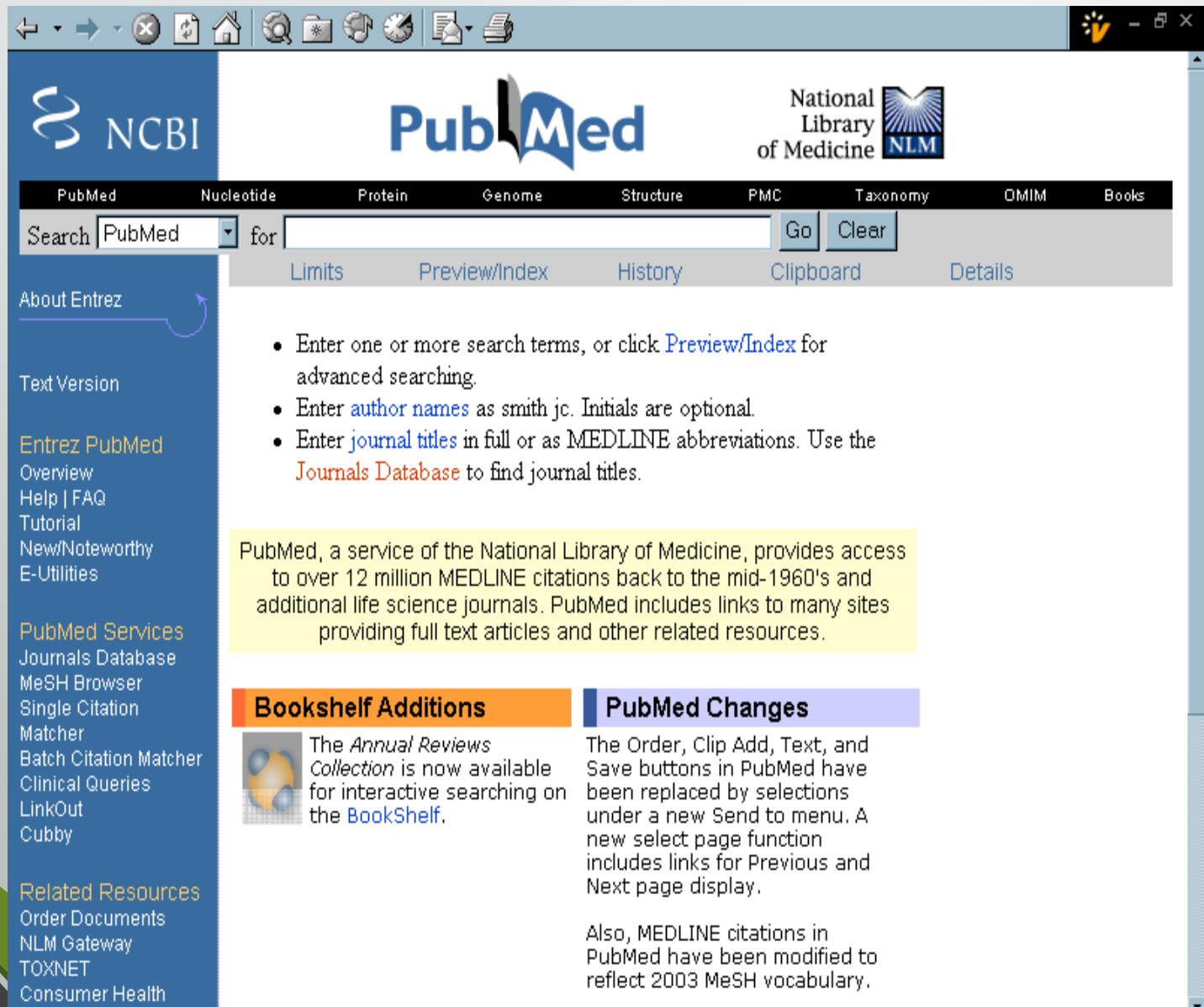

#### **RICERCA CON TERMINI LIBERI**

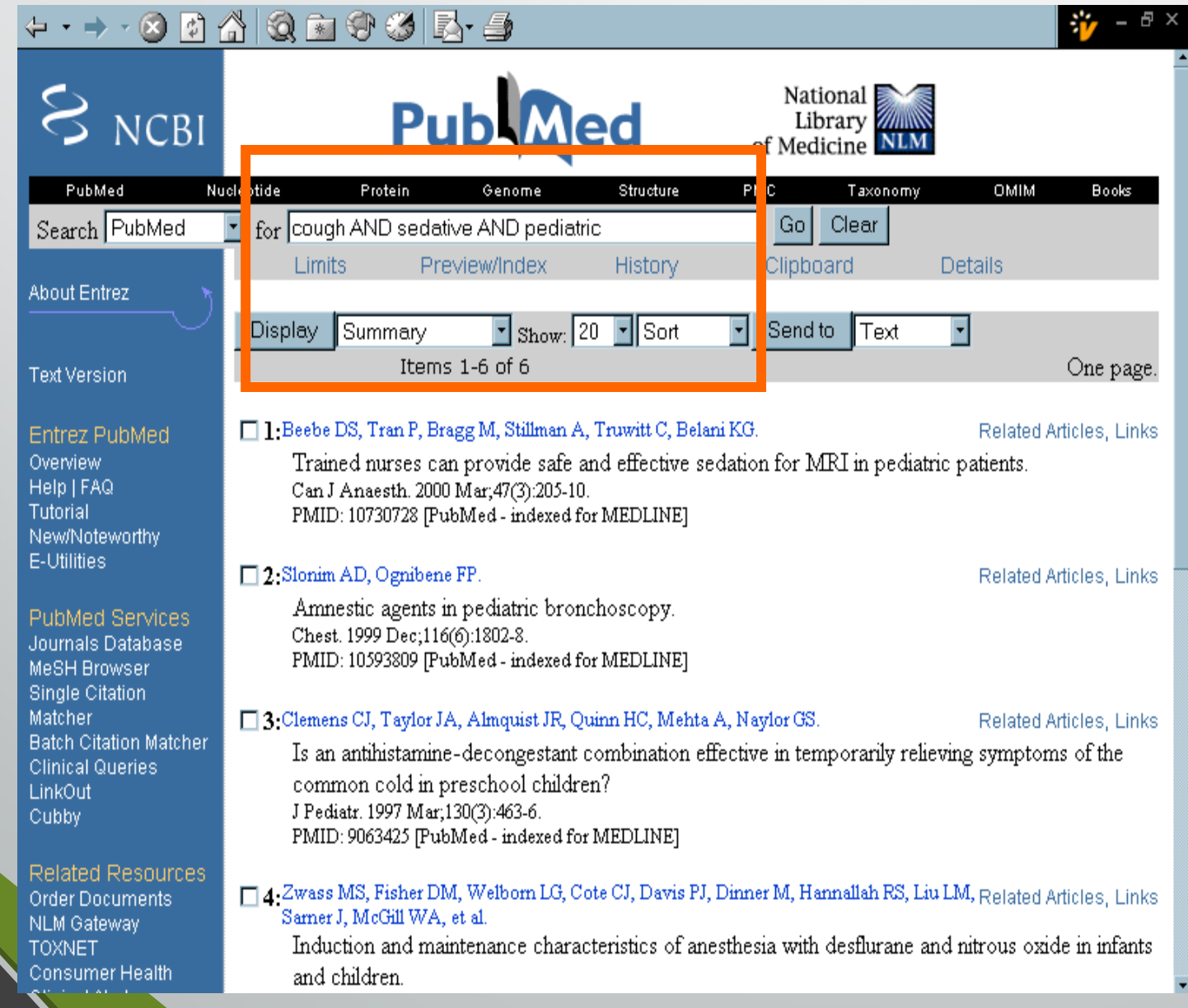
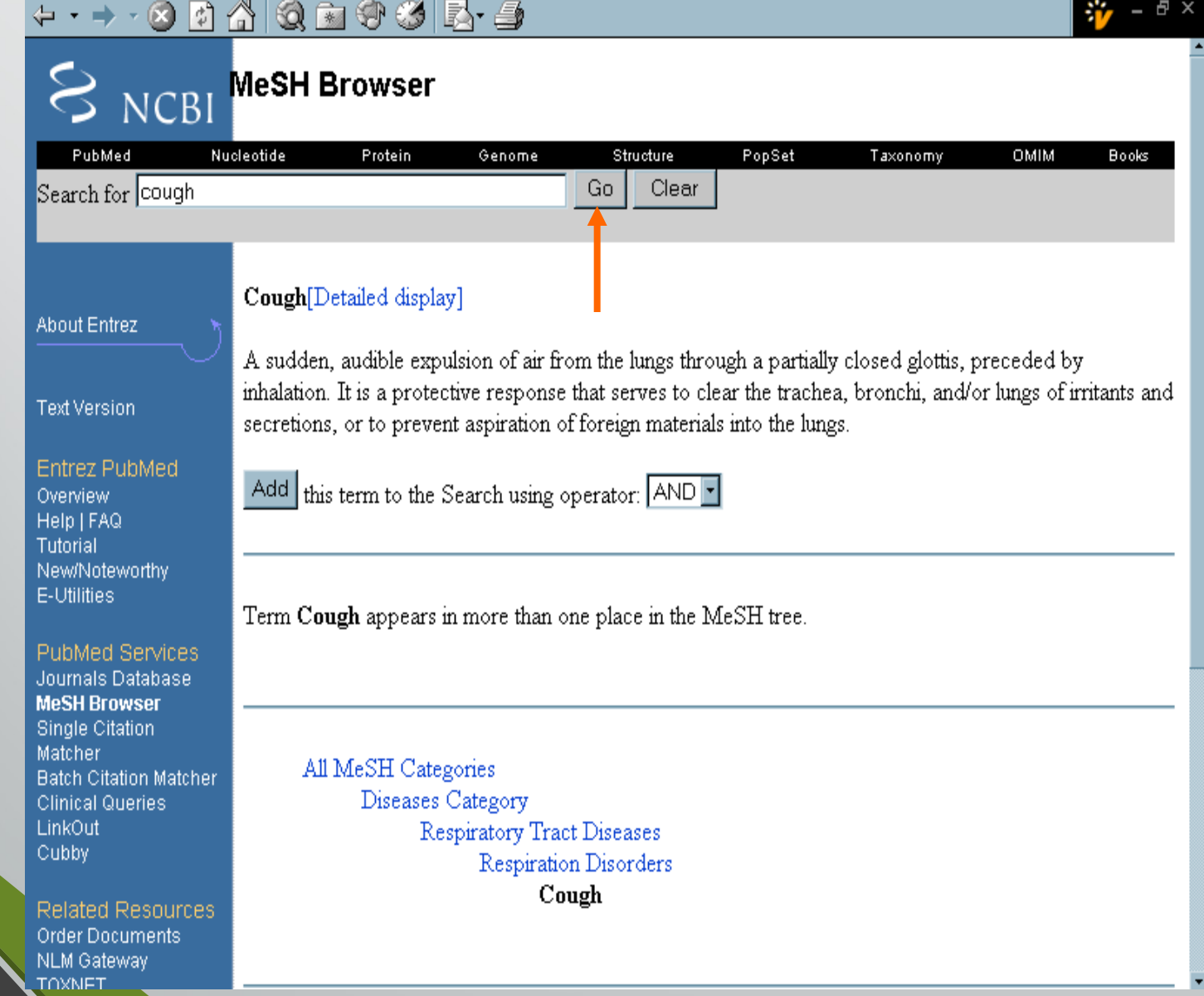

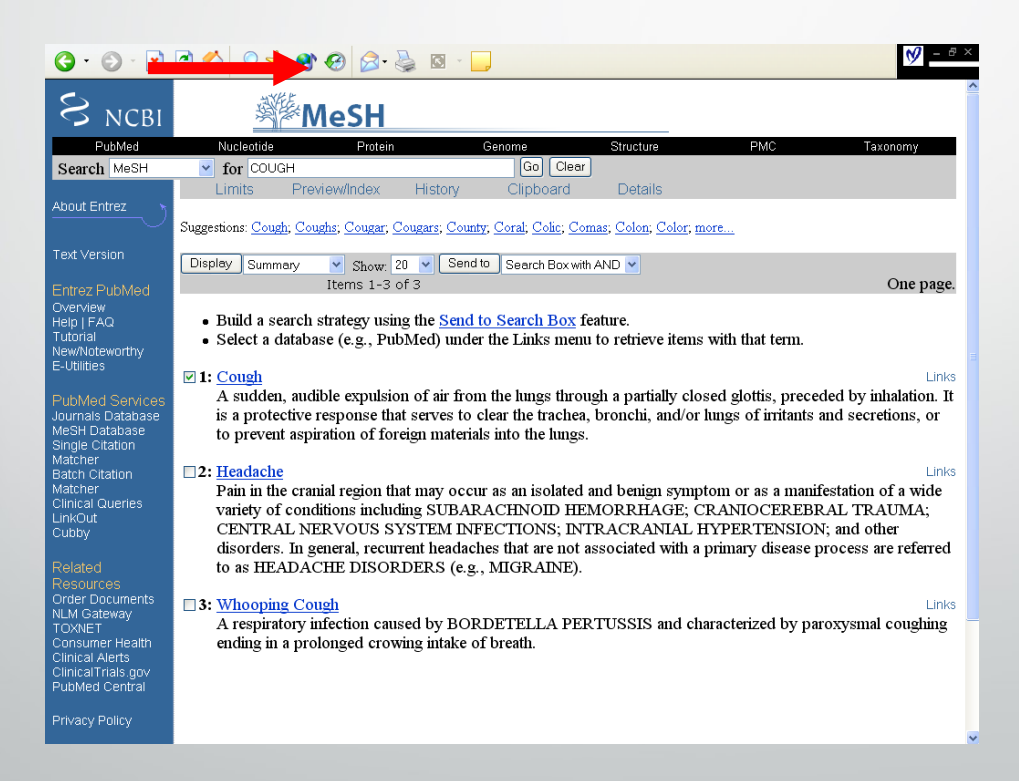

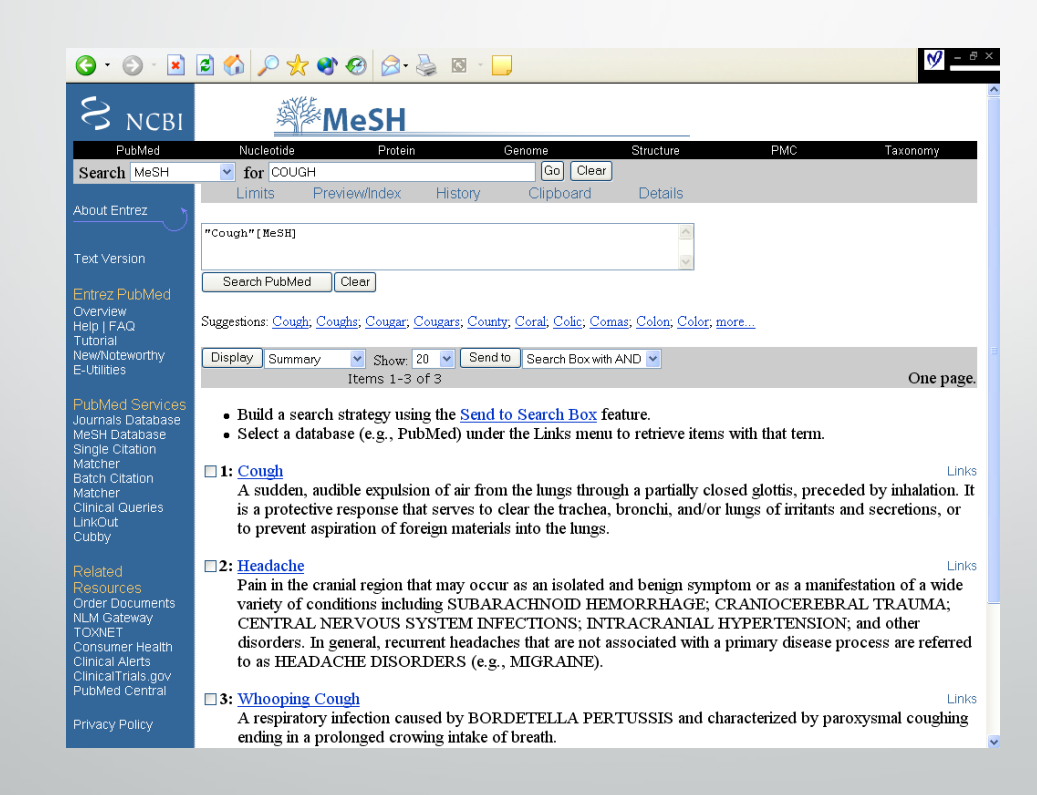

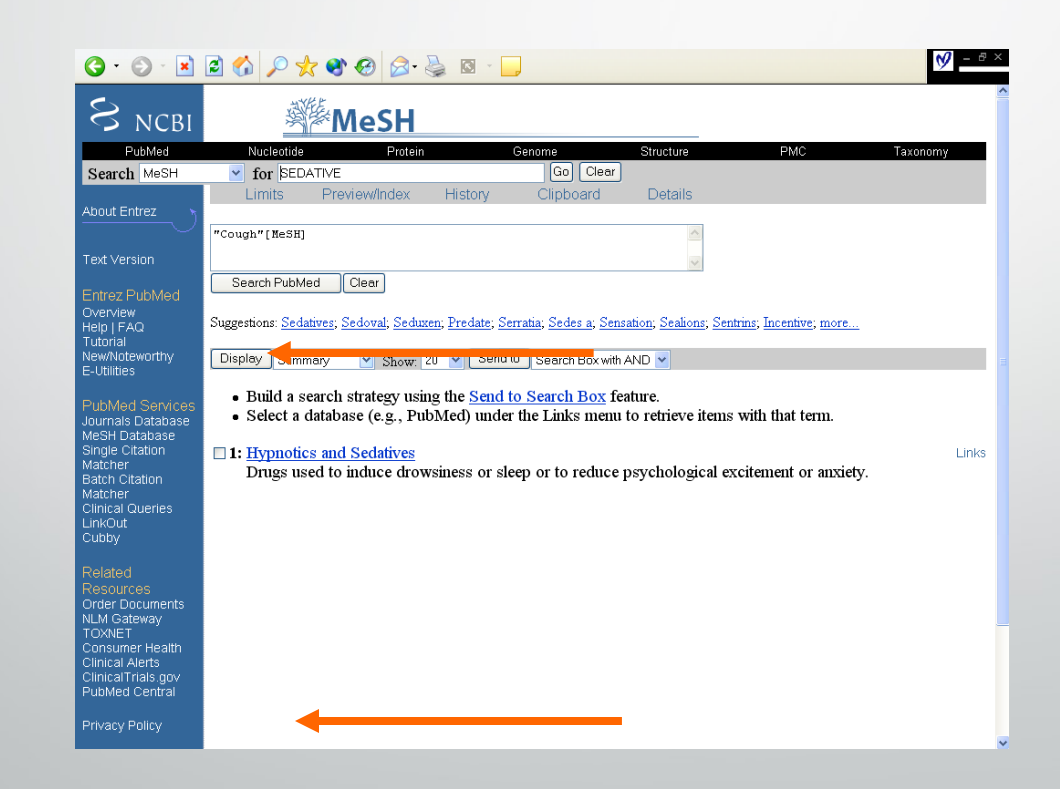

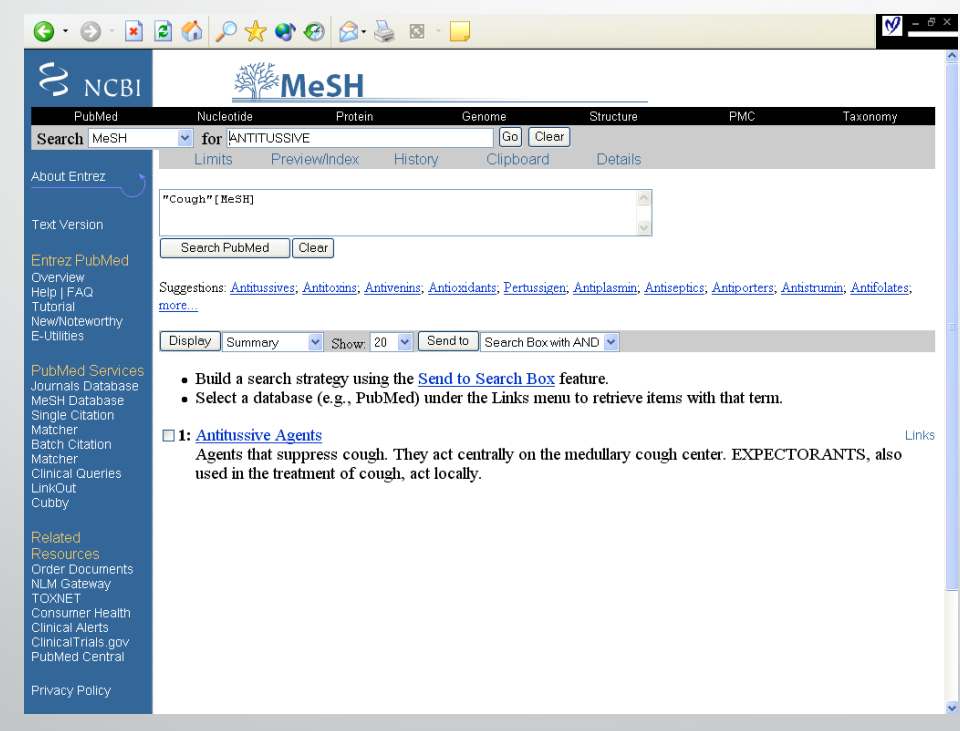

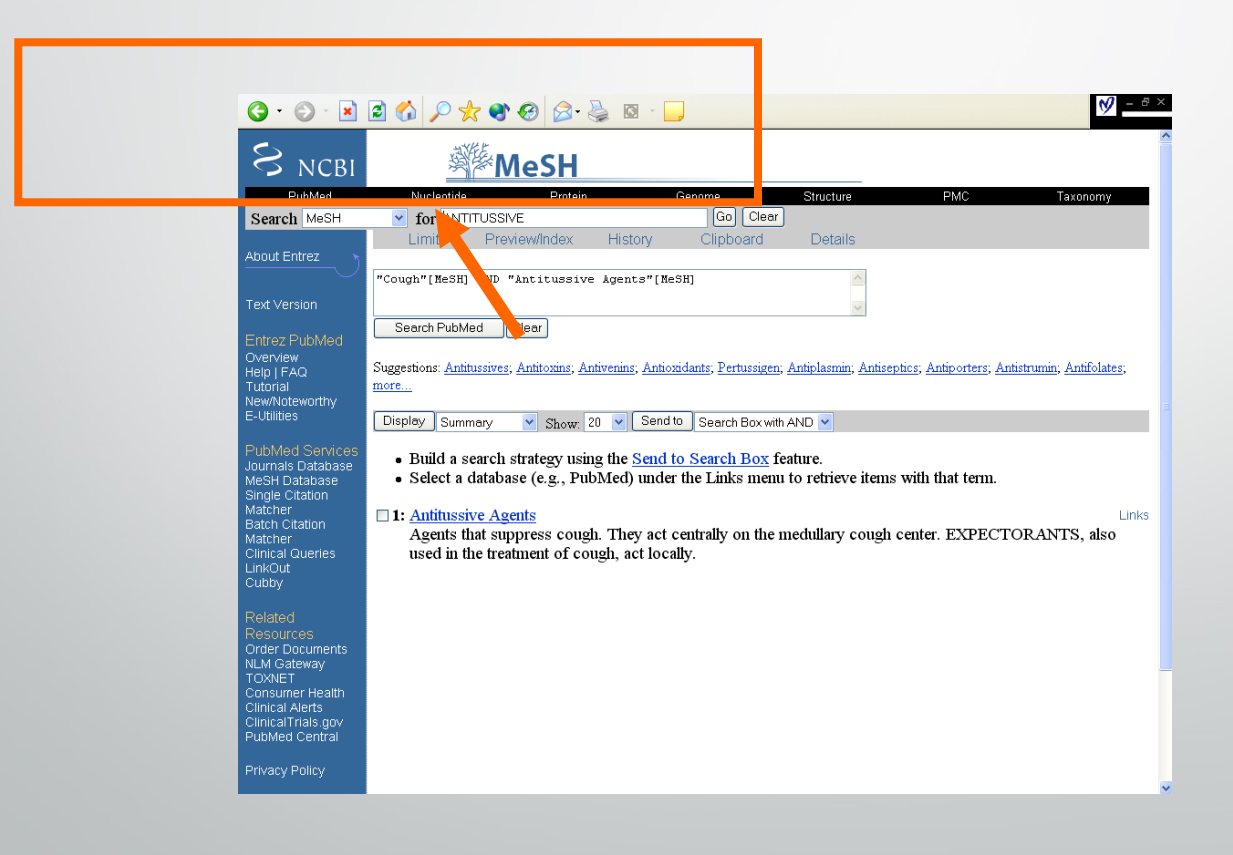

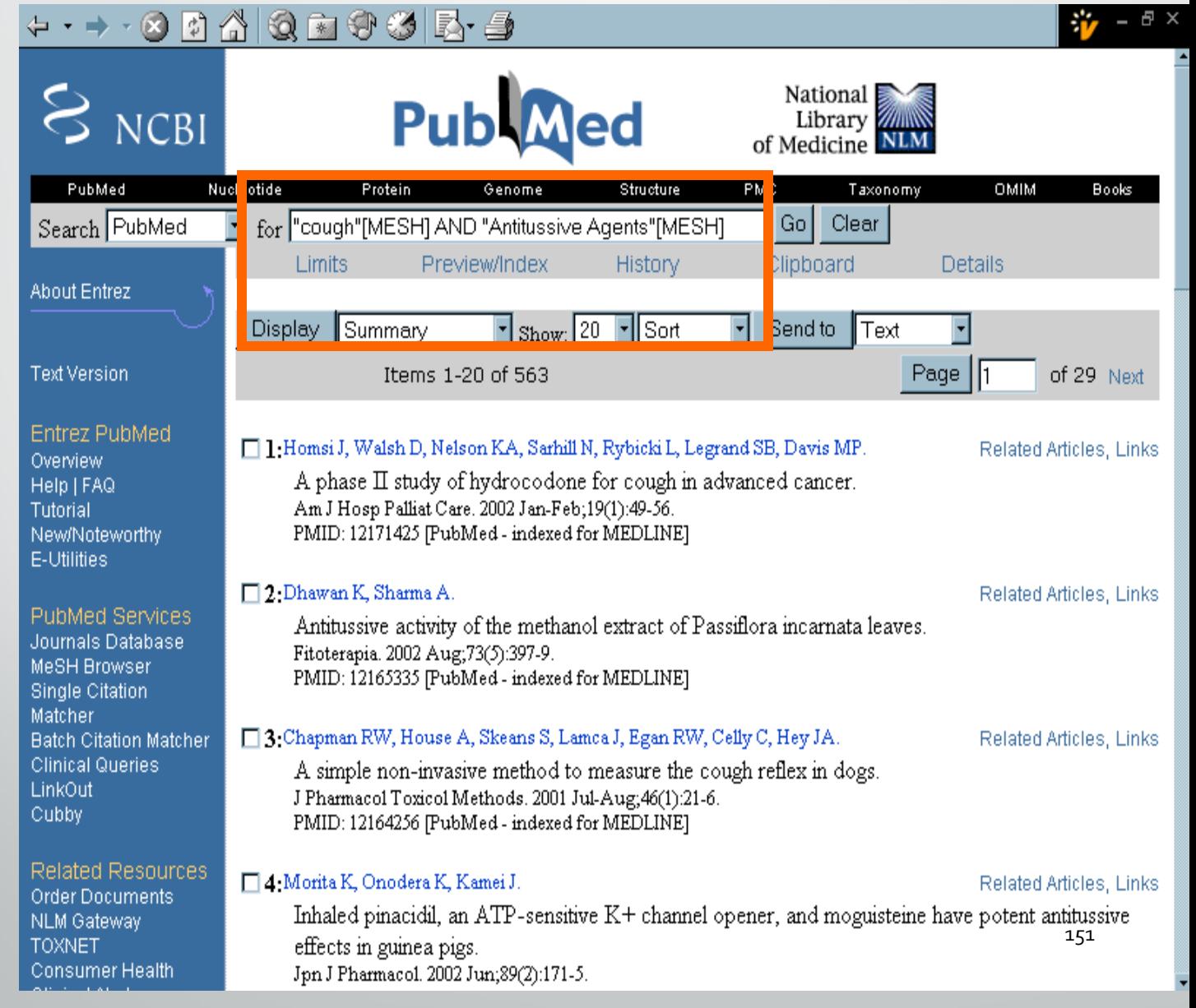

**"cough"[MESH] AND "Antitussive Agents"[MESH]**

#### **PERFEZIONARE LA RICERCA LIMITS**

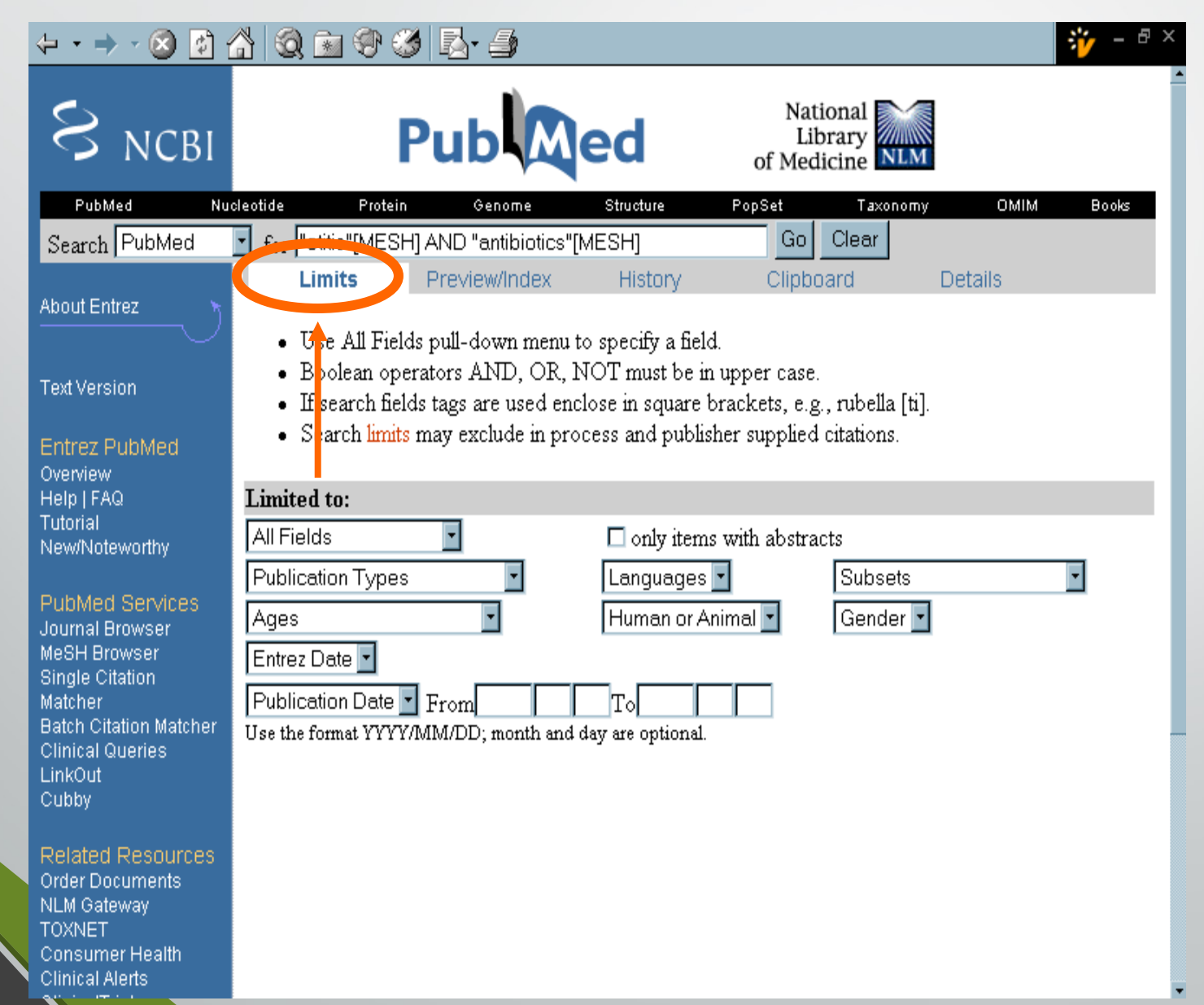

152

#### **LIMITS All Fields**

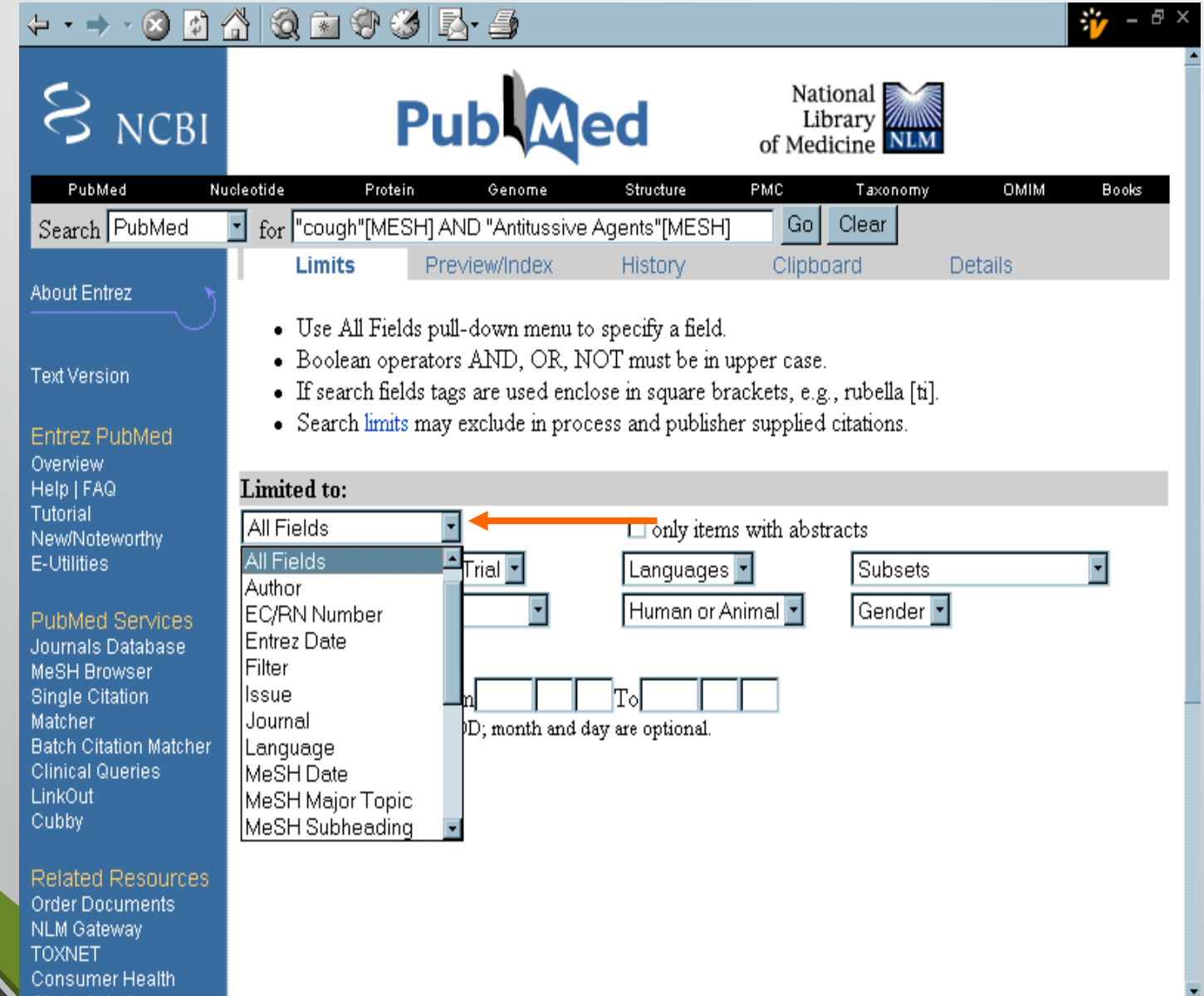

#### **LIMITS Publication Types**

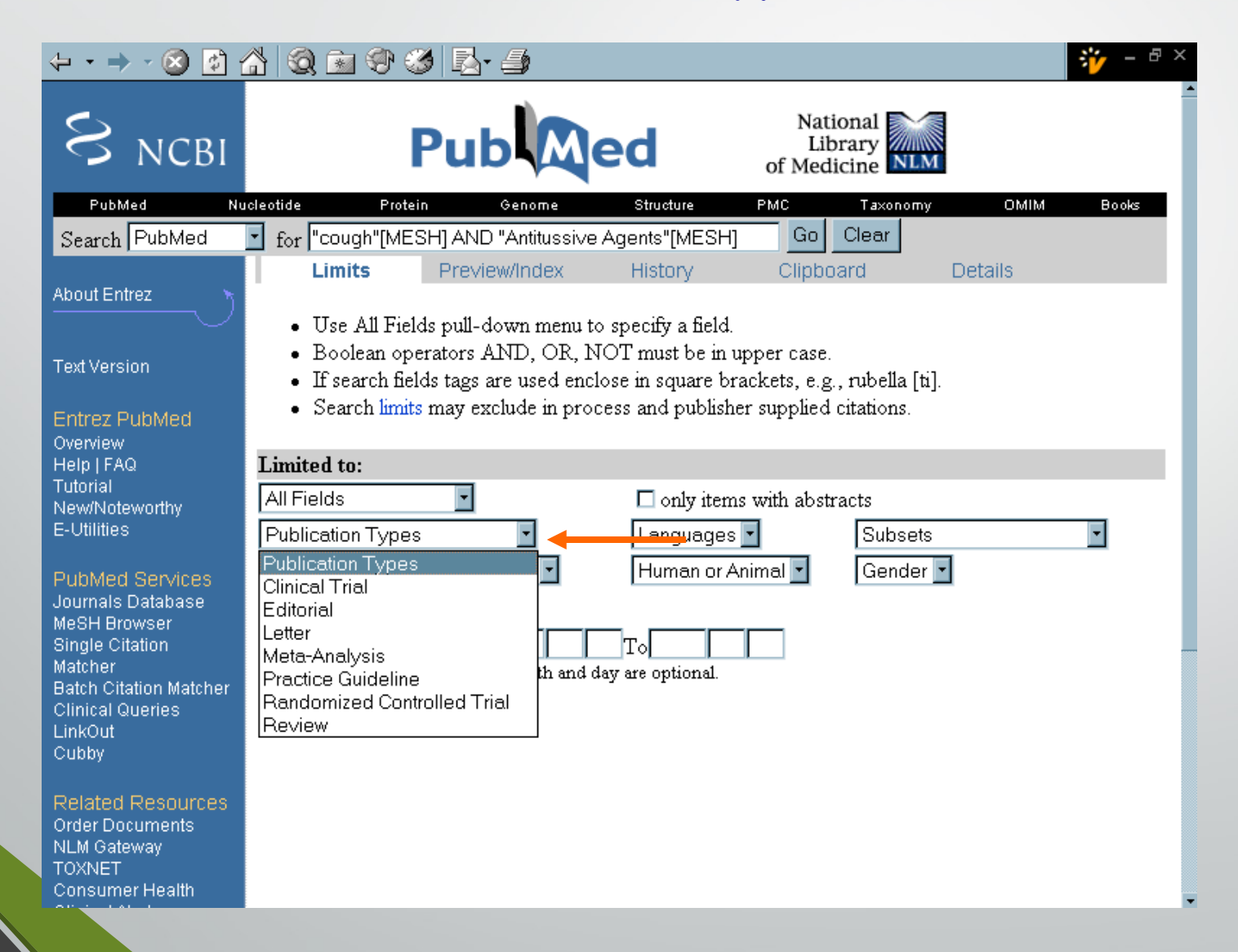

#### **LIMITS Ages**

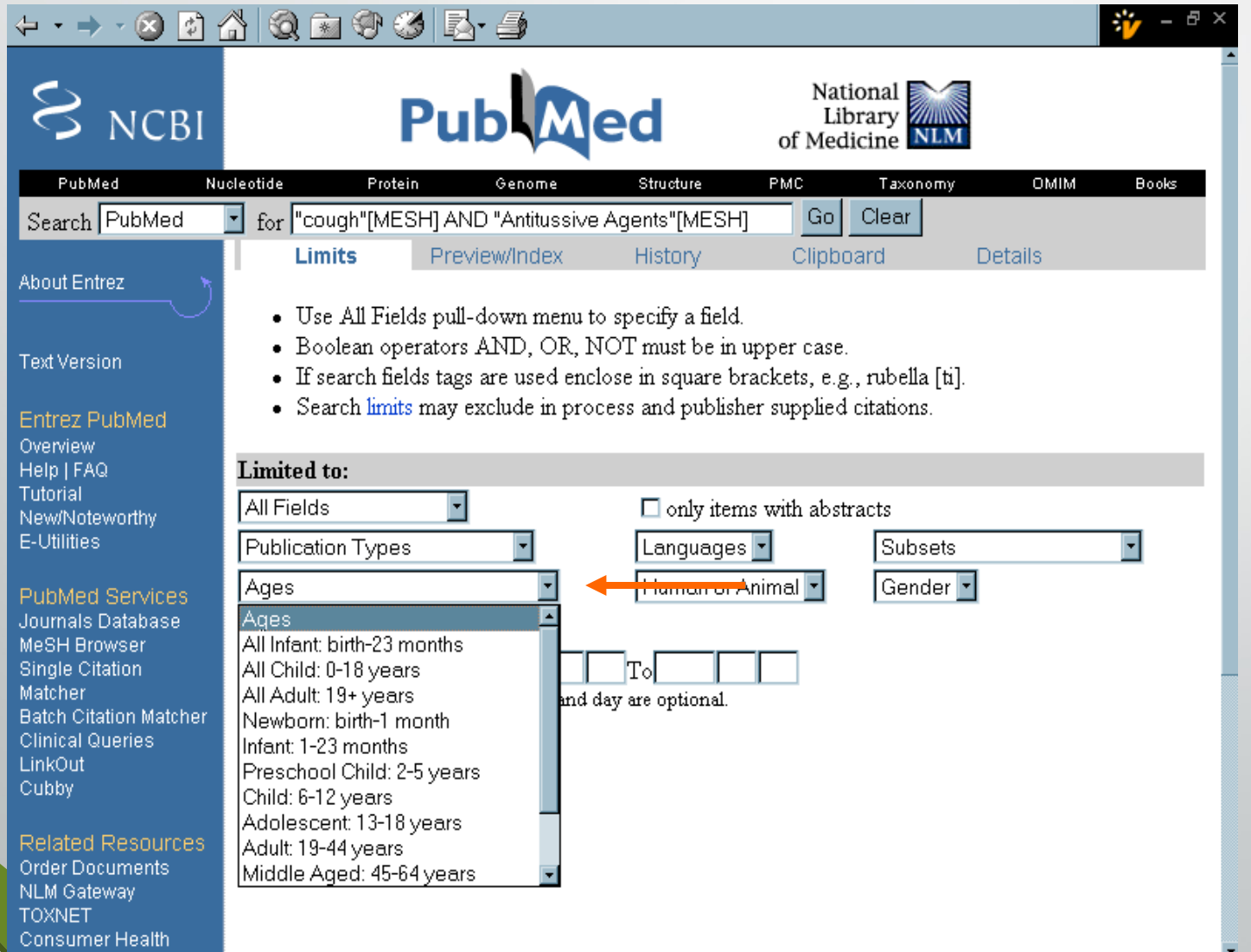

#### **LIMITS Languages**

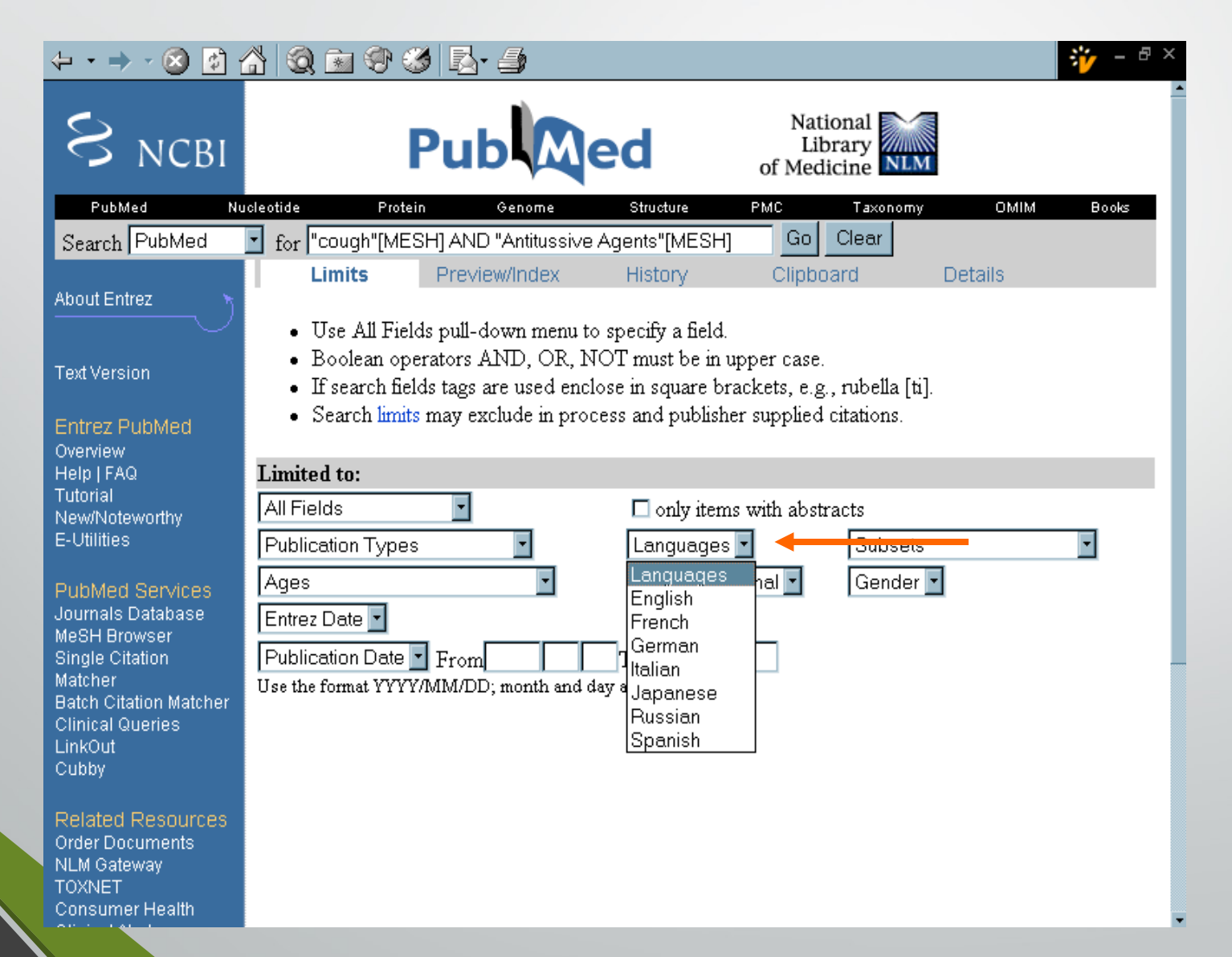

#### **LIMITS Human or Animal**

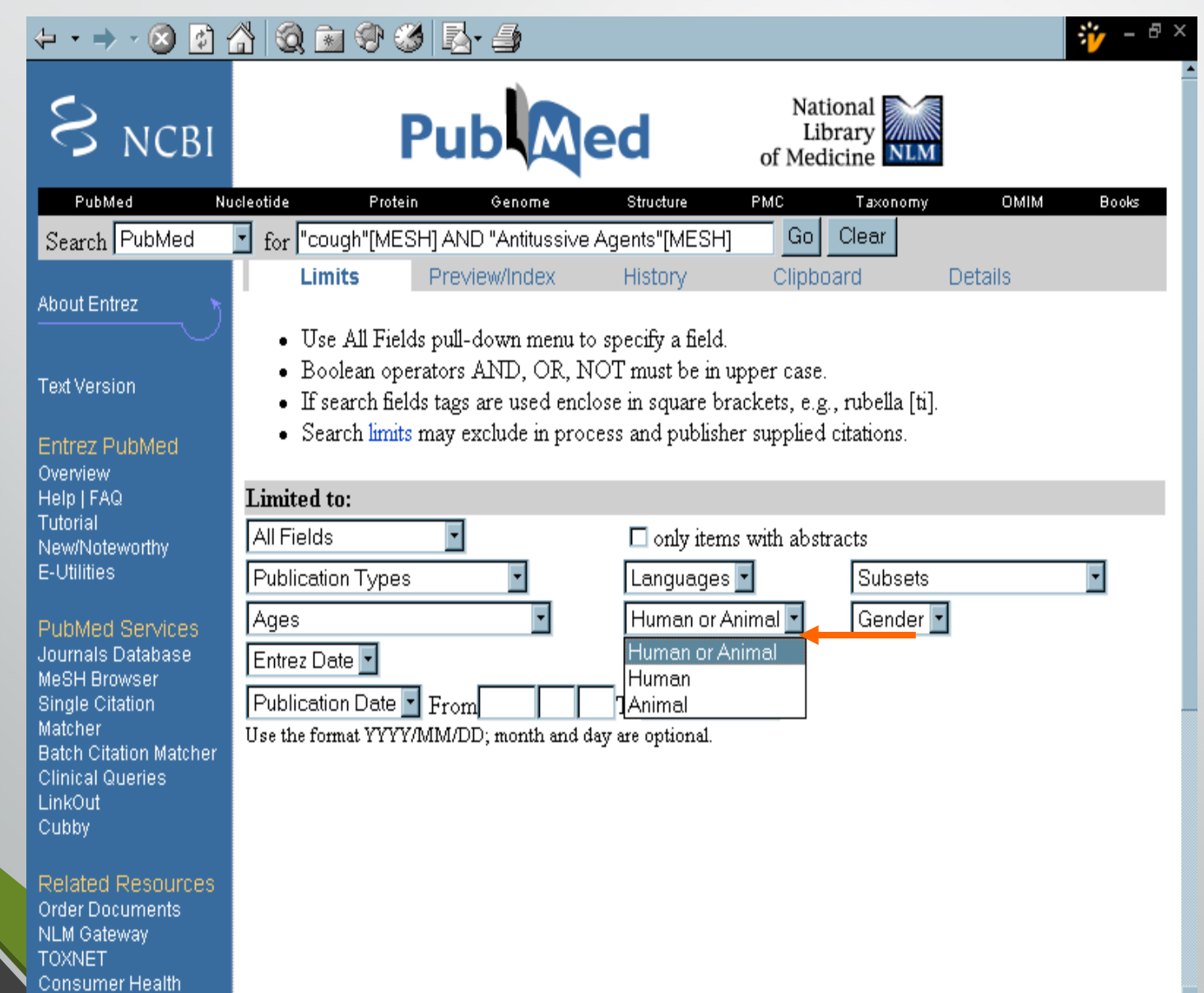

157

#### **PERFEZIONARE LA RICERCA**

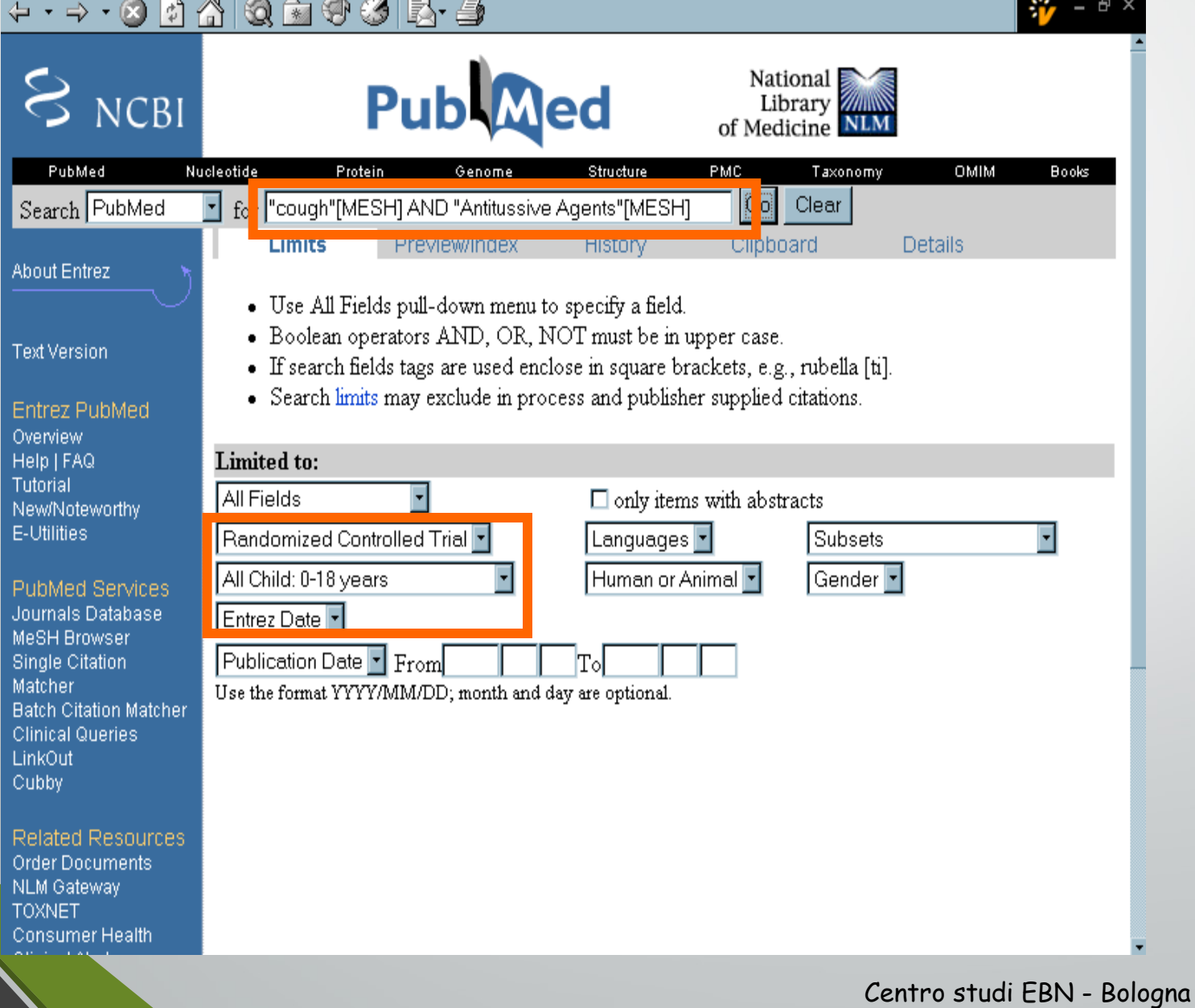

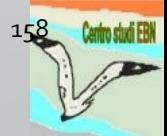

## **RISULTATI DELLA RICERCA**

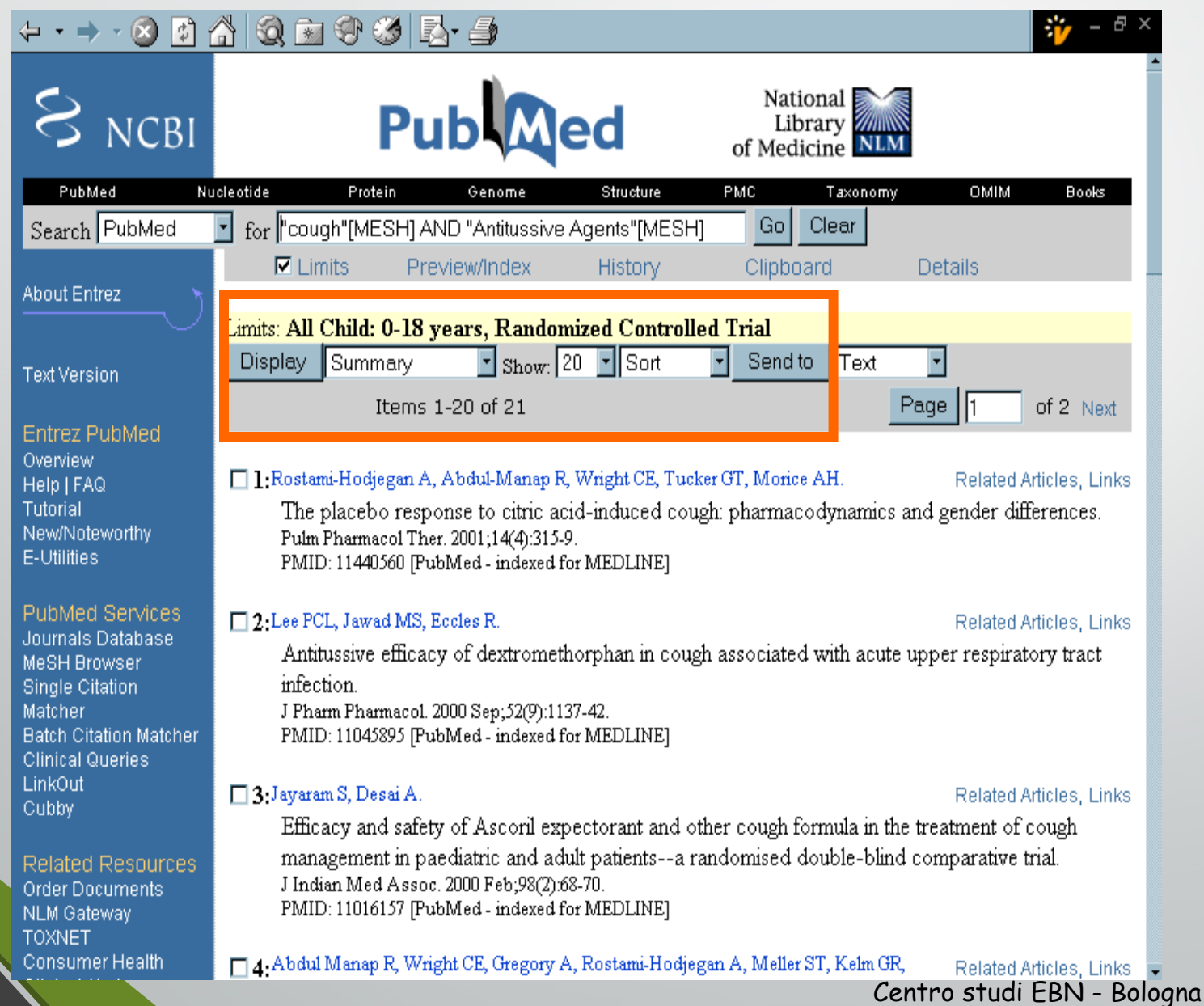

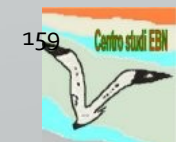

# Esempio di ricerca

Punto di partenza: quesito in forma "narrativa":

"Il saccarosio può essere impiegato come analgesico per i neonati che devono essere sottoposti a procedure dolorose (es.: circoncisione, puntura del calcagno …)?"

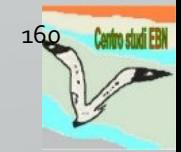

Centro studi EBN - Bologna

# Trasformazione con P.I.C.O.

Patient: neonati da sottoporre a procedure dolorose

• **Intervention**: saccarosio come analgesico:

- Dose a cui è efficace
- Possibilità di ripetere il trattamento
- Possibili effetti avversi

• **Comparison**: altri trattamenti non farmacologici ("pacifiers", ecc.)

• **Outcome**: ridotta percezione del dolore da parte del neonato, in modo da poter portare a termine la procedura

• Con quali scale e indicatori si misura?

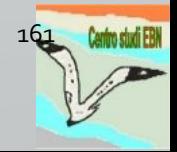

# Come ricercare il "contenuto"?

#### Termini di ricerca:

- "Infant, Newborn" [MeSH Terms] (esploderlo?)
- AND
- "pain"[MeSH Terms] OR pain[Text Word] OR painful procedure\*[Text Word]
- AND
- "analgesia"[MeSH Terms] OR analgesia[Text Word] OR pain management[Text Word] OR pain relief[Text Word]
- AND
- "sucrose"[MeSH Terms] OR sucrose[Text Word]

#### 28 risultati

# L'utilizzo di PubMed per l'EBN

#### Come reperire studi dotati di buona evidenza per il clinico?

- Corretta formulazione del quesito clinico (P.I.C.O.)
	- Individuazione dei termini di ricerca riguardanti il contenuto
	- Ricerca per tipo di pubblicazione ("publication type")
	- Ricerca per metodologie epidemiologiche e statistiche impiegate nello studio
- Metodologia:
	- Ricerche sia per MeSH sia per "textword"
	- Possibile utilizzo filtri